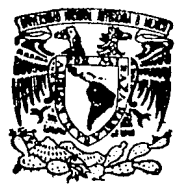

## UNIVERSIDAD NACIONAL AUTONOMA DE MEXICO

FACULTAD' DE INGENIERIA

SISTEMA TUTOR DINAMICO PARA LA ENSEÑANZA DEL ALGEBRA, GEOMETRIA ANALITICA Y CALCULO. DIFERENCIAL DE UNA VARIABLE

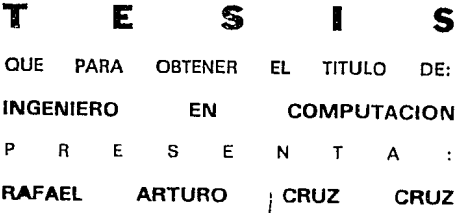

DIRECTOR DE TESIS: FIS. RAYMUNDO H. RANGEL GUTIERREZ

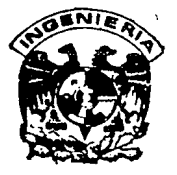

MEXICO, D. F.

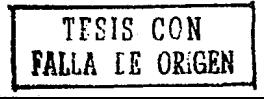

 $-383$ 

 $23$  $\tilde{z}_{\epsilon}$ 

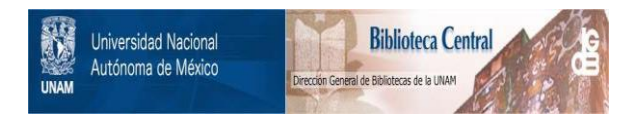

# **UNAM – Dirección General de Bibliotecas Tesis Digitales Restricciones de uso**

# **DERECHOS RESERVADOS © PROHIBIDA SU REPRODUCCIÓN TOTAL O PARCIAL**

Todo el material contenido en esta tesis está protegido por la Ley Federal del Derecho de Autor (LFDA) de los Estados Unidos Mexicanos (México).

El uso de imágenes, fragmentos de videos, y demás material que sea objeto de protección de los derechos de autor, será exclusivamente para fines educativos e informativos y deberá citar la fuente donde la obtuvo mencionando el autor o autores. Cualquier uso distinto como el lucro, reproducción, edición o modificación, será perseguido y sancionado por el respectivo titular de los Derechos de Autor.

#### INDICE

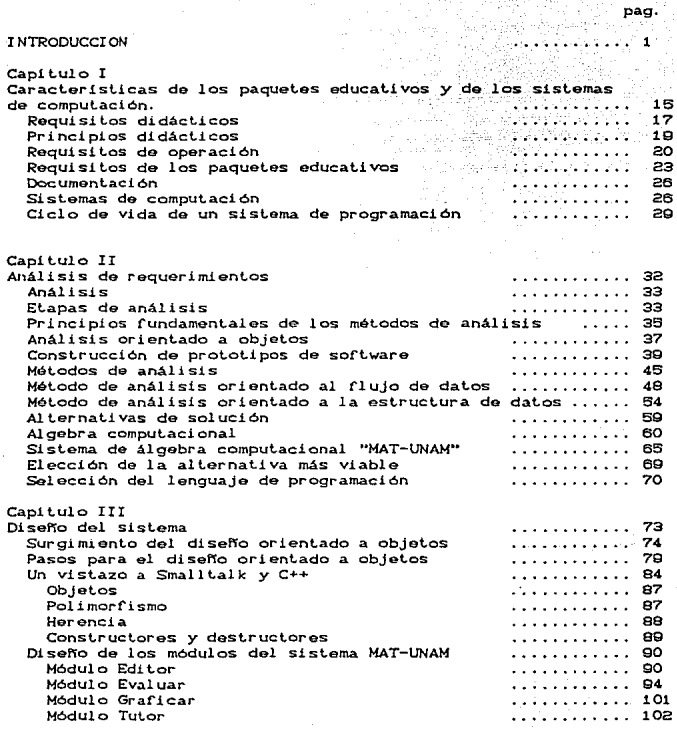

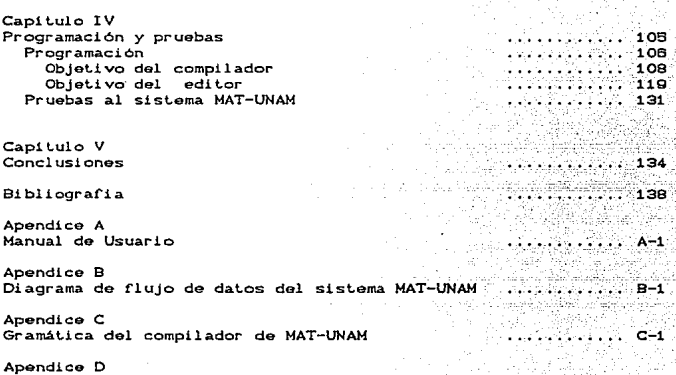

Operaciones con polinomios

## INTRODUCCION

En la actualidad la educación juega un papel de primordial importancia. sobre todo en paises como el nuestro. Es por ello que la -Formación de los estudiantes de ingenieria debe apoyarse en la tecnología. Asi pues. una adecuada capacitación sobre el uso *de* la computadora. les permitirá. tener a ésta como una herramienta primordial.

Por esta razón, el sistema Mat-UNAM. se crea con la ~inalidad *de*  proporcionar una herramienta de computadora para el estudiante *de*  Algebra y cá.lculo di-ferenc:ial en una variable.

El conjunto de elementos humanos. materiales. técnicos, metodológicos que tienen finalidad apoyar la educación en alguna disciplina o área. Forma parte del proceso de enseñanza-aprendizaje.

En los medios de comunicación se ha demostrado que la retención de un mensaje aumenta cuando se emiten simultaneamente señales tanto auditivas como visuales. Por lo que estas características son aplicadas en e¡ sistema f1at-UNAf1.

La computadora tiene la posibilidad de canjuntarlas. por lo que resulta una horramienta efectiva que suscita el interés en el estudiante. Tiene la posibilidad de reproducir e::periencias reales o

simuladas. facilita la creatividad; y tiene la capacidad de conservar .la atención del estudiante. Todo ello provoca un impacto emotivo que facilita la comprensión de los mensajes educativos.

Cuando se emplea como elemento para facilitar la autoenseñanza, al propiciar la indiv1duali=acion del proceso, tiene la ventaja de que el alumno participa activamente. y que la velocidad. el esfuerzo y retroalimentación del aprendizaje pueden regularse a traves de la interacción tutorial cun la máquina.

Ott·as ventajas de las computadoras dentro del proceso educativo, consisten en mejorar las habilidades de 8scritura. de lectura *y* el razonmiento lógico-matemático.

Además. la computadora es útil como instrumento de cálculo. para el aprendizaje de asignaturas apoyadas programas que ilustran aplicaciones prácticas, de ejercicios teóricos y de laboratorio, o bien. mediante pr·ogramas simuladores y tutoriales, como el caso del s1stem.01 Mat-UNAM.

Asinismo, ha permitido avances en la docencia de las disciplinas donde el procesamiento de datos, las representaciones grá-ficas. la implantac:i6n da modelos matemáticos y el manejo de sistemas de información son necesarios.

 $\overline{a}$ 

Sin duda alguna, un elemento clave .para la introducción de computadora como auxiliar de la educación es el profesor mismo, que debe percibir claramente el papel y valor de esta tecnología en la docencia, por lo que deben tener una preparación adecuada para su uso, a fin de evitar frustraciones en los proyectos.

Las ventajas económicas y de soporte que ofrcen actualmente las microcomputadoras, en su aplicación a la educación, se ven frenadas por la situación financiera por la que atraviesa el país; esto ha conducido a que las escuelas no cuenten con los equipos suficientes para que los maestros los utilicen en la clase y pat·a que la interacción individual de los alumnos con la máquina en los laboratorios sea efectiva.

Por otra parte, se han presentado rechazos a las computador-as por actitudes consorvadoras de tipo institucional del personal académico, ya sea por temor o como una resistencia al cambio.

También se han presentado problemas de imprecisión y falsas expectativas en algunas instituciones educativas. que habiendo

adquirido equipo *de* cómputo, no cuentan con un programa educativo formal para su utilización; esta situación se agrava por la falta de paquetes educativos y de entrenamiento de los profesores.

Por lo anterior~ muchas instituciones educativas no cuentan con la infraestructura de cómputo necesaria ni con el personal académico capacitado en uso. lo que conduce a que muchos egresados de estudios pro-fesionales no tengan preparación este campo y encuentran incompetentes en un mundo cada vez más informatizado.

En particular en el caso de la enseñanza de la ingeniería, además de los problemas ya señalados, se ha detectado que el uso de la computadora se ha orientado al aprendizaje de lenguajes que para ciertas especialidades no son los idóneos *y,* pot· otra parte, que *en*  muchos casos la materia en que esto se ensef'ia se encuentra aislada. desvinculada de las otras asignaturas que componen el plan de estudios de las carreras.

Además, no siempre se capacita al estudiante para el desarrollo *de*  programas y sistemas, sino a que conozca y aplique los programas comerciales a la solución *de* diversos problemas, sin conocer los modelos matemáticos involucrados: es decir, se manejan como ... negras".

En muchas escuelas de ingenieria se ha observado el desconocimiento de las técnicas de diseño , así como el hecho de que el personal académico no cuenta con programas de capacitación en cómputo, ni con programas de desarrollo de paquetes educativos; esto

ocasiona que los profesores no utilicen la simulación por· computadora como medio para representar y reproducir fen6menos que auxilien a los alumnos en el desarrollo de experiencias habilidades que involucren situaciones complejas. ya que no cuentan con programas tutores y sistemas expertos.

El estudiante de ingenierla requiere de una formación propia de su profesión y, par·a ello. la matemática desarrolla un papel trascendental. El estudiante debe estudiar la matemAtica con -formalidad para luego, en vida profesional. extrapolar la -formación que adquirió.

Pero teniendo presente, que el conocimiento matemático el ingeniero lo adquiere no Sólo en el estudio, sino también en la experiencia y la práctica, y que para adquirirlo en estas dos últimas, es imprescindible que su estudio sobre la matemática en la escuela de ingenieria haya sido con formalidad.

Por supuesto. siempre debe buscarse el nivel de profundidad propio de las carreras de ingenier·ia. El enfoque y estudio del cálculo es. obviamente. diferente en Ciencias que en Ingenieria y que en Contaduría y Adminstración. De igual manera para las ecuaciones diferenciales y para cualquier otro ramo de la matemática.

Pero, si bien es cierto que la profundidad y extension con las que se estudian las matemáticas deben ser diferentes, dependiendo de  $1\overline{a}$ Facultad en la cual se estudien, siempre deberán presentarse con claridad y formalidad. El lenguaje sencillo, e incluso llano y familiar, no está reñido con la formalidad.

El profesor debe evitar el uso de expresiones incorrectas tanto orales como escritas, y corregir al estudiante cuando éste las emplea. El maestro de matemáticas debe usar el lenguaje correcto y formal al mismo tiempo que claro y sencillo. Basta recordar lo dicho por Courant y Robbins:

> '' La matemática, como una expresión de la mente humana, refleja la voluntad activa, la razon contemplativa y el deseo de perfección estética''

Desde épocas remotas el hombre se ha enfrentado a diferentes tipos de problemas, en los cuales se requería una serie de cálculos para llegar a la solución. Por esta razón, el hombre siempre se ha preocupado por inventar técnicas que faciliten la solución de este tipo de problemas.

Las primeras técnicas utilizadas fuerón las de conteo, dentro de estas tenemos:

1) Conteo con los dedos y otros objetos (niedras, varas, etc.). 2) El Abaco (China 2.600 A.C.).

3) Tabla de logaritmos (Escocia, Jhon Napier 1614).

4) Regla de cálculo (Inglaterra, William Oughtred 1632).

5) Maguina de pascal (Francia, Blaise Pascal 1642).

6) Maguina de Jacquard (Josseph Marie J. 1801).

7) Maguina de diferencias (Charles Babbage 1812).

9) Calculadoras de tarieta perforada (E.U.A. Herman Hollerith).

Una aplicación de la computadora es la científica. Este tipo de aplicaciones se caracterizan principalmente por la manipulación de números y arreglos de estos, utilizan principios matemáticos estadisticos como base de sus algoritmos.

Estos algoritmos tratan oroblemas tales  $cones$ exámenes estadisticos, programación lineal, analisis de rearesión aproximaciones numéricas para la solución de ecuaciones difrenciales e integrales, así como una diversa gama de problemas ingenieriles.

Los problemas científicos suelen. tener una considerable complejidad matemática, razón por la cual, los programadores deberán abor dar conocer los principios matemáticos necesarios para correctamente los problemas o hacer refinamientos, pues solo así se tendrán soluciones adecuadas.

£4

Los problemas científicos requieren en la mayoría de los casos, de mayor trabajo por parte del procesador central de una computadora, que de los dispositivos de entrada/salida, esto es debido a que la solución es en base a cálculos, con un minimo de informes durante el proceso.

## La problematica de las matemáticas.

Los problemas de la enseñanza y aprendizaje de las matemáticas son de sobra conocidos. recientemente han adquirido otras características como: un aspecto masivo, su amplitud de alcance ya que cada vez son estudiadas en más carreras y estudios técnicos y la incorporación de nuevas ramas a los programas de estudio, etcétera.

En los últimos treinta años ha habido diversos intentos de mejorar la enseñanza de las matemáticas y subsanar aluunas de 505 principales deficiencias que, en términos generales, han tenido resultados muy inferiores a los programados.

Podemos afirmar que a grandes rasgos, estos intentos han sequido el esquema tradicional de finalidades. medios  $y$  ''estrategias de resolución'' de problemas educativos y académicos que prevalece on las universidades y centros de actividad académica.

Esto es. pequeños grupos de especialistas o expertos en investigación educativa investigan los oroblemas y generan soluciones que son llevadas a propuestas a la gran masa de profesores de matemáticas a quienes corresponde incorporarias a la práctica.

Hasta la fecha ha producido soluciones raquiticas a los grandes problemas de la enseñanza y aprendizaje de las matemáticas. Los principios o bases prácticas y teóricas en que descansa este esquema estan en contradicción total con principios básicos de carActer pedagógico.psicológico. matemático y sociológico.

La comprensión de las matemáticas demanda esfuerzos intelectuales particularmente intensos del estudiante que no sólo no son apoyados por el contexto educativo (ni el cotidiano) sino que en general son obstaculizados por éste.

Quienes enfrentan los problemas son los profesores y los estudiantes, y son éstos los que conjuntamente durante la práctica. deben ir generando alternativas de solución.

Un esfuerzo serio y a fondo para resolver los problemas de la enseñanza de las matemáticas requiere indispensablemente tanto de la incorporación masiva de los actuales profesores al estudio de los

problemas de la enseñanza de las matemáticas como de una nueva preparación de los futuros profesores, y aplicación de la tecnologia con que se cuenta, como la computadora.

Las escuelas superiores de matemáticas en general tienen una posición muy ventajosa en términos de recursos académicos. v económicos. autonomia, influencia en la enseñanza de las matemáticas de ciertos niveles.etcétera. que pueden y deben aprovechar para promover un trabajo amplio y sistemático en la problemática de la enseñanza de las matemáticas.

Al enfrentarnos con el problema cada vez más agudo que presenta la enseñanza de la matemática, debido, entre otras causas. a las exigencias que imponen los avances científicos y tecnológicos, debemos tener presente los siguientes hechos i t·refutables:

1.- La matemática es detestada por la mayor! a de los estudiantes.

2.- El nivel matemático de los alumnos que cumplieron • •sat1s-factor1amente• • las e;:igencias de contenidos matemáticos de un ciclo escolar. es bajo o nulo. Esto se comprueba cuando deben aplicarlo en distintas situaciones concretas.

## **FUNDAMENTOS**

Al abordar el problema relacionado con las metodologías especiales de la enseñanza, debemos solucionar previamente ciertos aspectos fundamentales:

- Precisar el objetivo de la asionatura.
- Considerar las leves que rigen la elaboración del conocimiento.
- Determinar los contenidos que abarca.

Los avances en distintos campos del saber humano sus  $\mathbf{v}$ aplicaciones, imponen una adecuación de contenidos en las distintas asignaturas; pero lo que adquiere mayor trascendencia es la forma de presentación de dichos contenidos en la búsqueda de un aprendizaje efectivo.

Además proporcionar al alumno instrumentos  $de$ aolicación mecanizada, para lograr desarrollar funciones que favorezcan  $\mathbf{u}$ pensamiento lógico.

El alumno debe tener el dominio de la matemática rigurosa. oero por caminos que alteren su proceso evolutivo, sin presiones contraproducentes sobre su mentalidad en desarrollo.

El método, el camino recorrido por la ciencia matemática пn.  $611$ formación, no es el deductivo puro (propio de la matemática ya

estructurada), que es el que queda como único válido en la mente del mate/Mtic:o y es as1 llevado al campo de la enseftan:a.

Si el matemático utiliza esquemas simples como punto de partida para configurar estructuras más complejas en el camino del desarrollo de esta ciencia. no podemos aceptar que al alumno se le inpongan conceptos totalmente elaborados,relaciones no verificadas por él mismo o procesos deductivos puros, cuando en realidad el camino en su sistsmatización es el inverso.

Por lo tanto~ una metodologia adecuada debe ajustarse a las caracteristicas siguentes:

a) Debe seguir un proceso primeramente inductivo y luego deductivo ..

b> Debe presentar una secuencia gradual. desde al nivel más concreto posible al más abstracto.

e> Debe ser activa: el alumno elabora los conceptos recurriendo a la acción motora (manipuleo de material concreto) o a la acción intelectual.

d) Debe dinamizar la presentací6n da los contenidos. como incentivos de la actividad del alumno.

## Objetivo general.

## Objetivo:

Crear un sistema tutor en un equipo PC con retroalimentación al usuario final, mostrando paso a paso la solución de un problema propuesto por el mismo sistema. el pro-fesor o el alumno.

## Requerimientos del sistema:

- Sistema de matemáticas en-focado al algebra básica. - El sistema debe contemplar las funciones basicas de sistema de algebra computacional.

- El sistema debe ser de fácil manejo.

- El sistema debe ser capaz de obtener gráficas.

# CAPITULO I

## CARACTERISTICAS DE LOS PAQUETES EDUCATIVOS Y DE LOS SISTEMAS DE COMPUTACION

Los programas de computación educativa tienen como objetivo capacitación de conocimientos por parte de herramienta adıcional de apoyo al profesor. principal. incrementar la productividad en el proceso de los alumnos, *y* 

Las caracteristicas que deben brindar los programas de computación educativa son:

- Apoyo didáctico al profesor.
- Interacción de los alumnos con la computadora.
- Operación ante el grupo.
- Opet-aci6n complementar·ia *en* laboratorio.

Existe una serie de normas qenerales que deben seguirse al desarrollar los paquetes educativos para conservar una homogeneidad entre ellos, as! pues. se tienen los siguenetes requisitos:

16

 $-$  DIDACTICOS.

- DE DPERACION

- DE PROGRAMACION.

- DOCUMENTACIDN.

## Requisitos didacticos.

. En cuanto a su manejo, deben contener elementos .complementarios para que su operación sea sencilla y puedan ser utilizados por los estudiantes en forma alternativa.

Por lo que respecta a los temas tratados, es indispensable que incluyan los elementos necesarios para. lograr la·- integración del conocimiento.

Conjuntamente con ésto. se debe dar prioridad a los temas en que tradicionalmente se ha detectado tener problemas de transmisión y entendimiento, buscando reducir los indices de reprobación. Deben desarrollarse principalmente en temas para los cuales no se cuenta con la posibilidad *de* apoyo para el maestro a través de otro medio didáctico.

Deben contener elementos de simulación y demóstración para facilitar la e>:plicaci6n grá-fica de los conceptos deseados y  $e^{j}$ ejercicios con diferentes diveles de dificultad, para que posteriormente los alumnos puedan reror=ar los conocimientos adquiridos en el salón de clase.

Para lograr todo ósto, se debe hacer uso de todas las técnicas computacionales que permitan la explotación máxima de los recursos disponibles.

Para el diseño de los programas educativos debe considerarse los puntos siguientes:

- Al desarrollar el contenido del programa, los autores deben tener en cuenta el nivel de aprendizaje en que encuentra el alumno. Por tal motivo, deben cuidar que la información guarde una secuencia lógica y conduzca a la asimilación del conocimiento, con el grado de dificultad especifico para el nivel que ·estipule la guia de contenido o esquema temático.

- Indistintamente del tipo de materia a tratar en el programa. 91 autor debe considerar siempre la interacción entre los alumnos, el profesor y la computadora.

 $\pi$  at example.

El programa dentro de su estructura, debe incluir los siguientes elementos:

- 1) identificación: es necesario indicar el nivel al que pertenece el programa, área. materia y unidad. El título del tema a desan·ollar y el objetivo que debe cumplir el tema al que se refiere el programa.
- 2) Introducción o tema de contacto: En este punto se señala el campo de aplicación del conoc:1miento presentado. relacionandolo en resto de los temas resal tanda la importancia del mismo (concepto de integración).
- 3) Desarrollo: Siendo esta la parte más importe, debe tenerse en cuenta la necesidad de lograr captar- la atención en el tema, ~\$t.ablec1endo relaciones con la n~al <sup>i</sup>dad que se vive

## cotidianamente.

- 4) Evaluación: El incluir ejercicios de evaluación da al alumno la oportunidad de evaluar su aprovechamiento. Cabe recot·dar que existen diversas formas de evaluación, se debera elegir aquella capa;: de satis-facer los intereses que se persiguen de acuerdo al objetivo planteado.
- 5) Retroalimentación del conocimiento: Esto consulta a la microcomputadora <individual, grupo o con el profesor>, sobre él, realizados. los resultados de hace mediante los trabajos

#### Principios didacticos.

- Principio de intuición: Visualización objetivac16n de la enseñanza.

- Principio de generalidad: Todos los temas deben partir de lo general a lo particular.

- Principio de la actividad en la enseñanza: Debe procurarse que el .<br>alumno participe de manera activa en el proceso de enseñanza-aprendizaje.

- Principio de consolidac16n del óx1to: Darlo al alumno la segundad de que ha aprendido.

- Principio de adecuación del conforme a las caracteristicas ognerales de los estudiantes. en nivel evolutivo y educativo.

## Requisitos de operación.

En cuanto al modo de operación, el esquema a seguir es semejante al uso del pizarrón: en ocasiones el mismo profesor maneja el teclado y hace la explicación de resultados. en otras el alumno maneJa el teclado y hace la explicación. con el apoyo del maestro, en otras más puede ut i 1 i:arse para evaluaciones de los mismas.

Dentro de la Instrucción Asistida por Computadora ClCA). se manejan bá.sicamente seis -Formas de transmisión del conocimtemto, estas son:

## 1) Ejercicios y prácticas.

El profesor presenta su clase sobre un tema y los estudiantes utilizan el programa de la computadora para reafirmar<sup>.</sup> los conocimientos derivados de la lección. Se da preferencia a este uso cuando el tema a tratar requiere de habilidades que se desan·ollan solamente con base en ejercicios de repetición. en los que las condiciones cambian y el grado de dificultad es creciente o decreciente ..

2> Recuperación de la in-farmac16n.

El programa de computadora es preparado previamente con un banco de datos, que es examinado por los alumnos con base en las indicaciones del profesor. Esta técnica es útil cuando el tiempo del que dispone el profesor es breve y el número de estudiantes es grande.

Los programas de esta naturaleza pueden adquirir varias, formas, ya sea como series de preguntas y respuestas en las que se ofrece una sucesión de c:uestionamientos alternativos, bien, como  $\mathbf{u}$ simple banco de datos que el estudiante puede consultar con facilidad.

3) Video interactivo.

El video interactivo presenta imagenes similares a las de un filme o video cinta. El programa posee un archivo de datos que el alumno manipula de acuerdo a las reglas y comandos previamente establecidos. para poder visual izar la l n.formación deseada.

4) Juegos.

Esta es probablemente la más conocida y comercial actividad eduactiva en la que están involucradas las microcomputadoras. La cantidad de paquetes disponibles es grande *y* continua aumento. El objetivo es transformar una tarea a un juogo en el que la computadora es. o simula ser un oponente. y el estudiante tiene siempre una alta posibilidad de perder.

ra u**mportante señalar que los juegos deben to**mar una ~r~cteristica mas parecida a juegos de agilidad mental que de agilidad motriz.

## 5) Demostraciones.

Para este uso, la computadora se convierte en un módelo de situaciones complejas o de objetos. La falta de recursos o de material didáctico es suplida por la computadora, la cual llega .funcionar como un laboratorio en el que se experimenta visualmente con sustancias o animales y se estudian la reacciones.

6) Simulaciones.

Indudablemente, éste es el más ambicioso de los usos de las computadoras en el salón de clase.

La simulación suele ser utilizada para representar un rango enorme de posibilidades, desde el vuelo de un comportamiento de un huracán. av16n. hasta el

A la ve;:, la representación puede ser totalmente abstracta y proposicional. o concreta y visual, según las aptitudes y preferencias del grupo y de las caracteristicas del tema por tratar.

**R"loquJ.ai.t.oa do l.oa paquot.o• oducat.i.vo••** 

Tratando de poseer un total control sobre el material didáctico desarrollado. se siguen un serie de normas de programación que dan estructura y presentación homogénea a los paquetes educativos. Estas normas se describen en los siguientes puntos:

- 1) Para el caso de llamar subrutinas que requieran de parámetros. deberán señalarse las variables involucradas.
- 2) Los comentarios serán breves y concisos, ya que esta infot·maci6n consume espacio en memoria.
- 3) Los programas deben desarrollarse en una secuencia de rutinas cerradas. minimizando el uso de variables globales.
- 4> La elaboración de todo programa debe ser estructural n m6dular. de tal .forma que tenqa un programa principal *y* de éste. sean llamados los subprogramas Co 1·ut1nas) que se requieran.
- 5> Los nombres de variables no deben e>:cedet· de 3 caracteres <en caso de programar en BASIC>. y deben dar una idea de la .función de la variable.
- 6) Se utilizarán varias instrucciones en cada línea de código. ~in de ahorrar memoria.

- 7) Se debe contar con un subprograma que contenga definiciones conceptos necesarios para lograr un buen aprendízaje del tema desarrollado en el paquete. Este subprograma se conoce con el nombre de ''archivo'', al cual puede tener acceso en cualquier momento que ,se desee para ver la información que contienen.
- B> Al validar una respuesta ejercicios. se deben aceptar solamente los valores· dentro de los rangos de las opciones válidas. Cualquier otra tecla oprimida debe ser ignorada o pedir que se vuelva a teclear la respuesta.
- 9) Para avanzar de una pantalla a otra, siempre serA utilizada la tecla ENTER.
- 10) Se debe contar además con una subrutina conocida como ''barra de operación'' que facilite el uso de los paquetes didActicos. la cual debe presentar las siguientes opciones:
	- Pasar a la siguiente pantalla.
	- Regresar a la pantalla anterior.
	- Pasar directamente al menú o contenido.
	- Pasar a un número de pantalla deseado.
	- Pasar a la parte de "•archivos"•.
	- Poder solicitar información relacionada con el funcionamiento de esta barra en el momento que se desoe.

La barra, de operación, tiene diferente presentación acuer:do al modo grá-fico necesario para mostrar un pantalla (para BASIC modo 3 para textos o modo 4 para dibujos). - Cuando se presenta la parte de ejercicios~ se sustituye la opcion de regresar a la pantalla anterior por evaluación de eJercicios. la de

- Todas las Opciones anteriores pueden ser elegidas en el momento que se desee cuando se presenten las diferentes pantallas que integran un paquete.
- 11) En el caso de que un paquete tenga que ser particionado en más de un programa por razones de la capacidad de memoria, se procedera de la siguiente forma:
	- Se dividirá en base al contenido del programa, dejando partes completas en cada programa.
	- Cada programa tendrá la presentación y el menú parte, tomando en cuenta que forman parte de un tema en particular.
	- Cada programa debe contar con un punto de ejercicios así como otro para finalizar la ejecución del mismo. además de los puntos que conforman la parte de que se trate.
- 12) El nombre del programa estará constituido por ocho caracteres. en la siguiente forma:
	- Las primeras dos posiciones identifican el área, del tema del p1·ograma.

- La tercera y cuarta posiciones indican el grado y la unidad a la que pertenece el programa.
- La quinta y sexta posición es para indicar el número del tema que cubre el programa.
- La séptima posición es para indicar el nomero de parte cuando el tema se fraccione.
- La octava posición especifica el número de versión del. programa.

### Documentación.

La documentación necesaria para que los programas de computación educativa sean aceptados, consiste en:

- 1) Programa fuente grabado en cassete o disco.
- 2) Manual de operación del programa que describe el proceso a sequir para su funcionamiento, señalando las partes en que fue divido el tema y las respuestas a los ejercicios planteados.
- $30 -$ Manual del profesor, incluyendo las especificaciones pertinentes en relación al programa, para su correcto manejo. Además contiene sugerencias para que el profesor haga comentarios a los alumnos sobre el tema tratado.

### Sistemas de computación.

Como consecuencia de la necesidad de planificar. operar y diseñar sistemas cada dia más complejos que solucionen los grandes problemas societécnicos en los medios académicos el industriales. Ha surgido una nueva filosofia o metodología llamada Ingeniería de

## Prooramación.

El objeto final de este trabajo es llevar a cabo el desarrollo de un sistema, sin embargo, no se puede, llegar, a éste sin antes haber entendido el problema. sin haber hecho un estudio y una planeación y sin haber considerado otros aspectos que se incluven en lo que se denomina metodología de desarrollo.

El manejo de la información por medio de computadoras, se hace día a día más frecuente, sin embargo el diseñar sistemas adecuados y eficientes para la manipulación de dicha información no resulta facil.

En ocaciones el analista se enfrenta a problemas de diseño.  $P<sub>1</sub>$ programador a problemas de codificación y el usuario se enfrenta con un sistema deficiente, eso se debe en gran medida a la falta de luso de una técnica bien definida para el diseño del sistema.

Las técnicas empleadas son diversas, pero todas pretenden llegar a lo mismo: desarrollar sistemas de sean eficientes. fácilmente implementables y bien documentados.

Dichas técnicas se agrupan en lo que se conoce como Ingenieria de Software o Ingeniería de Programación.

La Ingeniería de Programación es una disciplina que hasta ) a década de los sesentas aún no se había establecido. Surgió como una solución a lo que se conoce como la Crisis del Software.

La problemática principal que se detectó en dicha crisis se de.finir en los siguientes puntos: puede

- +Los costos se increm\_entaban en -forma exponencial.
- $+$  Los provectos no se terminaban a tiempo ni con el presupuesto programado.
- + El mantenimiento del sistema absorve la mavor parte recursos de la gente de desarrollo.

Los problemas anteriores conllevan a la generación de problemas asociados de los que se destacan los siguientes;

- + Insatis-facción del usuario con el sistema terminado.
- + Calidad dudosa del software.
- + Dificultad de mantenimiento del software actual.

Uno de los factores que se tomaron como referencia, para, detectar la crisis, Tué la comparación de costos entre el hardwa1·e y el software, mientras que en uno disminuian, en otro aumentaban considerablemente.

Lo que pretende la ingeniería de software. es establecer métodos y técnicas que lleven paso a paso a la realización *de* sistemas d8 cómputo eficáces. eficientes. confiables. transportables y rentables. Por otro lado. de-fine lo que es el c1clo de vida de un proyecto de so·ftware.

Ciclo de vida de un Sistema de Programación.

Existe un número considerable de metodologías de desarrollo, pero en todas se puede distinguir las siguientes fases:

vezinaloganego e.

#### Estudio del sistema.

Se refiere a una revición general del sistema actual. de la que se deriva la detección y definición de necesidades, se plantean diferentes alternativas para satisfacer las necesidades. Se realiza un estudio de factibilidad que incluve una revición de los recursos para determinar si es factible su utilización y un análisis beneficio/costo.

El estudio de factibilidad se hace generalmente para todas las alternativas propuestas, ya que de éste se concluye la más viable. Cabe aclarar que de este estudio se puede concluir que la realización del sistema es o no factible, y ya no se continuaría con las siguientes etapas.

#### Planeación.

Una vez que se definió que se necesita el nuevo sistema y que es factible llevarlo a cabo, se hace una planeación de cómo 58 desarrollará el mismo. Primero se definen los alcances del proyecto. Se determina también la disposición de los recursos cronológicamente y se establecon mecanismos de supervición y control de avance.

Con respecto a las herramientas de control del proyecto, se tienen las opciones de: Gráficas de Gant, las cuales consisten de un

reporte en forma de tabla donde se incluye la información del avance. responsable. actividades~ etc.

La otra opción es la realizacion de. la Ruta Critica: la cuál consiste en una red donde. los nodos denOtan 1as actividades a realizarse. la ruta critica suele utilizarse en proyectos muy grandes donde se requiere gran coordinación.

## Análisis y diseño.

En esta etapa, se determinan los datos que va a manejar sistema, la localización de los mismos (archivos que se van a utilizar). los procesos que se requieren y la forma en que se comunicarán. Con los resultados de esta fase, se puede definir el lenguaje más óptimo para que se haga el desarrollo del sistema.

#### Programación y pruebas.

Se refiere a la codificaci6n de los programas en lenguaje de computación y a su depuración hasta dejarlos en buen funcionamiento.

### Liberación, InsLalación y DocumenLación.

Esta etapa es en la que presenta el sistema terminado al usuario la documentación necesaria para su operación y mantenimiento.

## Mantenimiento.

Son los cambios. reducciones o ampliaciones que el sistema vava requiriendo durante su vida operable.

## Deceso del sistema.

Ocurre cuando se requiere de un nuevo sistema que mejore al anterior. Esto ocurre cuando la. or·ganización donde operaba el sistema cambia de politicas,cuando el sistema se vuelve obsoleto por equipo de hardware o por que se requiere de otro tipo de procesos que no son compatibles con los que se plantearon al principio del sistema en deseso. El nuevo sistema pasará por todas las etapas citadas.

Las etapas anteriores son las correspondientes al ciclo de vida de un sistema computarizado. A continuación se prosentará una metodología que en la actualidad es la más utilizada por ser una de las más completas.

 $:1"$ 

# CAPITULO II ANALISIS DE REQUERIMIENTOS
## Analisis.

 $\epsilon$ El análisis y especificación de de requerimientos no es una tarea fácil. puesto que el contenido de comunicación es muy alto: y existen constantes cambios por mala interpretación o falta de inFormación.

Para realizar bien el desarrollo de software es esencial realizar una especi-ficaci6n completa de los requerimientos de los mismos. Independientemente de lo bien diseñado o codificadoque que esté un programa.

El análisis de requerimetos plantea la asignación, de software, a nivel de sistema y el diseño de programas. Además facilita especificar la función y comportamiento de los programas, indicar la inter-fa= con otros elementos del sistema y establecer las relaciones de diseno que debe cumplir el programa.

#### Etapas del an4'lisis.

El análisis esta constituido por cuatro etapas que son:

रत

- Reconoc1miento del problema.
- Evaluación y síntesis.
- Específicación.
- Revis16n.

Reconocimiento del problema *:* El analista debe establecer contacto con el equipo técnico, el usuario y con la empresa que vaya desarrollar el software. Su principal objetivo es reconocer los elemetos básicos del programa tal como lo percibe el usario final.

Evaluación y síntesis : El analista debe evaluar el flujo y estructura de la información, refinar en detalle todas las funciones del programa , establecer las caracteristicas de intreface del sistema y describir las relciones de diseño.

Espec1-Ficac16n : Una ve= que hayan descrito las -funciones bisicas. comportamiento, intreface e in-formac16n, se especi-fican los criterios de validación para demostrar una comprensión de una correcta implementación de los proqramas.  $derfinir$ las caracteristicas y atributos del software 58. escribe una especi-Fica16n de requerimientos formal. Además. en los casos en que desarrolle un prototipo se realiza un manual de usuario preliminar.

Revisión *:* La revisión de los requerimientos casi siempre produce modificaciones en la función, comportamiento, representación, de la<sup>-</sup> información. criterios de validación. La revisión es llevada *a* cabo po1· el técnico y el usario, basandose espec1ricaci6n y manual do usuario en su caso.

# Principios fundamentales de los metodos de análisis.

Cada método de análisis tiene su notación y punto de vista, oero existe un conjunto de principios fundamentales para todos ellos. dichos principios son los siguientes:

- El dominio de la información, así como el dominio funcional de un oroblema debe ser representado y comprendido.

- El problema debe subdividirse de forma que se descubran  $105$ detalles de una manera progresiva ( o jerárquica).

- Deben de desarrollarse las representaciones lógicas y fisicas del sistema.

# Dominio de la información.

El dominio de la información contiene tres visiones diferentes los datos:

- El flujo de la información.
- El contenido de la información.
- La estructura de la información.

#### Flujo de la información.

El flujo de la información representa la manera en que los datos cambian conforme pasan a través de un sistema.

#### Contenido de la información.

El contenido de la in-formación representa los elementos de datos individuales que componen otros elementos mayores de in-formación.

### Estructura de la información.

La estructura de la información representa la organización lógica de los distintos elementos de los datos. La organización podria ser una arreglo de n. dimensiones, un arbol jerárquico. lógica  $etc.$ también. que realción existe entre un estrucura de información y otra.

# División del problema.

Normalmente los problemas son demasido grandes v complejos para ser comprendidos como un todo. Pot· esta razón, los problemas  $50$  $dividen$  en partes que puedan ser comprendidas facilmente. establecer interfaces entre las partes. de forma que se realice la -función global.

Durante la división del problema se establece una representación jerárquica de la función o información y luego se parte el elemento superior mediante:

- Incrementando los detalles, moviendonos verticalmente en la jerArquia, o
- Descomponiendo funcionalmente el oroblema. horizontalmente en jerárouia. moviendonos

# Representaciones lógicas *y fisicas*.

La visión lógica de los requerimientos del software presenta las funciones que han de realizarse y la información que ha de procesarse independientemente de los detalles de implemantación. Una representación lógica es un fundamento esencial para el diseno.

La visión f'isica presenta una manifestación del mundo real de las f'unciones de procesamiento y las estructuras de información. En algunos casos se desarrolla una representación física como el primer paso del diserto de so-ftware.

#### Análisis orientado a objetos.

Las técnicas de ingeniería software orientadas a objetos han generado un amplio interés en los últimos años. En este contexto un objeto puede verse elemento de información y una operación. como un proceso o función que se aplica a uno o más objetos.

El análisis orientado a objetos prepare iona mecanismo sencilla. pero poderoso. para identificar objetos *y* operaciones. El método de análisis orientado a objetos puede describirse *de* la siguiente forma:

37

diamondo de Pa

 $1. -$  El software asignado se describe usando una estrategia informal. La estrategia no es más que una descripción en lenguaje natural de la solución del problema que hay que resolver. mediante el software representado a un nivel consistente de detalle. La estrategia informal puede ser establecida en forma de parrafos sencillos. Qt·amaticalmente cor·rectos.

2.- Los obJetas *se* determinan subrayando cada nombre introduciéndolo en una tabla sencilla. Deben anotarse los sirónimos. Si se requiere que el objeto se implemente como una solución. entonces es parte del espacio de solución: en otros casos. si un obJeto es necesario sólo para describir una solución, es parte del espacio del problema.

 $3.-$  Los atributos de los objetos se identifican subrayando todos los adjetivos y luego asociándolos con sus objetos respectivos.

4.- Las operaciones se determinan subrayando todos los verbos. frases y predicados y relacionando cada operación con el objeto apropiado.

5.- Los atributos de las operaciones se identifican subrayando todos los adverbios y luego asociándolos con sus operaciones respectivas.

# Construcción de prototipos de software.

El anAlisis debe conducido · independientemente del la aplicación de la ingeniería de software •. En algunos casos es posible aplicar los principios de análisis fundamental y derivar a una especi-ficaci6n papel del software desde el cual pueda desarrollarse un diseño.

Hay circunstancias ciue requieren la construcción de un prototipo al comienzo del análisis, puesto que el modelo es el único medio mediante el que los requerimientos pueden ser derivados efectivamente. A continuación se presentan los pasos para la construcción de prototipos.

- Paso 1. Evaluar la petición del software y determinar si el programa a desarrollar es un buen candidato para construir un prototipo ..
- Paso 2. Dado un provecto candidato aceptable. el analista desarrolla una representación abreviada de los requerimientos.
- Paso 3. Después de que se haya revisado la representación de los requerimientos, se crea un conjunto de especificaciones de diseNo abreviadas para el prototipo,

Paso 4. El software del prototipo se crea. prueba y refina.

- Paso 5. Una vez que el prototipo ha sido probado. se presenta al cliente. el cual. •~conduce la prueba'• de la aplicación <sup>y</sup> sugiere modificaciones.
	- Paso B. Los pasos 4 y 5 se repiten iterativamente hasta que todos los requerimientos estén formalizados o hasta que el prototipo haya evolucionado hacia un sistema de producción.

Para que la construcción de prototipos de sosftware sea efectivo. un prototipo debe desarrollarse rápidamente. de forma que el cliente pueda comprobar los resultados y recomendar cambios. Para conseguir una construcción rápida de prototipo, existen tres clases genéricas de 1rétodos y herramientas Técnicas de la cuarta generación. componentes de software reusables, especificación formal y entornos de construcción de prototipo.

#### Componentes de software reusables.

Otro método para la construcción rApida de prototipos  $P<sub>5</sub>$ ensamblar, en vez de construir, el prototipo usando un conjunto de componentes de software existente. Debe observarse que un producto existente de software puede ser usado como un prototipo para un producto nuevo mejorado y competitivo.

Especificación formal y entornos para la construcción de prototipos. En las pasadas dos décadas se han desarrollado vat·ios lenguajes de especificación formal para reemplazar las técnicas de especificación en lenguaje natural. Actualmente se estan desarrollando entornos interactivos con las sigientes caracteristicas:

1) facilite al analista crear interactivamente una especificación basada en un lenguaje de computación.

- 2) llame a herramientas automáticas que traduzcan las especi-ficaciones basadas en lenguaje en código ejecutable. <sup>y</sup>
- 3> faciliten al cliente utilizar el código ejecutable del prototipo para refinar los requerimientos formales.

Las técnicas de análisis pueden conducir a una especificación en papel que contenga las descripciones graficas y el lenguaje natural de los requerimientos del software. La construcci6n de prototipos

conduce a una especi-ficaci6n eJecutable. esto es. el prototipo sirve como una representación de los requerimientos.

#### Principios de la especificación.

Balt;:r::·t· <sup>v</sup>Goldman proponen ocho principios para una buena especificación.

Principio 1. Separar funcionalidad de implementación.

Por definición~ una especificación es una descripción de lo que se desea, en vez de cómo se realiza <implementa>.

Principio 2. Se necesita un lenguaje de especificación de sistemas orientado al proceso.

Tales especificaciones orientadas al proceso, que presentan un modelo del comportamiento del sistema. han sido normalmente excluidas de los lenguajes de especificación, formales, pero, son esenciales si han de especificarse situaciones dinAmicas más complejas.

Principio 3. Una especi-ficación debe abarcar el sistema del cual el software es una componente.

Un sistema está compuesto de componentes que interactúan. Sólo dentro del contexto del sistema completo y de la interacción entre sus partes puede ser definido el comportamiento de una componente especifica.

Principio 4. Una espec:i-ficaci6n debe abarcar el entorno en el que opera el sistema.

De hecho, la única diferencia entre el sistema y su entorno es que el esfuerzo de diseño e implementación subsecuente operará del sistema. exclusivamente sobre la La especificación del entorno facilita que se especifique la ~•inter-face'' del sistema de la m1sma forma que el propio sistema. en vez de introducir otro formalismo.

Principio S. Una especificación del sistema debe ser modelo cognitivo.

Debe describir un sistema tal como es percibido por elusuario. Los objetivos que manipula deben corresponderse con objetos reales.

Principio *b.* Una especi-ficaci6n debe ser operacional.

La espec:i-ficación debe. ser completa y lo bastante formal .para que pueda usarse para determinar si una implementación propuesta satiface la especificación de pruebas elegidas arbitrariamente.

Principio 7. La especi-ficaci6n del sistema debe ser tolerante con la incompletitud y aumentable.

Ninguna especi.ficaci6n puede ser siempre totalmente completa. El entorno en el que existe es demasiado complejo para ello. Una especificación es siempre un modelo -una abstracción- de alguna situación real (o imaginada). Por tanto, será incompleta.

Principio 8. Una especificación debe ser localizada y débilmente acoplada.

Como pueden ocurrir tantos cambios en la especificación, es critico que su contenido y estructura se elija de Tor·ma que pueda realizarse esta actividad. Los principales requerimientos para tales adecuaciones son que la información dentro de la especificación, debe estar<sup>1</sup>ocalizada de forma que cualquier pedaso de información pueda ser añadido o quitado fácilmente y la estructura reajustada automáticamonte,

La especificación de requerimientos de software se produce en la culminación de la tarea de análisis. La función y comportamiento asignados al software como parte de la ingeniería de sistemas **se** reTina estableciendo una descripción completa de la in-formación.

Una descripción funcional detallada, una indicación de los requerimientos de rendimiento y las ligaduras de diseño. unos criterios de validación apropiados y otros datos pertinentes a los requerimientos. A continuación se especifican criterios para la especificación:

1. Introducción

2. Descripción de la información

3. Descripción fundamental

4. Criterios de validación

5. Bibliografia

6. Apéndice

La introdución describe los fines y objetivos del software, describiéndolos en el contexto del sistema.

La descripción de la in-formación da una descripción detallada del problema que el programa dobe resolver.Se requiere una descripción de cada función para resolver el problema como se presenta en la descripción funcional.

Para cada función se da una explicación del procesamiento, se establecen y Justi-fican las ligaduras·del disef'fo, se establecen las caracterlsticas del comportamiento y se incluyen uno o mA.s diagramas para representar gr.á-ficamente la estructura global del software y la interrelación entre sus funciones y otros elementos del sistema.

La sección de la especi-ficaci6n de requerimientos es probablemente la más importante e irónicamente la más descuidada. La sección de criterios de validación actúa como una revisión implicita de los requerimientos do información y funcionales. Es esencial que se dedique a esta sección tiempo y atención.

La bibliografia contiene referencias a todos los documentos relativos al programa. Estos incluyen otra documentación para la fase de definición, referencias técnicas, literatura de vendedor y e5tándares.

El apéndice contiene in-formación que complementa a la especificación. Datos tabulares. descripción detallada de los algoritmos, planos, graficas y otros materiales se presentan apéndices.

# Metodos de analisis.

La mayoria de los métodos de anAlisis son conducidos por· la información. Esto es. el método suministra mecanismo para representar el dominio de la información. Desde esta representación.

se deriva la función y se desarrollan otras características de pt·ogramas.

Los métodos de anA.lisis combinan proc:edimientos sistemáticos con una notación única para analizar los dominios de la información funcional de un oroblema de software: suministra un conjunto de heuristicas para subdividir el problema y define una forma de representación para los aspectos lógicos y físicos.

Los métodos de análisis ayudan al analista en la construcción de una de5cr·ipci6n precisa e independiente de los elementos de software de un sistema.

Aunque cada método introduce una nueva notación y heurística de análisis todos los métodos tienen las siguientes caracteristicas comunes:

- \* Mecanismos para el análisis del dominio de la in-formación.
- \* Método de representación ·Funcional.
- t Definición de inter.faces.
- <sup>t</sup>Mec~nismos para subdividir el problema.
- \* Soporte de la abstracci6n.
- \* Representación de los aspectos lógicos y fisicos.

Aunque el anA.l1sis del dominio de la información se conduce de Terma diferente en cada metodologia. pueden reconocerse algunas quias comunes. Todos los métodos se enfocan (directa o indirectamente> al fluJo de datos v al contenido estructura de datos. En la mayoría de los casos el flujo se caracteriza en el contexto de las transformaciones (funciones) que se aplican para cambiar la entrada *en* la salida.

El contenido de los datos puede representarse explicitamente usando un mecanismo de diccionario o. implicitamente. enfocando primero la estructura jerárquica de los datos.

La mayoria de los métodos de anAlisis permiten al analista evaluar la repre6entaci6n f1sica de un problema antes de derivar a la solución lógica. En general. la misma notación se utiliza para representar ambos aspectos.

Los métodos y het·ramientas pueden dividirse en tres amplias categorias de arálisis : análisis orientado a flujo de datos. análisis orientado a estructura de datos y especificación formal basada en lenguaje.

Los métodos y herramientas de las primeras dos categorías se daserrollaron originalmente para su aplicación manual y han ido mejorAndose con dist1r~as herramientas de soporte. Las herramientas que soportan entornos de especificación formal basada en lenguajes.

han sido creadas para establecer una ingenieria de los requerimientos ayudada por la computadora.

### Metodos de analisis orientados al flujo de datos.

La información se transforma como un flujo a través de un sistema. El sistema acepta una entrada de distintas formas; aplica hardware. software y elementos humanos para transformar la entrada en salida; <sup>y</sup>produce una salida en distintas formas.

La entrada puede ser una señal de control transmitida por un transductor. una serie de números escritos por un operador humano, un paquete de información transmitido por un enlace a red. etc.

La transformación puede comprender sencilla comparación lógica. un complejo algoritmo numérico. o un método de in-fer·enc:ia basado en reglas de un sistema experto.

La salida puede encender un sencillo led o producir un informe de *',1•* pAginas.Un modelo de flujo de datos puede aplicarse a cualquier sistema independientemente del tamaf'{o o complejidad.

# Diagramas de flujos de datos.

Conforme la información se mueve a través del software. se modif-ic:a mediante una serie de transformaciones. Un diagrama de Flujo de datos (DFD), es una técnica gráfica que describe el flujo de información y las trans-formac:iones que se aplican los datos. c:onf-ot·me se mueven de la entrada a la salida.

El DFD puede usarse para representar un sistema o a cualquier nivel de abstracción. De hecho, los ·DFD pueden particionarse en niveleG que representan flujo incremental de información y detalle funcional.

Un nivel 01 de un DFO, también llamado un modelo de sistema ~undamental, representa el elemento de sortware entero como un circulo con datos de entrada y salida, indicados con flechas hacia adentro y hac1a afuera. respectivamente.

El circulo representa un proceso o transrormaci6n que se aplica a los datos y que los cambia de alguna Terma. Una ~lecha representa uno o más elementos de datos.

#### Criterios para la derivación de un diagrama de fluto de datos:

1) El nivel 01 del diagrama de Tlujo de datos debe describir al software/sistema como circulo sencillo.

2> los archivos de entrada/salida principales deben ser anotados cuidadosamente.

3> todas las flechas y circules deben estar etiquetados.

4) la continuidad del flujo de información debe ser mantenida.

5) cada vez debe refinarse un círculo. Mediante una clara comprensión del flujo de in·Formación a lo largo del dominio de los limites del cambio, puede hacerse una mejor preparación para futuras modificaciones o puede conducirse una modificación actual sin modificar otros elementos del sistema.

#### Diccionario de datos.

El diccionario de datos es una gramática que describe el contenido de los elementos de información y se define de la siguiente forma:

El diccionario de datos contiene las definiciones de todos los datos mencionados en el DFD, en una especificación del proceso y en el propio diccionario de datos. Los datos compuestos (datos que pueden ser además divididos) definen en términos de componentes: los datos elementales Cdatos que pueden sus ser divididos) se definen en términos del significado de cada uno de los valores que puede asumir. Por tanto. el diccionario de datos está compuesto de definiciones de flujo de datos. archivos Cdatos almacenados) y datos usados en los procesos.

La notación de un diccionario de datos. facilita al analista la representación de los datos compuestos en fundamentales en que puede ser construido: las tres formas

1 > como una secuencia de elementos de datos.

2) como una selección entre un conjunto de elementos de datos

3) como una agrupación repetida de elementos de datos.

Cada entrada de un elemento de datos que se representa como parte de una secuencia, selección o repetición, puede a su vez ser otro elemento de datos compuestos, el cual necesita un **posterior** refinamiento dentro del diccionario.

El diccionario de datos define los elementos de información sin redundancia. Para grandes sistemas, el diccionario de datos crece rácidamente en tamaño y compleiidad. De hecho es extremadamente dificil mantener un diccionario de datos manualmente.

.<br>Por esta razón están disponibles varios sistemas de dircionario de datos automatizados. A continuación se muestran los símbolos que representan secuencia, selección y repetición así como, los que se utilizan para la construcción de un DFD.

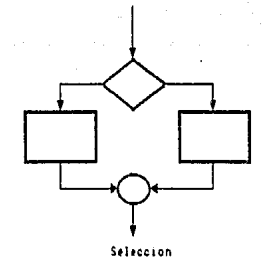

Secuencia

Repeticion

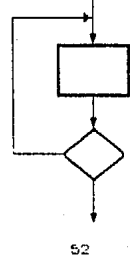

ENTIDAD EXTERNAT Una fuente de entrada al sistema, o fuente de salida del sistema.

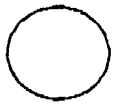

PROCESO: Ejecuta alguna transfermacion de sus datos de entrada, produciendo sus datos de salida.

FLUJO DE DATOS:

Se usa para conectar los procesos entre si. a las fuentes o a los suministros: La flecha indica la direccion de transferencia de los datos.

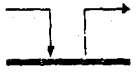

ALMACENAMIENTO DE DATOS: Archivo de datos, las flechas indican las entradas y salidas de datos.

Simbolos para los Diagramas de Flujo de Datos.

El inglés estructurado <también llamado lenguaje de diseno de del programa o pseudoc6cJ1qo) incorpora construcciones procedimentales básicas -secuencia, selección y repetición- junto con frases del lenguaje ria:.ural. de forma que pueden desarrollarse descripciones procedimentales precisas de las Funciones representadas dentro de un DFD.

El inglés estructurado puede combinarse -frecuentementa con descripciones en lenguaje natural para dar una descripción -funcional completa. Durante el diseño del software se refina la descripción funcional para dar los detalles procedimentales adicionales.

# Método Orientado a la Estructura de Datos.

El mótodo de análisis orientado la estructura de datos representa los requerimientos del software enfocándose hacia la estructura de datos en vez de al flujo de datos. Sus caracteristicas son las siguientes:

1> Asisten al analista en la ident1ficaci6n de los objetos de información clave(también llamados entidades o operaciones <tambi6n llamadas acciones o procesos>. items> *y* 

2) Suponen que la estructura de la información es jerárquica.

3) Requieren que la estructura de datos se represente usando la secuencia, selección y repetición.

4) Dan un conjunto de pasos para transformar una estructura datos jerArquica en una estructura de programa.

.<br>El método de análisis orientado a la estructura de proporcionan la base para el diseño de software. Siempre extenderse un método de análisis para que abarque el arquitectural y procedimental del software. datos puede diseño

El desarrollo de sistemas estructurados de datos (OSEO>, también llamado metodologi *a* de Warnier-Orr, se basa sobre el aná.l is is del dominio de información. usando una notación para representar la jerarquía de la información usando las tres construcciones de secuencia, selección y repetición y demostró que la estructura del software podría derivarse directamente de la estructura de datos.

Orr. extendió el trabajo de Warnier para abarcar una visión algo más amplia del dominio de información~ lo que l lev6 al Desarrollo de Sistemas Estructurados de Datos. En esta considera el flujo de .<br>información y también sus características funcionales como jerat·qui as de datos.

Así pues.en vez de comenzar el análisis examinando la jerarquía de información. examina primero el contexto de la aplicación. esto es. cómo se mueven los datos entre productores y consumidores de la información.

A continuación, se establecen las funciones de aplicación con una representación, que describe los elementos de la información y el procesamiento que debe ejecutarse sobre ellos (esto es similar en concepto al diagrama de flujo de datos>. El uso de este  $m$ étodo.comprende todos los atributos del dominio de información $\tilde{\phantom{a}}$ -Flujo. contenido y estructura de datos.

Usando una notación llamada diagrama de ensamblamiento de 11 neas CDEL>.se da un mecanismo para acoplar la inTormación y los procesos (transformaciones o funciones> que le aplican.Un diagrama de linea se desarrolla comenzando con el ónice -Flujo de in-formación numerado *y* vendo hacia atrAs hasta alcan::ar el primer flujo numerado.

El elemento de -flujo de información es derivado combinando el ltem de informac16n numerado precedente con el procedimiento que crea el 1 tem deseado.

Cada proceso es refinado desarrollando un texto del procesamiento que explica la salida, acción. Trecuencia de la acción y entrada.

En este método se requiere que se construya un prototipo en papel de la salida deseada para el s1stema. El prototipo identifica la salida primaria del sistema y la organización de los elementos de in-Formac:ión que componen la salida.

Una ve;: que ha sido creado el prototipo. puede modelarse la jerarquia de la información usando un diagrama jerarquice de arbol. con unas pequeñas variaciones en la notación y formato, que se deriva de los resultados de la aplicación.

La notación, que incluye entidades. línea de ensamblaje diagramas, se utiliza para modelar los requerimientos del software desde el punto de vista lógico. También deben determinarse los requerimientos físicos como parte del análisis.

Entre los requerimientos fisicos que deben considerarse están :

## 1) Comportamiento:

Alqunas aplicaciones e~igen unas ligaduras de comportamiento escritas en tiempo de ejecución. Estas pueden incluir límites definidos en tiempo de ejecución para algoritmos específicos y límites en los tiempos de respuesta para sistemas interactivos.

2> Fiabi 1 idad:

Los procesos puede ciue deban ser diseftados e implementados de tal forma que asegurc¿n un fiabilidad especifica medida tiempo medio entre fallas y dispon1b1l1dad.

# 3) Seguridad:

EL grado con el que un sistema y e1 acceso información están protegidos puede ser una ligadura del sistema y puede tener un efecto profundo sobre la manera en que se implemente el sistema.

#### 4) Hardware:

Las caracteristicas del procesador residente deben ser tenidas en cuenta, cuando el software se acople con determinado hardware de una forma no estándar. Iqualmente. deben tenerse en cuanta las caracteristicas del sistema operativo.

### 5) Interfaces:

Los protocolos de interface con las bases de datos externas, dispositivos, redes y enlaces de comunicación queden restringir el sistema.

Estas ligaduras físicas, cuando se acoplan con los requerimientos lógicos, proporcionan al analista un método y notación para expresar los requerimientos del software.

# Alternativas de solucion:

1) Obtener el codigo fuente de un paquete de algebra computacional existente y adicional la parte de tutoria

2) Seleccionar un paquete de algebra computacional capaz de ejecutar un programa externo al paquete.

3) Crear un paquete completamente nuevo con las caracteristicas básicas de un paquete de algebra computacional.  $mA \equiv$ un parte denominada tutoria.

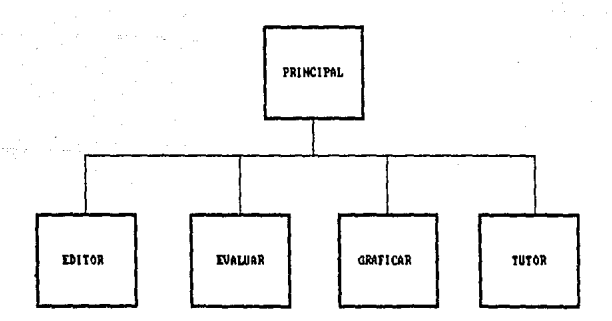

Diagrama a bloques del sistema propuesto.

### Algebra computacional.

El nombre de esta disciplina ha ·ido cambiando desde cAlculo algebraico y simbolice; manipulación algebraica y simbolica. hasta -finalmente llegar a llamarse algebra computacional <COMPUTER ALGEBRA>.

Al mismo tiempo las sociedades se fueron formando, juntos investigadores y usuarios de esta disciplina. La más amplia organización mundial es SlµSAM (Spec:ial lnterest Group in Symbolic and Algebraic Manipulations) miembro del grupo ACM (Association for Computing Machinery), la cual organiza los congresos SYMSAC y EUROSAM, y publica el boletin SIGSAM.

El grupo europeo es llamado SAME <Svmbolic: and Algebraic Manipulations in Europe), organiza los congresos EUROCAM y EUROSAM.

Los investigadores franceses formaron CNRS (Centre National de la Recherche scientifique), el GRECO (Groupe de REcherches COordonnées) de algebra computacional. y desde 1985 la publicac16n de la revista \*\* Symbolic Computation''.

#### Sistemas de algebra computacional.

Hay una gran cantidad de ellos. pero de los más representativos se encuentran los siguientes:

-MACSYMA: El más desarrollado. pero desafortunadamente disponible solo en unas cuantas computadoras.

 $-$  REDUCE. E1  $\omega$ s. ampliamente difundido en todos los sistemas orandes.

- muMATH: El sistema disponible para microcomputadoras, lo cual sionifica que es ampliamente usado, pero al misma tiempo sionifica que es usado por principiantes.

SCRATCHPAD:  $-11<sub>1</sub>$ sistema muy nuevo. con disponibilidad extremadamente reestringida, debido a una estructura completamente diferente, puede llegar a tener las limitaciones de otros sistemas. pero puede ser el prototipo para las siguientes generaciones de los sistemas de algebra computacional.

Con excepción de SCRATCHPAD. los otros tres sistemas mencionados  $\mathbf{v}$ muchos otros que no se mencionaron, son muy amigables al usuario, la aceptación de la sintaxis superficial de los lenguajes no es  $1a$ misma, la libreria disponoble de funciones varia desde docenas hasta miles. la estructura interna de los sistemas varia considerablemente. pero todas siquen las propiedades siguientes:

- La programación es principalmente iteractiva: Los usuarios  $B<sub>0</sub>$ teoria no conocen la forma o el tamaño de sus resultados, y deben por lo tanto ser cabaces de intervenir en cualquier momento.

 $\overline{a}$ 

mayoria de los datos trabajados son sobre expresiones matemáticas, las cuales, al menos en representacion externa es de la forma en que estamos acostumbrados a verlas.

- El lenguaje usado es semejante al ALGOL.

- El lenguaje de implementación es con Trecuencia LISP; en algunos casos, los datos son listas estructw-adas y estructuras de arboles. y el manejo de memoria es dinámico con recuperación automática del espacio disponible.

# Accesibilidad de los sistemas de algebra computacional.

Los sistemas de algebra computacional pueden ser usadas generalmente. sobre grandes maquinas cuyas sistemas operativos trabajan con memoria virtual. Para trabajar sin gran dificultad, un megabyte do memoria principal parece ser la cantidad más pequeña necesaria.

El sistema mAs económico es obviamente muMATH. miemtras que el mas costoso en memoria de trabajo es SCRATCHPAD, ya que requiere de 8 megabytes de espacio de trabaJo. MACSVMA es probablemente el que necesita mayor espacio *en* disco, ya que el codigo compilado de megabytes, y al cual debe ser agregado varios megabytes de lineas de documentación.

MACSYMA corre sólo en VAX, MULTICS. REDUCE, puede ser usado en casi todos los modelos de maquinas grandes o de mini computadoras como: Cyber, IBM series 360. 370. HULTICS. y todos los sistemas con UNIX.

En casi todas las micro computadoras puede usado muMATH. mientras que SCRATCHPAD solo trabaja en los sistemas IMB VM/CMS.

Aproximadamente hace treinta años la computadora fue usada por primera vez para realizar calcules algebraicos. Los programas resultantes pudieron diferenciar una gran cantidad de expresiones simples. Sin embargo, tales programas solo furon accesibles aquel las grandes computadoras conocidas como macrocomputadot·as.

Afortunadamente. la computadora personal esta cambiando esto, ya que pueden correr programas de algebra existentes con impresionante facilidad.

La idea de hacer manipulación algebraica en las computadoras no nuevo. Desde 1960, numerosos programas habian aparecido en el mercado~ con lo cual se intentaba mostrar que el campo cientifico. puede ir más allá del área puramente matemático, generalmente atribuido a las computadoras.

- 63

El lenguaje LISP data de este periodo y abrio el camino para la primera demostt·ac:ión espectacular de las siguinetes posibilidades: integracion formal y prueba de teoremas.

Pero el problema, es mucho más grande que el manejo o cálculo númerica; ya que nunca ha habido una estandarización. Esta es una de las razones por las que estas posibilidades han sído ignoradas por los cient.i-f'1cos y la industria. Por mucho tiempo también, el Liso de estos sistemas habia sido limitado a cierto tipo de máquina y obviamente esta limitación no ayuda en n~da al conocimiento de el las-

### Caracteristicas de los sistemas de algebra computacional.

La más intuitiva, aunque algunas veces restrictiva caracteristica de los sistemas de algebra computacional. es decir que ellos estan hechos para manipular cualquier formula cientifica y de ingenieria.

Una fórmula matemática la cual es descrita en un lenguaje usual (Fortran. Pascal. Basic....) puede solamente evaluarse oumericamente. una vez que las variables y parametros han tomado valores numericos.

En un lenguaje que nos permite manipulaciones algebraicas. la misma formula puede ser evaluada numericamente, pero puede ser objeto también de transformaciones -formales como: diferenciación. desarrollo de series, varias expanciones, y aun la integración.

Como regla general. los sistemas de algebra computacional deben seguir dos requerimientos:

- Proporcionar un conjunto de comandos basicos preprogramados, con los cuales indicar a la maquina los calculos que ha de realizar y que procesos correr·.

- Ofrecer un lenguaje de programación el cual nos permita definir comandos de alto nivel o procedim1enos para· enlazarnos con el conjunto de comandos.

#### Sistema de algebra computacional ''MAT-UNAM''.

Se diseñapara científicos. ingenieros. y otros tipos ∕de profesionales y estudiantes.

65

Resuelve:

- + Ecuaciones lineales simples de una variable.
- +Ecuaciones no lineales.
- + Polinomios.
- + Derivadas e integrales definidas.

# También:

- + Trabaja con desigualdades.
- + Grafica e imprime las gráficas de funciones.
- <sup>+</sup>Genera reportes.

MAT-UNAM contiene varias construcciones de funciones:

- + La familia de funciones trigonometricas.
- + Las -Funciones logari~mo *y* exponencial.
- + una gran cantidad de funciones utiles.

MAT-UNAM contiene un editor de texto. el cual se usa para introducir las ecuaciones y -funciones. Este editor es similar al editor de sidekick o turbo pascal.

# Requerimientos de hardware.

MAT-UNAM corre en computadoras de la familia IBM PC, incluyendo XT v AT. Además requiere:

- + 640 K de RAM
- >- Moni tar de 90 columnas.
- + Tarjetas graficas CGA, EGA, VGA o HERCULES.

MAT-UNAM reconoce los siguientes simbolos: Doeradores aritmeticos:

Funciones:

exp~ ln. sin. cos. abs Variables:

 $\cdots$  . The set of  $\mathbf{x}$  is  $\mathbf{y}$  and  $\mathbf{y}$  and  $\mathbf{y}$ 

Puede ser una secuencia de letras. digitos y periodos. empezando con una letra.

Para entrar en MAT-UNAM sólo se debe escribir MATUNAM y presionar la tecla de enter. Entonces se notara en la pantalla das caracteristicas: el menu principal y la linea de estado.

El menu presenta una lista de opciones de las cuales se puede escoqer. La línea de estado lista las teclas que realizan una ~unción especial.

La -forma de seleccionar elementos del menu es por el método del cursor. Esto es, mov1endose de derecha a izquierda o viceversa con las teclas de flecha. Cuando el elemento que nos interesa, esta, en video inverso, presionar la tecla enter.

MAT-UNAM hace uso del manejo de ventanas. Podria pensarse que una ventana es un lugar donde susceden cosas. cuando se intet·actua directamente con el programa.

Algunas ventanas muestran un caracter (prompt), requiriendo más in-Formación. Otras desplegan lo? resultados de una operación en particular. Algunas otras, tales las ventanas de edición, permiten la entrada de datos o textos.

Por otra parte, MAT-UNAM no es sensitivo, esto siginifica que no reconoce la diferencia entre letras mayúsculas, a minúsculas. Por ejemplo, el archivo nombrado como PRUEBA, prueba y Prueba, todos son el mismo para MAT-UNAM.

Lo que debe saberse acerca de la sintaxis de las ecuaciones:

 $-$  El operador exponenciación es el símbolo  $\gamma$ , por ejemplo  $x = a$ l  $cubo$  se escribe  $x \sim 3$ .

- La multiplicación no se realiza implicitamente.

- La multipcación se denota con un asterisco (\*). por ejemplo tres veces z se escribe 3\*z.

- Para escribir comentarios empezar y terminar con comillas ("). Por ejemplo:

••ecuación de prueba••

Para gráficar una ecuación se debe:

- Incluir al menos una función definida por el usuario

 $f(x,y) = x^2 + 5xy*x$ :

o bien:

- Leer un archivo generado con anterioridad por MAT-UNAM.
$con = 1e$  indicamos que f $(x,y)$  es una función definida por usuario. podemos escoger la opción de graficar (GRAFICAR), observaremos la gráfica de esta ecuación.

Puede haber hasta 10 funciones en un archivo. El argumento de una funcion puede ser una variable, una constante o una función. El tama"o del nombre de las variables y funciones es hasta de 15 caracteres.

Las funciones definidas por el usuario satisTacen dos necesidades: proporciona una manera de definir funciones complicadas. y permite a MAT-UNAM generar gráficas y reportes.

Orden de evaluación de operadores matemáticos:

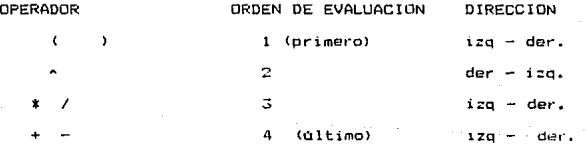

# Elección de la alternativa mas viable.

La primera alternativa es poco menos que probable debido a que es muy dificil obtener· el c6diqo fuente. y caso de obtener lo el costo serla elevado. por lo que se descarta.

La segunada alternativa podría tener mayor peso que la primera, sin embargo, de los sistemas de algebra computacional~ hasta la fecha ninguno ejecuta modules enternos al paquete. As1 que también descartamos esta alternativa.

La tercera alternativa es la más adecuada considerando las limitantes expresadas, por las dos alternativas anteriores.y además que la mayoria de los paquetes de algebra computacional se desarrollaron para equipos denominados main frames. Lo cual es una problematica más. ya que nuestro objetivo es que sea creado para equioos PC.

## Selección del lenguaje de programación.

Es importante obser·var. que para poder decidir que lenguaje de programación se utilizará, hay que considerar las características de estos. En este caso, se han seleccionado tres lenguajes de programación. estos son: pascal. C++, smalltalk.

Dichos lenguares se encuentran dentro de la clasificación denominada orientada a objetos. A continuación se expondra un aspecto comparativo entre los lenguajes seleccionados. para poder decidir cual de ellos utilizaremos.

71.l

La siguiente tabla muestra el código de programación de cada lenquaje. Considerando características como son : asignación de una variable, un conjunto de expresiones, llamado a funciones con una o más variables, variables con indice (arreolos), comparaciones, ciclos iterativos, regreso de resultados de una función, manejo de memoria (reservado y liberación).

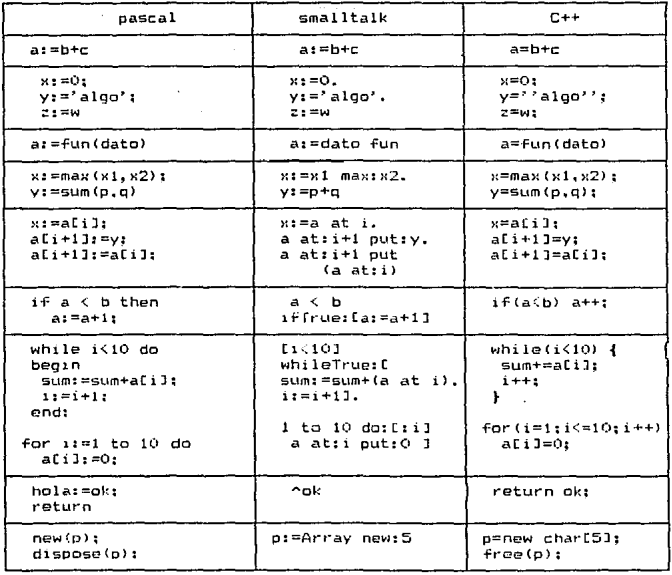

Tabla 1. Código generado por cada lenguaje.

 $7\,\mathrm{1}$ 

Ahora crearemos un tabla donde clasificamos la cantidad de código que genero cada uno de ellos, de acuerdo a una clasificación progresiva de código enumerada como 1. 2 y 3. Donde nivel 1. es el que menos código genero, y el nivel 3, el que más código genera.

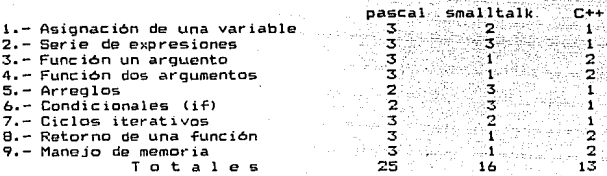

Como puede observarse el lenguaje que genera menor código es C++. Por otra parte. los tres lenguajes necesitan ser compilados. Asi pues, al observar cada uno de ellos en la compilaci6n, se obtuvo lo siguiente: el lenguaje pascal fue el más rápido, debido a que es de una sola pasada y su manejo es directamente en memoria.

Le sigue C++, este es de dos pasadas v hace LISO de memoria v acceso a disco. Finalmente smalltalk, el cual también tiene un compilador de dos pasadas. la primera de ellas es muy rápida. pero la seounda es extremadamente lenta.

Después de observar las caracteristicas anteriores, se ha dec1d1do realizar la programación en el lenguaje C++. por mostrar las mejores caracteri st icas.

# CAPITULO **III**

# DISENO DEL PAQUETE

El diseño orientado a objetos (DOO), como otras metodologías de disefto orientadas a la información, una representación del dominio del problema en el mundo real y lo trans-forma en un dominio de solución que es un software de aplicación.

A diferencia de otros métodos, el DOO da como resultado un diseño que interconexiona los objetos de datos (elementos de datos) y las operaciones de procesamiento. de forma que modulariza la información y el procesamiento en vez de sólo el procesamiento.

La naturaleza única del disers:o ot·jentado a objetos está ligada  $\overline{a}$ su habilidad para construir, basándose en tres conceptos importantes de diseño del software: abstracción, ocultación de la información y 'modularidad.

Todos los métodos de diseño buscan la creación de software que exhiba estas caracteristicas fundamentales, pero sólo DOO da un mecanismo que facilita al diseñador adquirir los tres sin complejidad o compromiso.

# Surgimientos del Diseño Orientado a Objetos.

Los objetos y las operaciones no son un nuevo concepto de programación, pero si lo es el diseño orientado a objetos. En los primeros di as de la computac i6n, los lenguajes ensambladores

facilitaban a los programadores la utilización de las instrucciones máquina (operadores) para manipular los elementos de datos <operandos>.

El nivel de abstracción que se aplicaba al dominio de la solución era muy bajo. Con-forme aparecieron los lenguajes de programación de alto nivel (o. ej. FORTRAN, ALGOL, COBOL), los objetos y operaciones del espacio de problemas del mundo real podían ser modelados mediante datos y estructuras de control predefinidas, que estaban disponibles como partes del lenguaje de alto nivel.

En general, el diseño de software se enfocaba sobre la representación del detalle de procedimientos usando el lenguaje de programación elegido. Los conceptos de diserso. tales comp refinamientos sucesivos de una función, modularidad y. posteriormente. programación estructurada, -fueron lntroduc1dos entonces.

Durante los años 1970, se introdujeron conceptos tales como abstracción y ocultación de la información, y emergieron métodos de diseño conducidos por los datos, pero los que desarrollaban software aún se encontraban subre el proceso y su representación. Al mismo tiempo, los lenguajes de alto nivel modernos (p. ej. Pascal,''C'',etc.) introdujeron una variedad mucho más rica de tipos y estructuras de datos.

Aunque los lenguajes de alto nivel convencionales (lenguajes a partir de FORTRAN y ALGOL) evolucionaron durante los años 1960 y 1970, los investigadores estaban trabajando mucho sobre una nueva clase de lenguaje de simulación y construcción de prototipos, tales como SIMULA y Smalltalk.

En estos lenguajes, la abstracción de datos ten! a una gran importancia, y los problemas del mundo real representaban mediante un conjunto de objetos de datos, a los cuales se les añadia el correspondiente conjunto de operaciones. El uso de estos lenguajes era radicalmente diferente del uso de los lenguajes má.s convencionales.

El diseño orientado a objetos ha emergido durante los últimos 15 años. Los primeros trabajos en diseño de software pusieron la base estableciendo la importancia de la abstracción, ocultación de la información y de la modularidad en la calidad del software.

En algunos aspectos, el mótodo de diseño orientado a estructura de datos tales como Desarrollo de Sistemas Estructurados de Datos <DSED>, puede verse como orientados a objetos.

Durante los años 1980 la rápida evolución de los lenguajes de progr-amaci6n Smalltalk y Ada causaron 'un creciente interés DOO. Actualmente el DOO se está usando, en aplicaciones, de diseño, de software que van desde animación , manejadores de bases de datos. paquetes de tutoria hasta telecomunicaciones.

Para conseguir un diseño orientado a objetos, debemos establecer un mecanismo para :

1> La representación de la estructura de datos; 2> La especificación del procesos, <sup>y</sup> 3) El procedimiento de llamada.

Un objeto es un componente del mundo real que se transforma en el dominio del software. Es decir, un objeto es normalmente **un** procedimiento consumidor de información o un elemento de información.

Un objeto esta constituido por una parte publica y otra privada. La parte privada de un objeto es la estructura de datos y el conjunto *de* operaciones para la estructura *de* datos.

En el objeto la parte publica que es su interface. los mensajes se mueven a través de la interface y especifican qué operaciones del

objeto se desean, pero no cómo se va a realizar. la operarción. El objeto que recibe un mensaje· determina cómo implementa la operación solicitada.

A diferencia de otros conceptos de diseño que son independientes del lenguaje de programación, la implementación de las clases y objetos varia del lenguaje de programación usado. Por esta razón, la discusión genérica precedente puede requerir modificación en el contexto de un lenguaje de programación específico.

Una desct·ipción de disePío de un objeto Cuna instancia de Una clase) puede tener una de las dos formas siguientesi

1.- Una descripción de protocolo que establece la interface de un objeto. de-Finiendo cada mensaje que puede recibir el objeto y la operación correspondiente que el objeto ejecuta cuando recibe el mensaJe. y

2.- Una descripción de la implementación que muestra los detalles de implementación para cada operación implicada en un mensaje que se pase al objeto. Los detalles de implementación incluyen información sobre la parte privada del objeto, esto es, los detalles internos sobre la estructura de los datos y los detalles de los procedimientos que describen las operaciones.

Una descripción de la implementación consta de la siquiente información:

1) Una especificación del nombre del objeto y referencia a la clase;

2) Una especificación de la estructura de datos privada con una indicación de los elementos y tipos de datos, y

3) Una descripción de procedimientos de cada operación  $\sigma$ . alternativamente. apuntadores a tales descripciones de orocedimientos.

En la etapa actual de evolución, la metodología DOD combina elementos de las tres categorias de diseño: diseño de datos, diseño de arquitectura y diseño de procedimientos.

Para la identificación de los objetos, se crean abstracciones de datos. Definiendo operaciones, se especifican los módulos y SB establece una estructura para el software. Desarrollando  $\mathbf{u}$ n mecanismo para usar los objetos se describen las interfaces.

# Pasos para el diseño Orientado a Objetos.

1.- Definir el oroblema.

2.- Desarrollar una estrategia informal para la realización del software en el dominio del problema en el mundo real.

79

ESTA TESIS NO DEBE

SALIR DE LA BIBLIOTECA

3~-Formalizar la estrategia usando los siguientes subpasós:

a) Identificar los objetos y sus átributos.

b) Identificar las operaciones que pueden aplicarse a los objetos ..

c) Establecer interfaces para mostrar las relaciones entre los objetos y las operaciones.

d) Decidir los aspectos del diseño detallado que harán una descripción de la implementación para los objetos.

 $4 -$  Repetir los pasos  $2, 3, 4$  recursivamente hasta que se cree diseño completo.

Debe observarse que los primeros dos pasos se ejecutan realmente durante el análisis de requerimientos del software.

El método de diseño orientado a objetos presentado está orientado hacia el desarrollo del software en lenguajes de programación tales como Ada. El mótodo no se enfoca explicitamente hacia varios conceptos importantes orientados al objeto (p. ej. mensajes) que pueden hacer al DOO incluso más poderoso. herencia,

A continuación se describe un método alternativo para el DOO que se ha obtenido a partir del desarrollo de software en lenguajes de. programación tales como Smalltalk, C++; lenguajes que soportan directamente la abstracción, herencia, mensajes y todos los otros conceptos del 000.

# Pasos dal diseño.

El método DOO es apropiado para el diseño preliminar. El objetivo primario es definir y caracterizar las abstracciones. de forma que se obtenga una definición de.todos los objetos importantes, m4otodos (operaciones) y mensajes. Ville tri

1.- Identificar las clases de datos para cada subsistema.

Trabajando a partir del documento de requerimientos, el proceso de clasificación debe ejecutarse de la forma más descendente posible, aunque muchas veces las clases se mencionan explicitamente en los requerimientos. Frecuentemente, las clases corresponden a objetos fisicos dentro del sistema que se esté modelando.

Si éste no es el caso, es útil hacer uso de analogías, obtenidas de la experiencia del diseñador en el diseño de otros sistemas. Esto . es. por ahora, el paso más difícil en el proceso de diseño y la selección de estas cl~ses influye *en* lü arquitectura global del sistema.

2.- Identificar los atributos de cada clase.

Los atributos se convierten en variable de los métodos para manipulat· los datos pa1·a cadu clase. Muchas veces. s1 las clases corresponden a objetos -f!s1cos. son obvias las variables requeridas para los métodos.

3.- Identificar las operaciones de cada clase.

Las operaciones son los métodos (o procedimientos) de cada clase. Algunos métodos acceden y actual izan variables de clase. mientras que otros ejecutan operaciones singulares de la clase. No especificar los detalles de la implementación del método ahora, sólo las funcionalidades.

Si la nueva clase hereda. de otra clase. inspeccionar los métodos de esa clase para ver si necesita invalidar alguna por la nueva clase. Dejar el diseño interno de los métodos, hasta, la etapa del diseño detallado, en donde puede usarse una técnica más convencional de diseño.

4.- Identificar la comunicación entre los objetos.

Este paso define el enlace que hay entre unos objetos y otros. Aqui, definir una correspondencia entre los métodos y la manera en que se llaman a los métodos. Incluso si no se ha planificado una implementación orientada a objetos,el equipo de discño decide sobre este protocolo de comunicación entre objetos.

5.- Probar el disef'lo.

Las pruebas consisten en hacer llamados a los objetos, y así probar la habilidad del diseño para cumplir los requerimientos del sistema. Cada función debe satisfacer, a nivel de usuario, la especificación de requerimientos.

*b.* - Aplicar- la herencia donde sea apropiada.

S1 el proceso de clasificación de datos en el paso 1 se ejecuta de forma descendente~ introducir alli la herencia. Sin embargo. si las <sup>c</sup>la~:~s se crean *en* forma ascendentt:? <·frecuentemente debido a que los requerimientos denominan directamente a las clases), aplicar aqui la herencia. antes de ir a otro nivel de clasificación.

El objetivo es reutilizar tanto como se pueda los datos y/o los métodos que hayan sido disef'fados. En este paso~ emergen frecuentemente datos comunes y operaciones. y estas variables comunes de la clase y métodos, pueden combinarse en una nueva clase. Esta clase puede tener o no significado como objeto por sí mismo. Si su único propósito es coleccionar variables y métodos de clase comunes. se llama una clase abstracta.

El diseñador repite estos pasos en cada nivel de clasificación. A través de sucesivos refinamientos del diseño, la visión del diseñador del sistema cambia. dependiendo de las necesidades de cada momento. Cada nivel de clasificación se implementa en un nivel inferior, hasta que se alcance un punto en el que la clasificación corresponda con un elemento primitivo del diseño.

# Un vistazo a smalltalk  $v$  C++.

Las aplicaciones de smalltalk pueden verse en las áreas de simulación, sistema expertos, tutores. base de datos, etc. El lenguaje smalltalk es considerado como el lenguaje de programación orientado a objetos puro. De tal Terma que tiene un aprovechamiento sobre la abstracción de datos.

Esto significa que el software es altamente reusable. el código generado y el uso de éste, es un estilo prototipo de desarrollo de so-ftware. Algunas caracteristicas adicionales son:

 $-$  El componente más importante en un sistem de computación el usuario.

La programación debe ser una extensión natural  $\overline{a}$ del pensamiento.

- La programación debe ser un proceso dinámico y evolutivo con el modelo de aprendizaje humano.

El lenguaje C++, llamado originalmente  $'$   $'$  C con clases  $'$  , fue desarrollado por Bjarne Stroustrup en los laboratorios Bell. en New Jersey en 1983.

Mientras el lenguaje C es excelente para provectos de pequeño, y mediano tamaño. es restringido para provectos. extremadamente grandes. El lenguaje C++ fue inventado para permitir un manejo más sencillo de proyectos grandes.

 $\overline{a}$  Oue es la programación orientada a objetos  $\overline{a}$ 

La programac i6n orientada objetos es una nueva <forma de aprovechar el trabaja de programe i6n. El aprovechamiento de la progr·amaci6n ha cambiado dramáticamente desde la invención de la computadora. La principal razón para este cambio es el acondicionar el incremeto de la complejidad de los programas.

Por ejemplo, cuando las computadoras fueron inventadas. la programación era en forma binaria usando instrucciones del panel. Como el tamaño de los programas era de unos cuantos cientos de instrucciones este tipo de aprovechamiento funcionaba.

Como los programas crecieron, el lenguaje ensamblador - fue inventado, así que los programas podrían ser más grandes. incrementándose la complejidad de los mismos, por el uso de representaciones simbólicas de las instrucciones de máquina.

Como los programas continuaron crecinedo. los lenguajes de alto nivel fueron introducidos, para proporcionar al programador más hei·ranlientas ·con las cuales manejar esta complejidad, el primero de ellos\_Tue el -1enguaje FORTRAN.

En los sesentas surge la.programacion *estructurad.a,* este es el ·método en los que se encuentran lenguaje!:> como '' C '', y PASCAL. Usando la programación estructurada, Tue posible por primera vez escribir programas moderadamente complejos de una manera sencilla.

Sin embargo, aún con los métodos de la prograci6n estructurada, los proyectos de investigación de cierto tamaño eran incontrolables. La razón, es que la complejidad encedia las técnicas de la programación estructurada que el programador podia manejar.

Actualmente, muchos proyectos estan cerca o en el punto donde la programación estructurada no puede ser aprovechada por la complejidad de los mismos. Para solucionar este problema, fue inventada la progr·amación orientada a objetos.

La programación orientada a obJetos toma las ideas *de* la programación estructurada y las combina con gran poderio. La programación orientada a objetos, permite, de una manera, sencilla descomponer un problema en subgrupos que realcionan las partes del problema. Entonces, pueden trasladarse estos gt·upos en unidades autocontenidas llamadas *obJetos.* 

.<br>Todos los lenguajes de programación orientados a objetos tienen tres cosas en comun: objetos. polimorfismo y herencia.

#### Objetos.

La más importante característica de un lenguaje orientado objetos es el *obJoto.* Un objeto es una entidad lógica que contiene datos y código que manipula esos datos. Dentro de un objeto, código y/o datos pueden ser privados del objeto, y son inaccesibles objetos externos. En este sentido un objeto~ proporciona un nivel significativo de proteccióri.

El ligado de código y datos de esta manera es llamado encapsulación. Un objeto es una variable del tipo definido por el usuario. Puede parecer extraño a primera instancia que un objeto, el cuál liga tanto código y datos, sea una variable.

Sin embargo. en la programación orientada objetos~ este es precisamente el caso. cuando se define un objeto. implicitamente se esta creando un nuevo tipo de dato.

# Polimorf'ismo.

La programación orientada a objetos soporta el polimorfismo, lo cual escencialmente significa que un nombre puede ser usado para ·varias relaciones, pero para propositos ligeramente diferentes. El proporsito del polimorfismo es permitir que un nombre pueda ser usado para especificar una clase general de acciones.

Sin embargo, dependiendo del tipo de dato que se esta ocupando. una instancia especifica del caso genèral es ejecutada. Por ejemplo. si tuvieramos tres tipos de pilas, de tal forma que una pila usará valores enteros, otra de punto flotante y otra de tipo long. si se crearán las funciones push() y pop(), el compilador seleccionaría la t·utina correcta. dependiendo del tipo de datos de la función de llamada.

Los primeros lenguajes orientados a objetos .fueron interpretes. asi que el polimorfismo fue por supuesto soportado en el tiempo de corrida. Sin embargo, C++ es un lenguaje compilado, por lo tanto el polimor-fismo soportado tanto en el tiempo de corrida como *en* el de compilación.

# Herencia.

La herencia es el proceso por el cual un objeto puede adquirir las propiedades de otro objeto. Esta es impot"tante porque soporta el concepto de clasificación. Por ejemplo, una manzana roja es parte de la clasificación manzana. la cual a su vez es parte de la clase fruta. que esta bajo la clase alimento.

Sin el uso de las clasificaciones, cada objeto tendria que definir e>:plicitamente todas sus caracteristicas. Sin embargo, usando clasificaciones, un objeto necesita definir sólo aquellas cualidades que la hacen única dentro de su clase. Puede además, heredar aquellas cualidades que comparte con las clases mas generales.

# Clases y objetos.

En C++. una de las mAs importantes caracterisiticas es la clase (class). Para crear un objeto, debe definirse en forma general con la palabra reservada class. Una clase es similar a una estructura. y puede contener partes tanto públicas como privadas. Por default, todos los elemetos de la clase son privados.

Tener partes privadas significa que estas no pueden ser accesadas por cualquier función que no sea miembro de la clase. Esta es  $\mathbf{u}$ manera de lograr la encapsulación.

Para hacer partes públicas. debe declararse antes de ellas la palabra reservada public, de tal manera que todas las variables o -funciones de-finidas como públicas son accesibles para cualquiera de las otras -funciones en el programa.

#### Construclores y destructores.

Es muy común que alguna parte de un objeto requiera inicializarse antes de ser usada. C++, permite a los objetos inicializarse ellos mismos cuando son creados. Esta inicialización automática es realizada a traves del uso de la función *constructor.* Una función constructor es una función especial que es miembro de la clase y tiene el mismo nombre de esa clase.

El comPlemento del constructor es el destructor. En diVersas circunstancias, un objeto necesitará realizar alguna acción o acciones cuando este sea destruido. Por ejemplo, un objeto necesitará. liberar memoria.que previamente tomo. El destructor tiene el mismo nombre que el constructor pero esta presedido por  $\sim$ .

#### Diseño de los modulos del sistema MAT-UNAM.

El sistema estará. constituido por 4 modules principales. que son

- Editor.
- Evaluar.
- Graficar.
- Tutor.

A continuación se describe a detalle. la forma en que se diseñarán cada uno de ellos.

### Modulo Editor.

Para este modulo se han observado las caracteristicas de los editores comerciales, y se han seleccionado aquellas, que se consideran las más idoneas para la aplicación que tendrá el sistema MAT-UNAM.

Dentro de las caracteristicas que han sido seleccionadas se tienen las siguientes:

- Pantalla dividida en tres zonas
- a> Menus.
- b) Area de trabajo.
- c) Linea de estado. والبرادي والوارد وأحجبه فعجاج

- Facilidad de movimiento en la pantalla en las cuatro direcciones: arriba. abajo, i:quierda, y dereCha.

- Borrado de:

- a> Caracter a la izquierda.
- b) Caracter bajo el cursor.
- e) Linea.

- Cambio de inserción y sobreescritura, según se desee.

- Salvado de archivos en modo texto.
- Carga de archivos de modo texto.
- Muestra de directorio de la ruta actual.
- Cambio de d1rectono y/o unidad.
- Ayuda del paquete.
- Salida del sistema en forma convencional.

Por otra parte, el manejo de los menus permitirá usuario  $\mathbf{a}$   $\mathbf{1}$ seleccionar la opción que desee, de una manera sencilla. Logrando un diálogo con el usuario aún cuando se trate de pequeños detalles.

A continuación se muestra el diagrama a bloques de dicho modulo.

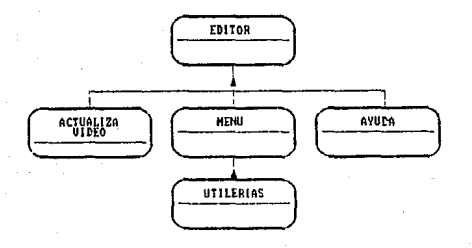

Modulo Editor.

A partir del diagrama anterior, se pueden obtener caracter sticas más detalladas de este modulo, como se ve en las siguientes figuras:

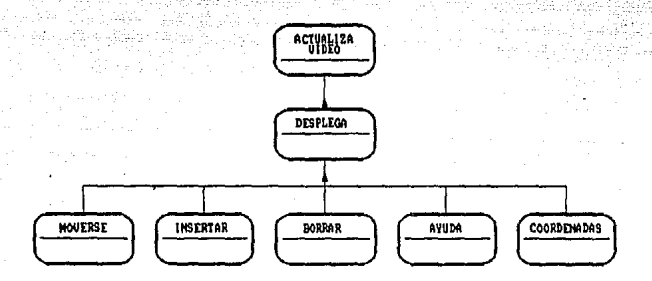

وروستيت

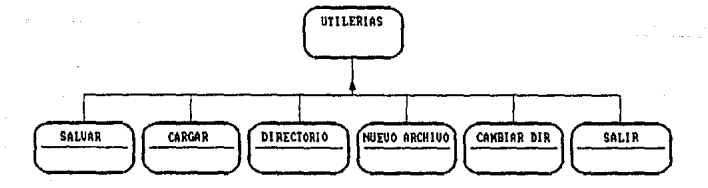

#### Modulo Eva1uar.

Para poder realizar el diseño de dicho modulo. se considero pertinente, analizar primero las caracteristicas de un compilador. Asl pues. entre ellas tenemos: tipos de compiladores, partes funcionales. accesibilidad de programación, eficinecia, etc.

Por lo tanto, y teniendo presentes mencionadas, se decidio realizar un compilador las siguientes caracteri st icas: las caracter1 st icas

- <sup>+</sup>Scanner- Por medio de tablas.
- <sup>+</sup>Parser- Dirigido por sintaxis.
- + Código intermedio.

Esta decisión se tomo, ya que sólo tendremos dos pequenas tablas en el scanner. AdemAs, el parser por ser dirigido por sintaxis ocupará. espacio adicional de memoria. como en el caso de un parser con manejo de tablas.

El código intermedio será manejado a nivel de memoria. de tal manera que se intenta hacer el mi nimo de accesos disco. Por lo que, la ejecución será más rápida y la memoria será liberada.

Finalmente se obtuvo un modelo más específico de este modulo como se ve en la siguiente figura:

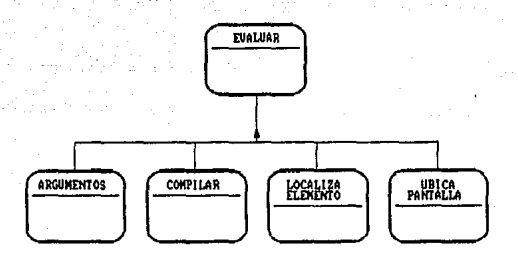

# **Modulo Evaluar.**

De igual manera. que en el modulo editor, se han obtenido aspectos más especi~icos de este modulo. como se observa las ~iguras siguientes.

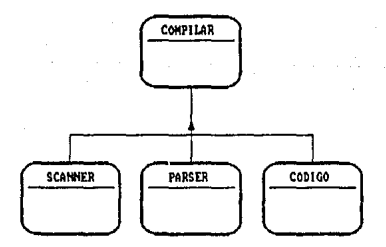

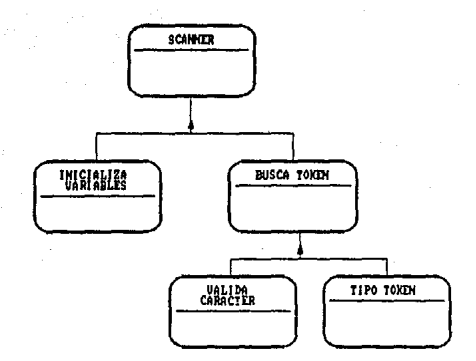

ö,

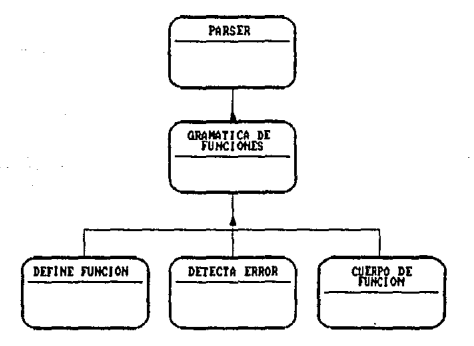

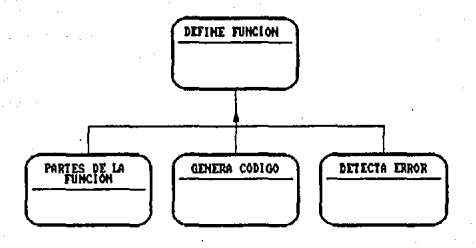

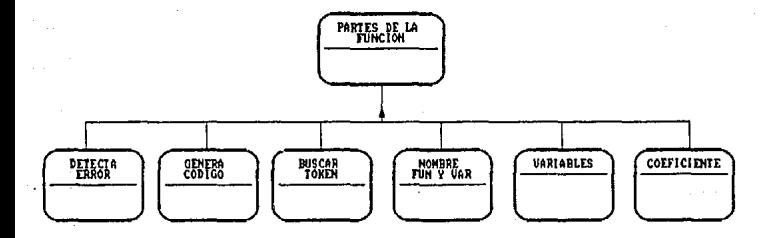

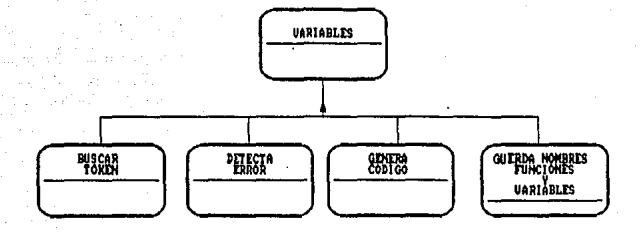

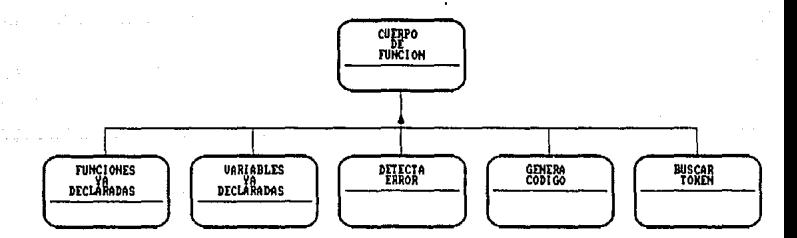

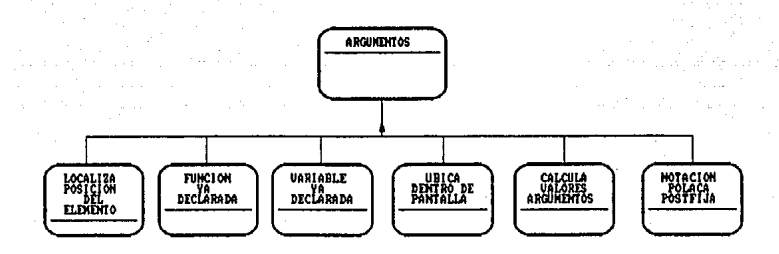

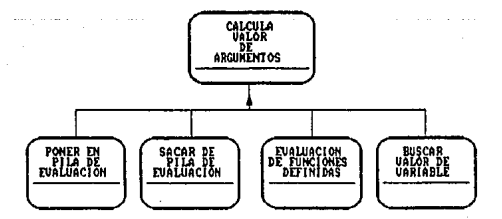

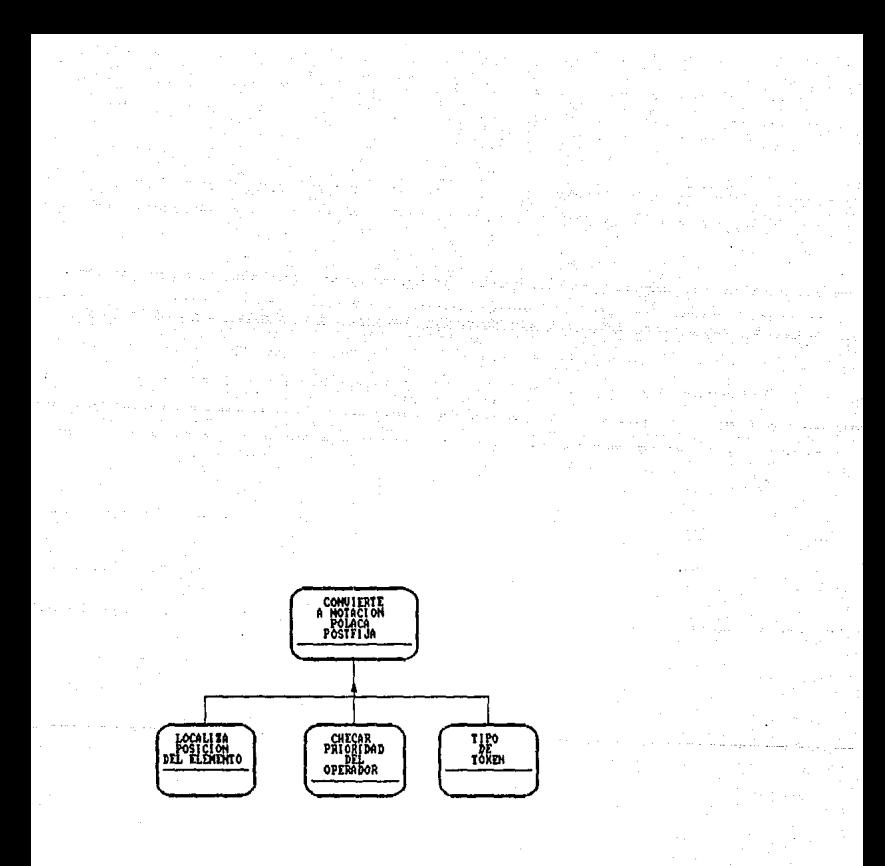

# Modulo Graficar.

El presente modulo se encarga de gráficar las funciones que serán definidas en el editor. De los aspectos más importantes que se deben contemplar, se encuentran los diferentes tipos de tarjetas gráficas. Por lo que, se deberá crear un procedimiento generalizado, sin importar de que tarjeta gráfica se trate.

Por lo anterior, se decidio modelarlo como sique:

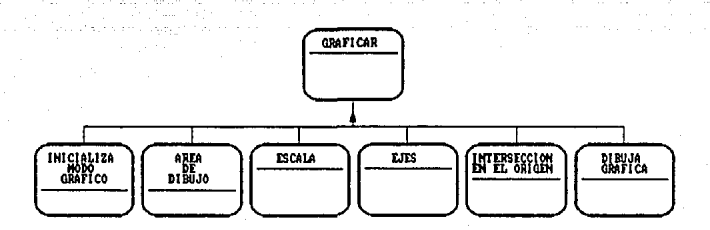

Modulo Graficar.

Inicializa modo gráfico : Submodulo que se encargará de checar tipo de video gráfico e inicializarlo.

Area de dibujo : Submodulo que se encarga de seleccionar el área más adecuada de dibujo, dependiendo del tipo de tarjeta gráfica.

Escala : Submodulo que obtendra la escala adecuada de dibujo.<br>. dependiendo del tipo de tarjeta gráfica.

Ejes : Submodulo que dibujará y escalará los ejes X y Y.

14.4.3.1<u>.4.12</u>

Intercepción en el origen *:* Submodulo que calculará la posición en la cual loG ejes se interceptan. Para que la presentación gráfica sea proporcional a los ejes.

Dibuja gráfica *:* Submodulo que unirá los puntos y mostrará la grAfica. ya sea *en* pantalla o en pantalla *e* impresora.

#### Modulo Tut.or.

Este modulo es muy importante, pero también es importante, definir los alcances y limitaciones de lo que se pretende. El área de las matemáticas es muy amplio y complejo~ por lo que limitar esta A.rea también lo es. Es pot- el lo s6lo nos avocaremos hacia el área del algebra.

Sin embargo, consideraremos un caso simple de cálculo diferencial, así que, el modelo que se pretende es el siquiente:

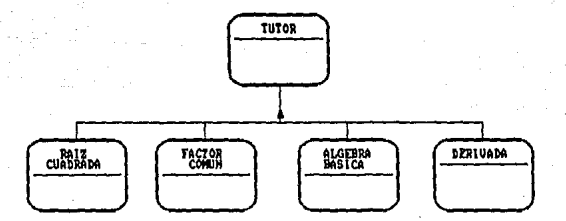

# Modulo Tutor.

La desición de dicho modelo se basa en que,  $1a$ mayor parte de los estudiantes de matemáticas tienen deficienci  $rac{1}{2}$  $\mathbf{a}$  $\mathbf{a}$ más acentuada en algebra básica. De esta última, cA obtienen las características que se ven en la siguiente figura:

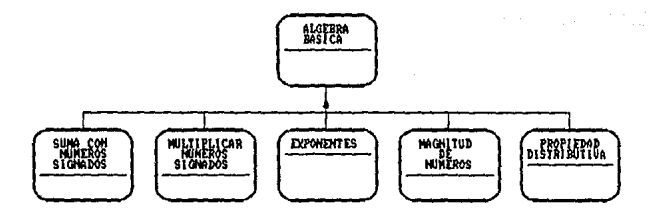

.<br>Hasta el momento, se han analizado, delimitado y diseñado, cada uno de los modulos. El paso siguiente será programar cada uno de ellos.

a a zene santo da conde<br>Al Africa de Africa No

state and services.

÷.
## CAPITULO IV

### PROGRAMACION V PRUEBAS

#### Programacidn.

En los sistemas catalogados como buenos bajo el "punto de vista de ingenieria, existe una tendencia natural usar los recursos criticas de forma eficiente.

La eficiencia del código fuente está directamente unida a la eficiencia de los algoritmos definidos durante el diseño detallado. Sin embargo, el estilo de codificación puede afectar la velocidad de ejecución y a los requerimientos de memoria.

Muchos compiladores incluyen opciones de optimización que generan automáticamente código eficiente, al evaluar los ciclos, usando aritmética rápida, generando código reentrante, y aplicando algoritmos relacionados con la efic1enc1a.

Este es el caso de C++, el lenguaje de programación que se ha seleccionado para la programación del sistema MAT-UNAM. continuación se presenta el código fuente de los objetos scanner, parser y editor del sistema MAT-UNAM.

```
****************************
   Aqui se hace la declaracion de los objetos scanner y
  parser.
 class scanner {
    typedef struct {char 1[80]; } largo;
    char ch:
    largo *tokens, *limite:
     int edo_act.salida.auxiliar;
     int lim, inicio, limit
  public:
    char tok[20];
     int pila.con.lint
     int inicia(largo *iniarch, largo *finarch);
     int quitacomen(void);
    void checacar (char c):
     int bustoken(void);
     int tipotoken(int b, char *t1);
  1:
El objeto parser hereda todas las funciones que realiza
   el objeto scanner.
 class parser: public scanner {
    typedef struct (char p[20]: int dir: louarda:
    typedef struct (char pf201; double dir: }quarda2;
    typedef struct (char p[20];} quardai;
  protected:
    int ntok.ser.ant.cuenta.ban.vari:
  output:int momt
    quarda buscar[16],codi;
    quarda2 var[5]:
    quardal *probar, *probari;
    int error(int a):
    int termino (void);
    int coeficiente(void):
    int variables(void);
    int funcion(void):
    int define(void):
    int gramafun(void);
    int quardadas(int r);
    int codico(void):
    int funya(char *existe);
    int varya(char *existe);
```

```
١.
```
Declaración del objeto editor kat: Siliy ===================================== ,,,,,,,,,,,,,,,,,,,,,,,,,,, ---------class editor 4 int i.e.vf.x.v.cl.insert; largo \*inicio, \*fin, \*k, \*mover: char linea[80].bla[80]; char nom[80]:  $mblic:$ void despleca(void): void pre(void): void ruido(void):  $void$  coor(int  $r$ );  $void code(int c):$ int salvar(void); int carnar(void): void lim(void): void mueve(void): void munvek (void): void mueve20 (void): void alicar (void): int menu(void): int selmenu(void): void vid(int t); int finlinea(int h, int v, int vi); void siglinea (char \*plinea, int w); int leenom(int x1, int y1); 1: Objetivo : Compilación y generación de código intermedio de los archivos de entrada. Aqui se definen la tabla de estados y de salida. así como tambien. las palabras reservadas y el numero de token de las mismas. typedef struct {char id[6]; int numtoken; }nodo; nodo reserv[20] = { "SEN", 8, "COS", 9, "TAN", 10, "COT", 11, "CSC", 12, "EXP".13. "LN".14. "ABS". 22. "DERIV". 23. "FACT". 24. "INTEG", 25, "FRAC", 26, "ENT", 27, "LOG", 28, "POLI", 29,

"RAIZ2", 30, "SUMA", 31, "POLAR", 32, "CART", 33, "ATAN", 34

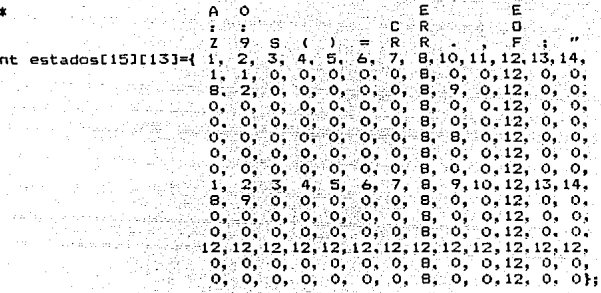

E E R  $\mathbf 0$ ż ï с 9 R R Ž s É  $\equiv$ o, o. ٥.  $\circ$ . o. o o,  $\circ$ o, ٥, Ó о,  $\mathbf{1}$  , í, ï, 1, ٥, о. 1.  $1.$ 1,  $\mathbf{1}_{\bullet}$  $1.$ 11,  $1.$  $\frac{2}{3}$ 2, 2,  $\circ$ . 2, ۰ ۰. 2 2, 2, 2 1  $\mathbf{1}$ 2, 3 з. з. з. з. з. 3. 3. 3 1  $\mathbf{1}$ 3. з. 4. 4. 4. 4. 4 4 4. Δ 4 4 4 1 5 s. 5. s. 5. 5. 5. 5 5, 5. 5. 5.  $\mathbf{1}$  $\mathbf{1}$ ь, 6 ъ. 6, ъ, ь, ь, ь, 6 ъ, 6  $\mathbf{1}$ 6. 1 7, 7, 7, 7, 7, 7, 7, 7, 7, 7, 7 7, 11, Θ, Θ, 8, 8, 8, 8, ó, е, а. в. 8, 8 11,  $\frac{2}{9}$ , z,  $\mathbf{o}$ .  $\overline{2,}$ 2, z,  $2,$ 11, 2. 2, Ó  $\mathbf{z}$ 2, 9, 9, 9, 9, 9, 9 9, 9, э, 9,11, 9, 

\*\*\*\*\*\*\*\*\*\*\*\*\*\*\*\*\*\*\*\*\*\*\*\* \*\*\*\*\*\*\*\*\*\*\* AQUI INICIA LA IMPLEMENTACION DEL OBJETO SCANNER 

```
En este orocedimiento se inicializan todas las
                                      variables
  que utiliza el obieto scanner.
 int scanner::inicia(largo *iniarch, largo *finarch)
ł
 tokens=iniarch:
 limite=finarch:
 edo act=salida=0:
 lim1 = 0 : auxiliar=0:
 con=inicio=pila=0:
 return(auxiliar):
ł.
-------
  Este procedimiento elimina los comentarios del programa.
 int scanner:: guitacomen (void)
while((ch=tokens->l[lim1++1)!='"') {
  if(char=0) {
  lin++:liml=0:tokens++:
  if(tokens>limite) return(1);
ł
while((ch=tokens->l[lim1++])==' '):
checacar (ch=toupper(ch));
if(ch=='"') quitacomen();
return(0):
ł.
En este procedimiento se checa que las entradas sean
 validas. Ademas indica el tipo de entrada.
 void scanner:: checacar(char c)
₹
 if (isaloha(c))
  auxiliar=0:e1se
 if (isdigit(c))
  auxiliary = 1:
 else
 switch (c)
   case \leftrightarrow: auxiliar=2;break;
   case '-' : auxiliar=2; break;
```

```
\cdot \prime: auxiliar=2:break:
   Case
        , \ldots: auxiliar=2:break:
   Caso
        ۰.,
            : and l i ar=2: break:
   Case
        ^{\prime}: auxiliar=3; break:
   CABcase ': auxiliar=4:break:
   case '='
            : auxiliar=5:break:
   case '\O': auxiliar=Ailin++:lim1=O:tokens++:
               while ((ch=tokens->l[limi++1) =='
                                              -11:
              checacar(ch=toupper(ch)):break:
   case '.'
            : anxiliar=8:break:
   case '.'
            : auxiliar=9:break:
   case ':'
            : auxiliar=11:break:
   case '"'
           : auxiliar=12:break:
   default: auxiliar=7:¥.
ν.
En este procedimiento se obtiene el token.
 int scanner::bustoken(void)
int i = 0:
static char ultimo:
=alida=0:
tok[0]='\0';
if (inicio!=0) {
 ch=ultimo:
 if(ch=='"') if(quitacomen()==1) return(40);
 checacar(ch):
 salida=edo_sal[edo_act][auxiliar];
 edo_act=estados[edo_act][auxiliar];
 tokĒi++]≂ch:
 inicio=0:
while(auxiliar)=7 && salida==0 && tokens<=limite){
  while ((ch=rtokes-s1[1im1++1)=2''):
  checacar (ch=toupper(ch));
  salida=edo_saltedo_act][auxiliar];
  edo act=estados[edo act][auxiliar]:
  tokľi++l=ch:
  inicio++:
k.
tok[i]='\0':
if(saltda==13) {
 auxiliar=edo_act=salida=0;
  if(quitacomen()==1) return(40);
 i =inicio=0;
```

```
salida=edo salfedo actlfauxiliari:
  edo act=estados[edo act][auxiliar]:
  tok\overline{t}i++]=ch:
  while (auxiliar!=7 \theta& salida==0 \theta& tokens<=limite){
   while ((ch = tokens - 1[lim1++1) == '') :checacar(ch=toupper(ch)):
   salida=edo salledo act][auxiliar]:
   edo act=estados[edo act][auxiliar]:
   tok\overline{t}i++J=ch:
   inicio++:
  11
  \text{tot}(11 - \sqrt{0}):
 J.
 iltimnech:
 if ((lim=strlen(tok))!=1) tok1--lim]='\0'; else tokflim]='\0';
 return(tipotoken(salida,tok));
ν.
/ * ========================
  En este procedimiento se obtiene el tipo y el numero
  de token.
                          ------------------------------------ */
  <u>Poemernende</u>
int scanner::tipotoken(int b. char *t1)
4
 int tipo.numres:
    switch (b){
    case
          1:numres=0:tion=1:while(numres<20){
                 if (!strcmo(reserv[numres].id.t1))
                  { tion=reserv[numres].numtoken:break: }
                 numres++١.
              break:
           2: tino=2:break:case
           3: switch (\text{*tok}) {
    500case '+':tipo=3; break;
                   case ' - 'tino=4:breakicase '*':tipo=5:break:
                   case '/':tipo=6:break:
                   case '^':tipo=7:break:
                   default:tipo=0:
                   ł.
                   break:
    case
           4 : tipo=15; break;
           5 : tipo=16: break;
    case
    case
           6
             : tipo=17:break:
    Case
           \overline{\phantom{a}}: tipo=18:break:
    case
           9 : tipo=20; break;
```
 $.112$ 

```
•• 
    case 10 
tipo=21;break; 
    case 12 
tipo=19; break; 
    case 13 
tipo=40; break; 
    default 
tipo=O; 
   r.<br>return(tipo);
'*+++++++++++++++++++++++++++++++++++++++++++++++++++++++ 
    AQUI TERMINA LA IMPLEMENTACION DEL OBJETO SCANNER 
   +++++++++++++++++++++++++++++++++++++++++++·t +++++++++++*/ 
I* +++++++++++++++++++++++++-i·+++++++-i-+ ++ +-++++++++++++++++ + 
    AQUI INICIA LA IMPLEMENTACION DEL OBJETO PARSER 
   ++++++++++++++++++++++++++++++++++++++++-+++++++++++++++*/ 
'*================================,,====================== En este procedimiento se desplegan los errores que han 
  sido detectados.<br>=================
========================~============================== *' i nt parser:: error C i nt al 
{ 
  typedef struct {chår s[40]:}errores:
  errores terror[19]={"Se espera nombre de funcion".
                         "Se espera parentesis izouierdo".
                         "Se espera variable", 
                         "Se espera parentesis derecho",
                         "Se espera signo igual". 
                         "Se espera caracter valido",
                         "Se espera numero o variable", 
                         "Cerrando parentesis sin abrirlo",
                         "Punto \langle . \rangle extra en la funcion",<br>"Uso inadecuado de la coma \langle . \rangle",
                         "Se espera punto y coma \langle ; \rangle ",
                         "Signo igual no valido en esta zona",
                         "Func:ion no valida Qn esta zona", 
                         "Nombre de funcion declarada 2 veces".
                         "Variable declarada 2 veces",
                         "Operador invalido al incio de ·Funcion". 
                         "Variable o funcion no declarada",
                         "Disco lleno o protegido".
                         "Abriendo comentario sin cerrarlo" }:
  goto::vC1,1>;print-f(••E R RO R linea %2d << Xs >>\n",lin,terrorEaJ.s); 
  return(-1);
```
••

```
En este procedimiento se realiza la mayor carga de
 trabajo del parser. Este es recursivo, verifica la
 correcta sintaxis, en caso de existir un error llama
 a la funcion de "error".
 -----------------------------
                              -----------------------
int parser::termino(void)
switch (ntok) {
 case 0 : return(ntok=error(5)):
 case 1 : if(funya(tok)==buscar[0].dir && varya(tok)==var[0].dir)
           return(ntok=error(16)):
          codioo():ant=ntok:break:
 case 2
       : codigo():ant=ntok:break:
 case 3:case 4:case 5 :
 case 6 :
 case 7 : codigo() ; ant=ntok;
          if ((ntok=bustoken())==15){
          codigo(): ant=ntok:
          ntok=bustoken():
          ternino():
          if (ntok!=16) return(ntok=error(3));
          ,
          else
           switch (ntok) {
           case 1: case 2:codigo():break:
           case 8: case 9: case 10: case 11: case 12: case 13:case 14: case 22: case 26: case 27: case 28: case 30:
           case 34:code(01)if ((ntok=bustoken())!=15) return(ntok=error(1));
           if (ban!=0) codigo();ant=ntok;
           ntok=bustoken():
           if(termino()==-1) return(-1);
           break:
           case 23: case 24: case 25: case 29: case 31: case 32:
           case 33:if(ban==1) return(ntok=error(12));
           codiao():
           if ((ntok=bustoken())!=15) return(ntok=error(1));
           if (ban!=0) codigo();ant=ntok;
           ntok=bustoken():
           if(termino() == -1) return(-1);if (ntok!=16) return(ntok=error(3));strcpy(tok."!");codigo();
           break:
           default:return(ntok=error(6));
           1:
           break:
```

```
case \Theta : case \theta : case 10: case 11: case 12: case 13: case 14:
 case 22: case 26: case 27: case 28: case 30: www.absolution.
 case 34:codigo():ant=ntok:
         if ((ntok=bustoken())!=15) return(ntok=error(1));
         if (ban!=0) codigo();ant=ntok;
         ntok=bustoken():if(termino()==-1) return(-1);
         if (ntok!=16) return(ntok=error(3)):strcpy(tok."!"):codigo();
         break:
                                                                      the the
 case 23: case 24: case 25: case 29: case 31: case 32:
 case 33:if(ban==1) return(ntok=error(12)):
         codino(): ant=ntok:
         if ((ntok=bustoken())!=15) return(ntok=error(1));
         if (ban!=0) codigo();ant=ntok;
         ntok=bustoken();if(termino()==-1) return(-1);
                                                           Trinidensis
         if (ntok!=16) return(ntok=error(3));strcpy(tok;"!");codigo();
         break:
 case 15:if (ant==1 && ban==0) return(ntok=error(12)); codigo();ant=ntok;
         ntok=bustoken():
          termino():
          if (ntok!=16) return(ntok=error(3));
          break:
 case 20: return(ntok=error(8));
 case 17:return(ntok=error(11));
 case 21:ant=ntok:break:
 case 40:return(ntok=error(18));
 ١.
 if (ntok==16 && ser==0) {
  ser++:
  if(con==1) return(ntok=error(7));
  if (ant==15) return(ntok=error(6)): else
  if (ban!=0) codigo();ant=ntok:
  r
 elset
 ser=út
 switch (ntak=bustoken()) {
  case 1: case 2: case 3: case 4: case 5: case 6: case 7: case 8: case 9:
  case 10: case 11: case 12: case 13: case 14: case 15: case 16: case 17:
  case 20: case 21: case 22: case 23: case 24: case 25: case 26: case 27:
  case 28: case 29: case 30: case 31: case 32: case 33: case 34:
  case 40: termso():break:
 ł.
 1:
return(ntok);
ኑ፡
```

```
/10002289982289988189298383838989839889995558888881111389985
  Aqui se checa si existe un signo al principio de la
  funcion.
 int parser::coeficiente(void)
switch (ntok) {
 case 3: case 4: codigo():ant=ntok: ntok=bustoken():break:
 case 5: case 6: case 7: return(ntok=error(15));
ł
return (termino()):
۰.
Aqui se verifica que las variables esten correctamente
  declaradas.
 int parser::variables(void)
if ((ntok=bustoken())!=1)                               return(ntok=error(2)):ant=ntok:
if(quardadas(1)! = 0) return(ntok=error(14)):codigo():
if ((ntok=bustoken())==21) variables():
return (ntok):
١,
Aqui se verifica que la funcion de entrada sea
  declarada correctamente.
 int parser:: funcion(void)
 ban=1:if ((ntok=bustoken())!=1) return(ntok=error(0)):ant=ntok:
 if (quardadas(0) != 0) return(ntok=error(13)); codigo();
 if ((ntok=bustoken())!=15) return(ntok=error(1)):ant=ntok:
 if (variables() == -1) return(-1); strcpy(tok,"!");codigo();
 if (ntok!=16) return(ntok=error(3));ant=ntok;
 if (coeficiente() == -1) return(-1):
 ban=0;return(ntok);
١,
```

```
.<br>Este procedimiento verifica si la funcion o variable va
   se encuentra definida. Si aun no lo esta, la define.
 --------------- */
int narser: inuardadas(int r)
 register int i=1:
 3 + 1 + 2011while( iscuenta) \{if (stream (buscarDiff++1, 0, the)) == 0\} return(1):
   strcny(buscar[cuenta].o.tok):
   huscar[cuenta++].dir=mem:
   huscar[0].dir=cuenta;
 ¥
 elsewhile(i<vari) \{if (strcmp(var[i].p.tok) == 0 AA var[i].dir==cuenta) return(1): 1++:
¥
   i = 1; while( i<vari) { if (strcmp(var[i].p,tok)==0) return(0); i + i; }
   strcpy(var[vari].p.tok):
   var[vari].dir=cuenta:vari++:
   varf01.dirsvari:
 ŀ
 return(0):
Este procedimiento regresa la posicion de la funcion, de
  no estar definida, regresara el numero de funciones que
  estan definidas.
 int parser::funva(char #existe)
{ register int i=1:
while( i(buscarIOI.dir) { if (!stromp(buscarIiI.p.existe)) break; i++; };
return(i):/tun=3e=pt=5=290=03=293==xx+#c=#4es##nc0n=25FH=5FF
  Este procedimiento regresa la posicion de la variable, de
  no estar definida, regresara el numero de variables que
  estan definidas.
 int parser::varva(char #existe)
                                                        ÷,
\frac{1}{2} register int i=1:
while( i<var[0].dir) { if (!strcmp(var[i].p.existe)) break; i++;};
return(i):
```

```
En este procedimiento se definen las funciones de usuario.
 int parser::define(void)
 if (funcion()==-1) return(-1); if (ntok!=19) return(error(10));
 strcpv(tok."#"):codigo():strcpv(tok."$"):codigo():
 if ((ntok=bustoken())==19) define():
 return(ntok);
Este procedimiento es el que se encarga de coordinar todas
  las operaciones que se realizan en el parser.
 int parser::gramafun(void)
 ban=ser=ant=0: mem=lin=1: vari=cuenta=1:
 probar1=probar:
 strcpy(buscar[0].p."funciones");
 strcpy(var[0].p."variables");
 if ((ntok=bustoken())==19) if(define()==-1) return(-1):
 cuenta=mem:
 if (teraine() == -1) return (ntok):strcpy(tok,"@");codigo();
 if (pila<0) return(error(7)):
 mem=cuenta:
 return(ntok);
En este procedimiento se coloca el codigo intermedio que
 se denera al compilar.
 int parser::codigo(void)
 strcpy(probari->p,tok);
 mem++;probar1++:
 return(0):
\mathbf{r}ADUI TERMINA LA IMPLEMENTACION DEL OBJETO PARSER
```

```
Objetivo : Realizar un editor con caracteristicas similares
                     a los editores comerciales. · 
!*+++++++++++++++++++++++++++++++++++++++++++++++++~+++++ 
   AQUI INICIA LA IMPLEMENTACION DEL OBJETO EDITOR +· .. +++++++++++++++++++++++++++++++++++++++++++++++++++++* I
vo1d editor: :pre<vo1d) 
{ 
 register int s;
 char buFC4096J: 
 cc(0,3); clrscr(); gotoxy(1,1); cc(0,7);<br>cputs(" Editor - Evaluar - Graficar
 cputs (" Edi tot· Evaluar Graficar Tutor \n" >; 
goto}:Y<16.25): cputs(" Ayuda Fl Menu Fl() S.:llir ALT-X "); 
 goto:// with the control of the control of the control of the control of the control of the control of the government of the government of the government of the government of the government of the government of the governm
 ·qettext<l,1,80.25.bu~>; border<lB.7,62,17>: 
externed the strength of the strength of the strength of the strength of the strength of the strength of the strength of the strength of the strength of the strength of the strength of the strength of the strength of the s
 gotoxy(21.9): cputs("Universidad Nacional Autonoma de México"):
 gotoxy(29.11>; cputs("Facultad de Ingenieria">: 
 gotoxy<33.13); cputsC" SISTEMA-TUTOR"): 
 qotoxy(33.15); cc(1,6); cputs(" M A T U N A M \n");
 s=toascii(getch());if(s==0) getch();
 puttext(1,1,80,25.buf): qotoxy(1,25): cc(1,6): cputs(" SISTEMA-TUTOR "):
 qotox\gamma(71.25); cputs(" R A C C "); cc(0.3); qetcwd(tit.MAXPATH);
 if (strlen(tit))3) streat(tit, "\\");
 strcat(tit."NINGUNO.MAT"):
int editor::leenom(int x1, int y1)
i 
ነ<sup>ነ።</sup>
 int:2=x1;int a=1.i=0:
 gotoxy(x2.y1-1);cputs("Nombre del archivo:");
 goto::y(::2.y1):<br>while (a) {
  • 
return(i): 
    int s=toascii(toupper(qetch())):
    switch(s) {
    • 
goto::y ( ::2. yl) :¡ 
       case 27: a=0; i=1; break;~ase 13: nom[iJ='\O~;a=0;1=0:break; 
       case 8: i=iif(i<0) i+1::2--:i~<x2<::1) x2++: gotoxyCx2.yl>;cpr·int~('' ''):break; 
      case O: getch():break:
       default: qotoxy(x2,y1); cprint(f('Xc", s); x2++;non[i++] = (char) s;
```

```
int editor::cargar(void)
 int w=0, v=3, v1.w1tchar buff2*41*61.
 FTLF $int
 v1 = (80 - str1en(tit)) / 2; w1 = str1en(tit); qettext (20, 10, 60, 15, but);
 cc(0.7): 1vp(20.10.60.15); border(20.10.60.15); cc(1/BLINK.2);
 gotoxy(35.10):cputs(" Cargando "):cc(0.7):strcpy(s1.tit):
  {\bf i}f (leenom(21.13)!=0) {strcpv(tit.s1):puttext(20.10.60.15.buf):cc(0.3):
 return(0) :flags=fnsplit(nom.drive.dir.file.ext);
  if (!(flags & EXTENSION))
    strcat(nom,".MAT"):
  if (flags & DRIVE) strcpy(tit.nom);
 else { getcwd(tit, MAXPATH);
    if (strlen(tit)>3) strcat(tit."\\"):
   strcat(tit.nom):if((in=fopen(tit."rt"))==NULL) {
   fclose(in):strcpy(tit.s1):tipos(1):puttext(20.10.60.15.buf): return(1):
  ١
  else (
  cc(0,3); puttext(20,10,60,15,buf); lvp(1,2,00,24); k=fin=inicio;lim();
  while (!feof(in)){
    foets(linea.80.in):
    if (ferror(in)){strcov(tit.s1);fclose(in); tipos(1); return(1); }
    linealstrlen(linea) - 11 = '0'; fin=k; strcopv(k-2), linea); k++;if (v \le 23) { qotony(2, v++); couts (linea); } lim();
  Ł
 fclose(in):
 for (w=0; w<strlen(tit); w++) tit[w]=toupper(tit[w]);
 gotoxy((80-strlen(tit))/2.2):printf(" %s ".tit):
 k=inicio:strcpy(linea.k->1);x=2:y=3:gotoxy(x.y);
 return(0):
int editor::salvar(void)
  char
      buf[2*41*6]:
  int w=1.5.41.411FILE *in:
  vi=(80-(wi=strlen(tit)))/2:
  gettext(20,10,60,15,buf); cc(0,7); lvp(20,10,60,15);
  border (20, 10, 60, 15); cc (1/ BLINK, 2);
  flags=fnsplit(tit,drive,dir,file.ext);
  if (strcmp(file."NINGUNO")==0) {
    chequeo():cc(0.7):qotoxy(25.13):cputs(" o Cambiar nombre "):
    gotoxy(45,14);cputs("< S / C >");
    which is (w) {
      s=toascii(toupper(getch())):
      switch (s) {
```

```
case 83:w=0:break:
        case 67:1vp(20.10.60.15):
                 if (leenom(21.13) |=0){outtext(20.10.60.15.buf):return(1):}
                 flags=fnsplit(nom.drive.dir.file.ext);
                 if (!(flags & EXTENSION))
                   strcat(nom,".MAT"):
                 if (flans & DRIVE) strcpy(tit, nom); else
                 {getcwd(tit, MAXPATH):
                 if (strlen(tit))3) streat(tit."\\");
                 \text{strcat}(\text{tit}, \text{nom});}
                 w=0: break:
        case 0 : detch() : break:
        case 27:puttext(20.10.60.15.buf):return(1);
  ١
  gotoxy(35.10):couts(" Salvando "):cc(0.7):lvg(20.10.60.15):
  \texttt{notoxy}(25.13): couts (tit): cc (0.3):
  if((in=fopen(tit."rt"))==NULL) {
    fclose(in):
    if((in=fopen(tit,"wt"))==NULL) {
      fclose(in);tipos(2);puttext(20,10,60,15,buf);return(2);
    for (k=inicio; k<=fin; k++)
     strcpy(linea.k->1); strcat(linea."\n\r"); fputs(linea.in);
     i f(ferror(in)){fclose(in):tipos(2):puttext(20.10.60.15.buf):return(2):}
    fclose(in):
  ١
 else <sub>1</sub>fclose(in);
  flags=fnsplit(tit.drive.dir.file.ext);                                   strcpy(ext,".BAK");
  if (flags & DIRECTORY && (strlen(dir)!=1)) strcpy(dir)"");
  fnmerge(si.drive.dir.file.ext);
  w=back(tit.sl);
  if (w == 0) fif((in=fonen(tit."wt"))==NULL) {
    fclose(in);tipos(2);puttext(20,10,60,15,buf);return(2);
   J.
    for (keinicio: k<=fin: k++)
     stropy(linea,k->l);        stroat(linea,"\n\r");            fputs(linea,in);
     if (ferror(in))
      {fclose(in);tipos(2);puttext(20,10,60,15,buf);return(2);}
    fclose(in):
    ۱
    else
    tipos(w);
    puttext (20, 10, 60, 15, buf);
```

```
121
```

```
for (w=0; w<w1+2; w++) { gotoxy(v1++, 2); printf("%c", 205); }
  for (w=0; w<strlen(tit); w++) tit[w]=toupper(tit[w]);
 gotoxy((80-strlen(tit))/2,2);printf(" %3<sup>56</sup>;tit); return(0);
Void editor::coor(int r)
                                      ិ•។ ក
 cc(0,7); gotoxy (58, 25); cputs ("
  gotoxy(58,25); cprintf("%d",r); cc(0,3);
void editor::cooc(int c)
ł
  cc(0,7); gotoxy(66,25); cputs("
                                       و د س
  gotoxy(66,25); cprintf("%d",i=--c); cc(0,3);
void editor::ruído(void)
4
 sound(733): delay(10): nosound();
ł.
void editor::lim(void)
ł
  register int i:
  for (i=0: i<80: i++) linea[i]='\0':
١
void editor:: mueve(void)
 for
     (mover=inicia: mover<=fin: mover++) {
  if (e>=vf) break:
  gotoxy(2,e);cputs(b1a);
  gotoxy (2, e++); cputs (mover->1);
void editor::muevek(void)
 for (mover=k; mover<=fin; mover++) {
  if (e>=yf) break;
  gotoxy(2,e):cputs(bla);
  qots(y(2, e++); cputs(mover-2));ł
```

```
void editor::mueve20(void)
```
¥

¥

```
for (mover=fin-20; mover <=fin; mover++) {
if (e)=vf) break:
gotoxy(2,e);couts(bla);
aotoxy(2.e++):couts(mover->1):
                       es la
```

```
void aditorizaticar (void)
4
 1.1 + 1.for (mover≖fin: mover>≖k: mover--) {
   strcov( (mover+1)-1). mover-21;
    e=2: fin++:
 for (mover=k+1; mover<=fin; mover++) {
   if (y+e>=vf) break:
   gotoxy(2,y+e);cputs(bla);
   \texttt{qotaxv(2. v+e++):}couts(mover->1);
 ł.
 y++zc1++zif (v= yf) { y --; y id(1)}:gotoxy(2,y);cputs(bla);lim();strcpy(k->1,linea);
```

```
void editor::siglinea(char *plinea, int w)
\overline{\mathbf{f}}if(k)=fin) {
  k+1if((str1en(k-11)+w+1) < 76) (
      strcat(plinea." "); strcat(plinea.k->l); strcpy(k->l,plinea);
      e=++v:muevek\theta:
      if(y==yf) {y--;vid(1):gotoxy(2,y);couts(bla):
       \texttt{adv}_X(2, y):couts(k - y): }
      \lim(): strcov(linea.k->l):
   \mathbf{r}else 1k = -1if(insert) {
       alicar(); strcpy(k->1,plinea); e=y; muevek();
       gotowy(2.y):couts(plinea):lim():strcpy(linea.plinea):
      ¥
      else
      plinea[0]='\U0';١
 J
 else f
   \text{Alice}(i): strcpy(k->l.plinea):
   gotoxy(2.v):cputs(plinea):lim():strcpy(linea.plinea):
 ١
١
```

```
int editor::finlinea(int h. int v. int v1)
int yo=h;char parte[80];
 if(isalnum(linea[h])!=0) {
   whileisalnum(linea[--h])!=0.88 h>0):
   if(h==0)tipos(3); linea[76]='\0'; strcpy(parte, linea); strcpy(k->1.linea);
     gotoxy(2,y); cputs(bla); gotoxy(2,y); cputs(k->1);
   þ,
   else 1int nada=h, avanza=0;
    for (h=nada+1; h<=yo; h++)
      parte[avanza++]=linea[h]:
    parteCavanzal='\0';lineaCnada+1J='\0':
    gotoxy(2,y):cputs(bla):gotoxy(2,y);cputs(linea);
    strcov(k-1.1inea):فعرانهم المالكان والتحاديد والمرادات والمست
    h=strlen(parte):
    if(v1=79) { parte[ h++1=(char) v; parte[h]='\{0'\};siglinea(parte.h):
    if(insert) return(h);
 J.
 else 1if(linear[i] == '') {
   parte[0]=linea[h];
   parte[1]=(char)y:
   parte[2]='\0';
   linea[h]='\O'i
   gotoxy(2,y);cputs(bla):gotoxy(2,y);cputs(linea);
   strcpy(k->l,linea);
   h=strlen(parte);
   sialineal(parte, h):ł.
   else {
     if (insert & & v1==79) {
      parte[0]=(char)v;
      partefil='\0':
      linea[h]='\O':
      gotoxy(2,y);cputs(bla);gotoxy(2,y);cputs(linea);
      strcpy(k->1, 1inea);
      h=strlen(parte);
      simplinea(parte,h);ł
     else {
      linea[h]='\O';
      gotoxy(2,y);cputs(bla);gotoxy(2,y);cputs(linea);
      strcpy(k->1,1inea);parte[0]='\0';
      if(insert && k!=inicio) k++;
  eturn(strlen(parte));
```

```
int editor::selmenu(void)
Mod menu(principal, 2, 1):
return (mean, select)void editor::vid(int t)
char noan[4096]:
if (t==1) { gettext(2.4.79.23.npan); puttext(2.3.79.22.npan); }
 void editor::desplega(void)
 int xi=1, yi=2, xf=80, tecla=1; yf=24;
 int j=1,c; c l=1; insert=0;y=3;x=2;
 inicio=(largo *)malloc(100*sizeof(largo));
 fin=k=inicio;
 getcwd(rmu, MAXPATH); if(strlen(rmu)>3) strcat(rmu,"\\");
 strcpy(s1.rmu); strcat(s1."entrada.exe"):
 .<br>for (i=0; i<78; i++) bla[i]=' '; bla[i]='\0'; lim();
 while (\text{tecla}) \elli = to a \leq ci (a \neq c \land t)switch (j) {
  case CONTROL:
       j=toascii(getch());
       switch(j)case Flecha_Arriba:
               \textsf{strcov}^{\textsf{(k=1,linea)};\textsf{line}}if(y>vi)
                 i \in (y == y_1 + 1) {
                  if (k>inicia) {
                    k-r; vid(2); strcpy(linea, k-21);
                    gotoxy(2,3); cputs(b1a);
                    gotoxy (2,3): cputs (k->1): cl--;
                  ÷
                  elseif (k<=inicio) k=inicio;ruido();
                 else {
                   if (k<≕inicio) ruido():
                   else (
                    --k:strcpy(linea.k->l):y--:cl--:
                 strcov(linea, k->1):
                 coor(cl); break:
```

```
case Flecha Abajo:
     strcpy(k-1,1inea):1im():
      if (v(vf)
        i \in (y == y f - 1) {
          if (k<fin) {
            k++; vid(1): strcpy(linea.k-21):
            qotsy(2,23); cputs(bla);
            qotoxy (2, 23); couts (k->1); c1++;
          ٠
          else {
            if (k>=fin) k=fin:ruido():
        else {
          if (k>=fin) ruido();
          else 1++k;strcpy(linea,k->l);y++;cl++;
        \frac{1}{2} strcpy(linea, k \rightarrow 1);
        cor(c1):break:case Flecha Izquierda:
      if (x)\overline{x})if (x==xi+1) ruido(); else x--; cooc(x);break;
case Flecha Derecha:
      if (n \leq xF)if (x==xf-1) ruido(): else x++: cooc(x):break:
case Home:
      x = x i + 1; cooc(x); break;case End:
      x = strlen(linea) + 2; cooc(x); break:case Ins:
       if (insert) { _setcursortype(1);
          insert = 0; cc(0, 7); qotoxy(65, 1); cputs(" ""); cc(0, 3);)}else f
         setcursortvoe(2): insert=1:cc(0,7):aotoxy(65,1):
         eputs("INS"); cc(0,3);
       ibreak:
case Del:
      if (strlen(linea)!=0) {
        for (c=x-2; c<=strlen(linea); c++) {
          linea[c]=linea[c+i];
          gotoxy(c+2,y);cprintf("%c",linea[c]);
        J.
        gotoxy(c+1,y);cputs("");
      Horeak;
case Pagina_Arriba:
      strcpy(k-1, line); linea); lim();
      if (k==inicio) {
        k =inicio; cl=1; y = 3;
      else {
```

```
e = (k - inicio) + 1;if (e<=21 && e>=1) {
         cl=1: y=e=3:
         meeve():
         ktinicia:
       ł
       else {
         c1 - 211e=(k-inicio-21)+1;
         if (e \le 21.88 e) = 17e = y = 31k - 211muevek() :
         ¥
         else {
            e = y - 2t, c = 23 - (21 - e);
            k = e; e = 23;for (mover=k; mover>=inicia; mover--> {
              if (e==c) k=mover;
              if (e<=yi) break:
              gotoxy(2.e);cputs(bla);
              gotoxy(2,e--):cputs(mover->1);
            .<br>if (e>yi)
              while(e>yi) {
                 gotoxy(2,e--);cputs(bla);
          ١
        ł
     \frac{1}{2} strcpy(linea,k \rightarrow 1);
     coor(cl);break;
case Pagina_Abajo:
     strcpy(k->l,linea);lim():
     if (k == fin) {
       k=fin: cl=abs(fin-inicio)+1:
     ۰
     else {
        if (inicio>=fin-20) {
          for (cl=1,e=3,mover=inicio; mover <fin; mover++) {
            c1++:e++:k=fin:y=e:
        ł
        else {
       e = 3:if (k>=fin-20 && k<=fin) {
          mueve20():
          k = finic1 = abs(fin-inicio)+1; y=23;I
        else {
         e = (23-y)+1; c=y-2;
```

```
c1+21: k+eg; e=3;
```

```
for (mover=k: mover<=fin: mover++) {
            if (e==c) k=mover;
            if (e>=yf) break:
            gotoxy(2,e);cputs(bla);
            actoxy(2.e++):couts(mover->1):
          if (e(yf && e!=3)
            while (e<math>\forall f</math>) 1gotoxy(2.e++):cputs(bla);
     strcpy(linea,k->1);
     \mathsf{coor}(\mathsf{cl}): break:
case Control_Home:
     strcpy(k-1, 1inea);
     e=3; mueve()¿
     k=inicio;lim();strcpy(linea,k->1);
     x=xi+1;y=yi+1;coor(cl=1);cooc(x);break;
case Control_End:
     strcpy(k->1,linea);e=(fin-inicio)+1;
     if (e<=21 && e>=1) {
        e=3; mueve();
       v=-e,
     else {
        e = 3; mueve20 ();
        y=-ey,
     k=fin:lim();strcpy(linea,k->l);
     x=xi+1;cl=abs(fin-inicio);coor(++cl);cooc(x);break;
case Fi:
     strcpy(k->1,linea):ayuda ayu; _setcursortype(0);
     ayu.ini_ayuda();lim();strcpy(linea,k->1);
      if(insert) _setcursortype(2); else _setcursortype(1);
      break:
case F2:
     \textsf{strcopy}(k-21, 1inea);salvar();1im();strcpy(linea,k-21);
      break;
case F3:
      \texttt{strcpy(k=1, linea)};cargar();lim();strcpy(linea.k->l);
      break:
case F10:
      strcpy(k->1,linea); int nuevo=0;nuevo=menu();
      if (k==inicio) { cl=1;x=2;y=3;coor(cl);cooc(x); }
      if (nuevo==4) { lim(); strcpy(k->1, linea); }
      lim();strcpy(linea,k->l);
      break:
case Alt_X:
      stropy(k->1,linea): int a=1,s; char bb[2#41#6]:
      gettext(20.10.60.15.bb);
```

```
chequeo (); while(a) { s=toascii(toupper(getch()));
             switch(s)case B3!salvar():
               case 78:cc(7.0);clrscr();free(inicio); setcursortype(2);
                       exit(0):case 0 :getch();
               case 27: puttext (20, 10, 60, 15, bb); a=0; break;
             11:
                                                        aran 145
     ١.
                                                        स्टेंटर्स प्
     break:
case Return:
     strcnv(k-1, 1inea);
     if(insert) {
       alicar(); strcpy(linea, (k-1)->1); 4
       if(strlen(linea)>x-2) {
         i = 0:
         for (c=x-2; c<=str1en(linea); c++)k->101++1=lineaDcl:k->1011='\0':
         linealx-2]='\0';strcpy((k-1)->1,linea);
         gotoxy(2,y-i);cputs(bla);gotoxy(2,y-i);cputs(linea);lim();
         gotoxy(2,y);cputs(bla);gotoxy(2,y);cputs(k->1);
       \mathbf{r}strcov(linea, k-1):
     ¥
     else {
       if (k==fin) { k++:fin=k:y++:cl++:
        if (y == y f) { y--y vid(1); }
        gotoxy(2,y);cputs(bla);lim();strcpy(k->l;linea);}
     ÷.
     x=xi+1;cor(c1);cocc(x);break;case Backspace:
     for (c=n-3: c<=strlen(linea): c++)
       linea[c]=linea[c+1];
       gotoxy(c+2,y):cprintf("%c",linea[c]);
     If (c)=0 as x!=xi+1) {gotoxy(c+1,y);cputs("");}
     x--;strcpy(k->1,linea);
     if (n==xi) { y--;
       if (y<=yi) {
         rule(0,1)else {
          if(string(1)nea) ==0) {
           if(k==fin) fin--:
           else {
              for (mover=k: mover<=fin: mover++)
              strcpy(mover->1,(mover+1)->1):e=y+1:fin--:
              muevek\Omega:
              if (mover>fin && e<yf) { gotoxy(2,e); cputs(bla); }
          ١
         else (
           if((strlen((k-1)->1)+strlen(linea))<76) {
```

```
strcat((k-1)-1, linea);for (mover=k; mover<=fin; mover++)
              strcpy(mover->1,(mover+1)->1);e=y+1;fin--;
             muevek():
             if (mover>fin && e<yf) { gotoxy(2,e):cputs(bla); }
             gotoxy(2,y); cputs(bla); gotoxy(2,y); cputs((k-i)->l);
        c1--;k--;lim();strcpy(linea,k->l);x=strlen(linea)+2;coor(cl):}
     } \cos(x); break;
case Tab:
     for (c=strlen(linea)+1; c>=0; c--) linea[c+4]=linea[c];
     for (c=1; c<=4; c++){ linea[x-2]=' ';x++; }
     couts(linea); cooc(x); break;
case Control_Y:
     if(fin(=inicio) {
       gotoxy(2,y);cputs(bla);fin=inicio;lim();strcpy(k->1,linea);
     ł
     else {
       if (k==fin) {
         gotoxy(2,y);cputs(bla):fin--;k=fin;cl--;coor(cl);y--;
         if (y==yi) {y++;gatoxy(2,y);cputs(k->1); }
       ١
       else {
         for (mover=k: mover<=fin; mover++)
           strcpy(mover->1,(mover+1)->1):e=y:fin--1
         muevek();
         if (mover>fin && e<yf) { gotoxy(2,e); cputs(bla);
     ١
     strcpy(linea,k->1);break;
case Esc:
     break:
default:
        if(x<79) {
          if (insert) {
           if ((c=strlen(linea)-1)<76) {
            for (c=strlen(linea)+1; c)=x-2; c--) linea[c+1]=linea[c];
            line(x-2)=(char)j:
            if(linea[x-3]=='\0') { c=x-3;
             while(linea[c]=='\0' && c>=0) linea[c--]=' ';
            ۰
            gotoxy(2,y):cputs(linea);
           else (
            finalinea(c, j, n);if(k!≃inicio) {
             k--;y--;strcpy(linea,k->l);
```

```
tor (c=strlen(linea)+1; c>=x-2; c--) linea[c+1]=linea[c];
               linesc - 23 = (char);
               if(linea[x-3]=='\O') { c=x-3;
                while(linea[cl=='\0' && c>=0) linea[c--J=' ';
               gotoxy(2,y);cputs(linea);
              ٤
             if(!insert) {
              line(x - 2) = (char) is
              gotoxy(x,y);cprintf("%c",j);
             x + 1if (x==xf){ y++;cl++;x=xi+1; } coor(cl);coor(s);
             if(linea[i-3]=='\0') { c=i-3;
              while(lineatcl=='\0' && c>=0) lineatc--1=' ':
           ١
           else {
             x=x1+t+1 nlinea (x-3, j, x); coor (c1); cooc (x);
gotoxy(x,y);
```

```
3
 J
ŧ
```
#### AQUI TERMINA LA IMPLEMENTACION DEL OBJETO EDITOR

### Pruebas del sistema MAT-UNAM.

Durante las etapas anteriores. una construir aplicación de software, partiendo hasta de  $\overline{11}$ control abstracto llegar a una implemnetación tangible. Es en este punto donde entran las pruebas, para tratrar de encontrar fallas en el sistema.

Cuando se aplica una prueba al software implementado, se busca cubrir los siguientes objetivos:

1.- La prueba es un proceso de ejecución de un programa con la.<br>.. intención de descubrir un error.

 $2 -$  Un buen caso de prueba es aquel que tiene una probabilidad de mostrar un error no descubierto hasta entonces.

3.- Una prueba tiene éxito si descubre'un error detectado hasta entonces.

Si la prueba se lleva a cabo con éxisto, descubrirá errores en el software. Además. la prueba desmuestra hasta que punto las funciones del software parecen funcionar de acuerdo con las especificaciones.

Además, los datos que se van recogiendo a medida que se llevan cabo las pruebas, proporcionan un indicador de la confiabilidad del software. La prueba no puede asegurar la ausencia de defectos, solo puede demostrar que existen defectos en el software.

En el sistema MAT-UNAM, se aplicaron las pruebas con casos t1p1cos. que validaran las entradas, los ciclos y comparaciones. Dichas pruebas se aplicaron por unidad, integración y sistema total.

Esto es. al referirnos por unidad. la prueba se aplica a cada uno de los procedimientos de cada módulo. Por integración, cuando se interelaciona un módulo con otro. Finalmente, el sistema total como un todo.

# CAPITULO V

### CONCLUSIONES

'En este capitulo se describirán las cónclus10n'es obtenidas durante el desarrollo del sistema Mat-UNAM. Así como, alqunas alternativas para un apoyo adecuado a los sistemas tutores.

Primeramente. podemos afirmar que el objetivo inicial~ se· cumplió de acuerdo a lo esperado. Pero debemos decir .de igual manera que surguieron una infinidad de problemas a traves del desarrollo.

Dichos problemas se debieron principalmente por las caracterlsticas del software seleccionado. para el desarrollo del sistema. Dentro de las fallas que presentó dicho software se tienen las siguientes:

- Restricción en el manejo de memoria (máximo 64 Kb). Esto es, no se puede accesar memoria con apuntadores de tipo far, con lo cual se limitan mucho algunos procesos que requieren el uso de la memoria.

- ManeJo indeacuado de archivos. En este sentido el software utiliza un buffer para el manejo de archivos, pero al terminar de usar algún archivo el software no libera completamente la memoria que utiliza dicho buffer.

Por lo anterior, se tuvo que hacer un manejo muy delicado con la memoria para poder optimizarla. Pero también, se ha conseguido

l35

obtener un producto final con tutoria; sobre los aspectos que se pretend1an. Dichas tutorias se avocaron sobre ral z cuadrada. factor común y despeje, derivada parcial de un polinomio, y álgebra básica.

En todas las mencionadas anteriormente, se indica paso a paso la solución del problema propuesto por el usuar·io final talumno y/o maestro). La tutoria es uno de los aspectos que se tenian contemplados en el desarrollo, y que otros sistemas de Algebra computacional no lo contemplan.

Además. se ha tomado en cuenta una parte adicional en la zona de tutoria. Esta consiste en mencionar los errores mas comunes. que el estudiante de álgebra tiene. En dicha sección. se indica el error que se comete y la forma en que debe corregirse.

Por otra parte, una de las mejoras que pudieran implementarse al sistema actual es la adición del modo gráfico en todas y cada $\qquad$  una de sus partes, para resaltat· la presentación y estimulación hac13 el usuario final de dicho paquete.

La orientación de los paquetes educativos como éste. deben ser dirigidos hacia una educación de mejor calidad. pero sin descuidar la interrelación de alumnos y profesores. Podemos concluir entonces. que el presente trabajo es un nexo entre ambos para la obtención de tal fin.

Finalmente. esperamos Que éste tipo de desarrollos se sigan dando. y sobre todo que exista la continuidad de ellos, ya que, al término de un desarrollo de tesis. éste por lo general es olvidado.

### BIBLIOGRAFIA

e GN

gangsiyahin siyo Jan 1

- REVISTA BYTE JULIO DE 1980 **VOL 5 No .. 7**  EDITORIAL Me. GRAW-HILL.
- REVISTA BYTE JUNIO DE 1984 **VOL 9 No. 6**  EDITORIAL Me GRAW-HILL,
- OBJECT ORIENTED PROGRAMMING WITH OUICK PASCAL NAM IR SHAMMAS.

ED. JOHN WILEY & SONS, INC. 1990,

- OBJECT ORIENTED PROGRAMMING GUIDE REFERENCE **TURBO PASCAL 5.5**  BORLAND INTERNATIONAL INC. **1989.**
- THE ART OF COMPUTER PROGRAMMNIG DONALD D. KNUTH **ED. PRETINCE HALL**
- EUREKA: THE SOLVER OWNER' S HANDBOOK. BORLAND INTERNATIONAL INC. **1987.**

- MICROSOFT MUMATH SYMBOLIC MATHEMATICS PACKAGE MICROSOFT CORPORATION AND SOFT WAREHOUSE. **1983.** 

- REVISTA MAGISTERIO No. 217 SINDICATO NACIONAL DE TRABAJADORES DE LA EDUCACION. MEXICO 1983. P.P. 19-21.

- PERlODlCO EL MAESTRO. JULIO DE 1986 AFIO 111. SEPTIMA EPOCA. **No. 39**  P.P. 5.

- AN INTRODUCTION TO ENGINEERED SOFTWARE. GILLETT WILL O. POLLACt' SEYMOUR V. ED. HOLT. RINEHART AND WINSTON.

**NEW YORK. 1982.** 

- SCIENTIFlC PASCAL. **FLAJ>JDERS HARLEY.**  ED. PRENTICE HALL 1984.

**14(.1**
SMALLTALK TUTORIAL AND PROGRAMMING HANDBOOK. OIGJTALK INC. 1988.

- SVSTEMS DEVELDPMENT A PRACT!CAL APPRDACH. WILLIAM AMADID. MITCHELL PUBLISHING INC. 1989.

- INGENIERIA DE SOFTWARE. ROGER S. PRESSMAN. EO. McGRAW-HILL 1989.

- COMPU1 ER ALGEBRA. SVSTEMS ANO ALGOR I THMS FDR ALGEBRAIC CDMPLITATION. J. H. DAVENPORT ED. ACADEMIC PRESS

1988.

- COMPUTER GRAPHICS ANO CAD FUNDAMENTALS NDEL M. MDRRIS EO. PlTMAN

1986.

- ALGEBRA ANO TRIGONOMETRY MAX A, SOBEL NORBERT LERNER ED. PRETINCE HALL

 $142$ 

a sera deragon film terra e escrito de la terra de la p

4 San Ang

午前も刻

 $\epsilon$  is a given by  $\mu$  and  $\mu$ 

and the process.

Lyon to sh

a ti shekara tashiri katik

2080/07/17

1991.

# APENDICE A

# MANUAL DE USUARIO

El presente manual tiene la finalidad de proporcionar una quia ayuada al usario, sobre el uso· y manejo del sistema MAT-UNAM.

Este·manual esta dividido *en* tres partes para dar un panorama má.s claro sobre cada aplicación del sistema MAT-UNAM. La primera de ellas consiste en indicar los requerimientos de hardware, así como el mamejo del teclado e inicio de MAT-UNAM.

La segunda de ellas consiste en el conocimiento general del las partes en que consiste el sistema MAT-UNAM. as1 como también. las aplicaciones.

La tercera sección consiste en indicar la sintaxis de cada una de las funciones, y errores de compilación de MAT-UNAM.

#### ¿Que es **HAT-UNAM?**

MAT-UNAM es un paquete de algebra computacional que surge como apoyo para el autoaprendizaje del estudiante de matemáticas al crearse una denominada de tutoria. Pero también. la Facilidad de obtener gráficas de las funciones definidas por el usuario.

MAT-UNAM contiene las funciones básicas de trigonometria. permite realizar conversiones de tipo de coordenadas. evaluar integrales definidas. derivación y factorización.

### PARTE 1

Requerimientos de hardware.

MAT-UNAM puede ejecutarse en cualquier equipo que cumpla con las siguientes caracteri sticas:

+ Computadora PC con dos unidades de disco flexible. o una con disco duro y una unidad de disco Tlexible.

+ 640 Kb de memor 1a.

<sup>+</sup>Tarjeta de video gráfica de alguno de los tipos:

- $-$  CGA
- HERCULES
- $-$  EGA
- $-$  VGA

MAT-UNAM contiene los siguientes archivos:

- + MATUNAM. EXE
- + MATUNAM.AVU
- + ENTRADA. EXE
- + RACC.EXE
- 'GRAFICAR.EXE
- + ABCMAT.EXE

Se recomienda hacer una copia de respaldo de los archivos en otro disco antes de empe:ar a usar MAT-UNAM. Sifik Mari

Como va se menciono MAT-UNAM puede ejecutarse en disco duro o en disco flexible. Asi pues. si desea trabajar con MAT-UNAM en disco duro se recominedan los siguientes pasos:

i waqoyo Af<u>in</u>in

1> Crear un subdirectorio en la unidad C con el nombre MATUNAM, como sigue:

na na karamatan Alba

#### C: \> MD MATUNA11 <ENTER>

Andra Aladiyovu koristi na nashrida na sh

2> Cop1ar los archivos de MAT-UNAM en el subdirectorio MATUNAM que acabo de crear en el paso anterior como sigue:

C:\) COPY A:\*·\* C:\MATUNAM <ENTER>

A partir de este momento ya podemos iniciar a trabajar con MAT-UNAM. 51 deseamos trabajar en disco duro. primero debemos cambiarnos al subdirectorio MATUNAM.

C: \> CD MATUNAf1 <ENTER>

Teclear GRAPHICS y presionar enter ceste comando es del sistema operativo>

C:\> GRAPHICS <ENTER>

Ahora tecleamos MATUNAM y presionamos .la tecla de enter.

C:\) MATUNAM <ENTER>

Para trabajar con unidad de disco flexible. también presionar GRAPHICS del sistema operativo. cambiamos a la unidad en cuest16n. tecleamos MATUNAM y presionamos la tecla de enter.

A:\> MATUNAM <ENTER>

 $\parallel$ 

MAT-UNAM empezará a ejecutarse y aparecerá en la pantalla un mensaje que le indicará que MAT-UNAM está preparándose para iniciar como **Se** ve en la siguiente figura:

> L Cargando MATUNAM == Espere un momento ••• J

Inmediatamente aparecerá en la pantalla una gran cantidad de númer de diferente tamaño y color. Esta permanecera cambiando de color ~ nl fondo del video y los números hasta que sea presionada alguna tecla. La figura 2 muestra dicha pantalla. Es importante hacer notar que si no se cuenta con tarjeta de video gráfica, no se activará la pantalla mencionada.

Posteriormente, aparecerá una presentación como se ve en la figura 3 y al igual que con la pantalla anterior, si no se cuenta con tarjeta de video grafica, tampoco se vera. Para continuar debera presionar alguna tecla.

Entonces ya estaremos en el editor de MAT-UNAM. el cual mostrará la ident1-f1cac16n del paQuete. esperando también que sea cresionada una tecla. La forma de entrada del editor se muestra a continuación:

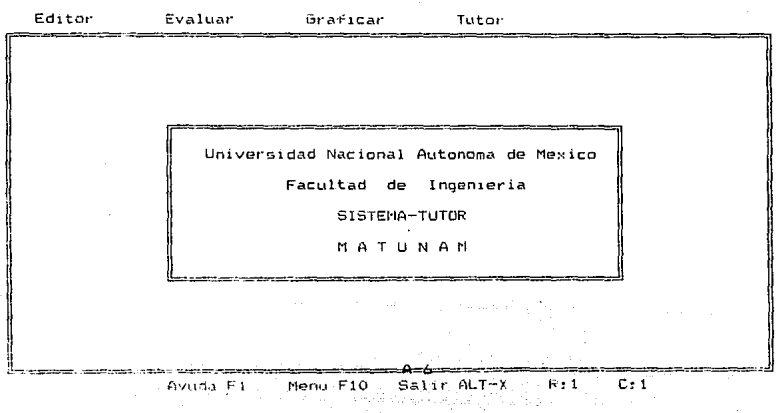

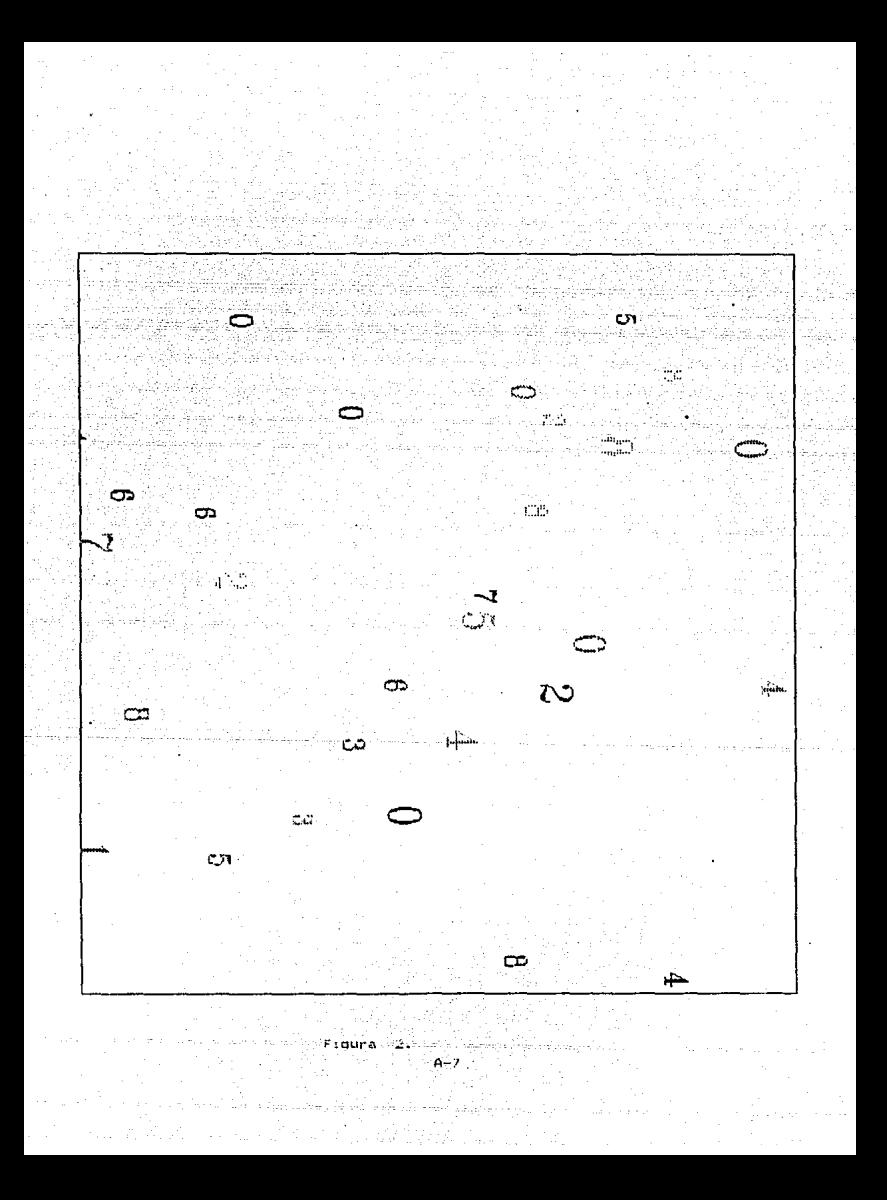

Universidad Nacional Autonoma de Mexico

Facultad de Ingenieria

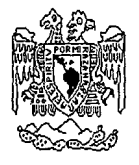

Sistema

# Mat-UNAM

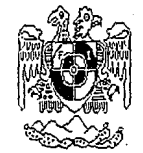

En·este momento ya podemos iniciar *a* trabajar MAT-UNAM. El editor se encuentra en modo sobreescritura por default, si se desea  $c$ ambiar a modo inserción sólo se debe presionar INS  $\ell$  INSERT en otro tipo de computadora >. Para regresar al modo anterior presionamos nuevamente la tecla INS.

La pantalla de edición está constitutida por tres zonas :

- + LINEA DE ESTADO
- + EDICION
- + HENU

#### 2.ona de l!nea de estado.

La linea de estado esta colocada en la parte inferior de la pantalla. indica las acciones que pueden tomadas en la edición. como son la ayuda. ver en que renglón y columna se encuentra el cursor. acceso al menu principal. o salir del sistema MAT-UNAM.

#### Zona de edición.

La zona de edición puede considerarse como una de las importantes. porque aqui es donde se introducen los datos necesarios para Que MAT-UNAM real ice las operaciones que se le indiciuen.

Esta zona se divide en das zonas más, la primera denomidada ~ona de declaración de funciones de usuario, y la segunda de ejecución de -funciones.

La zona de declaración de funciones es donde el usuario define las funciones que el desea sean evaluadas o gráficadas. la sintaxis de -1924 : 1424 - Pierre A esta zona es: 그것 않아요.

 $:$  NOMBRE DE FUNCION ( VARIABLES ) = FUNCION  $:$ 

#### donde:

NOMBRE DE FUNCION : es el nombre con el cual MAT-UNAM reconocerA la función (el nombre tiene un máximo de 10 caracteres). VARIABLES : es la lista de variables separadas por una coma ( el número má:<imo de variables es de 3).

a kacamatan ing Kabupatèn Ka

FUNCION : es la definición formal de la función.

El usuario puede definir 10 funciones como máximo. Un ejemplo de como se definiria una función es la siguiente:

 $f(x, y) = x^2 + 5x^2 + 7x + 3$ ;

La zona de ejecución es donde se indicará a MAT-UNAM. los tipos de operac:1ones oue han de apl1carse a !as .funciones def1n1das oor el usuario. Por eJemplo:

 $=$  sen $(f)$  $\zeta =$  se obtendrá el seno de la función f. se obtendrá el valor absoluto de x.  $AB = 0.01$  $ra122(4)$  $\leq$ == se obtendrá la rait cuadrada de 4.

#### Movimiendonos en el editor.

Un aspecto importante·es saber como podemos movernos traves del editor. así como también que teclas de función nos premite el paquete en que trabajaremos.

MAT-UNAM tiene un editor con las caracter!sticas similares a la de los editores comerciales, pero no en su totalidad. MAT-UNAM requiere un editor· de manejo sencillo para el usuario. Asi pues. el editor se limitó de acuerdo a la aplicación a la que esta orientada MAT-UNAM.

Una linea en MAT-UNAM tiene un tamaño máximo de 80 caracteros. El programa puede tener un máximo de 100 líneas. El movimiento a traves del editor de MAT-UNAM se presenta en la siguiente tabla:

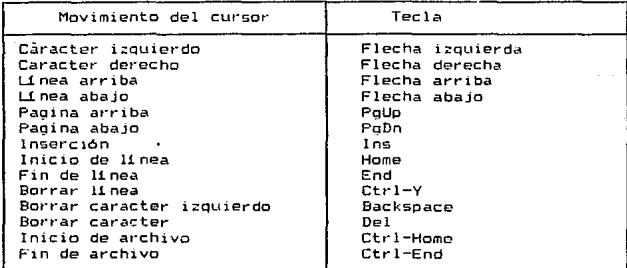

Tabla 1 Movimiento del cursor.

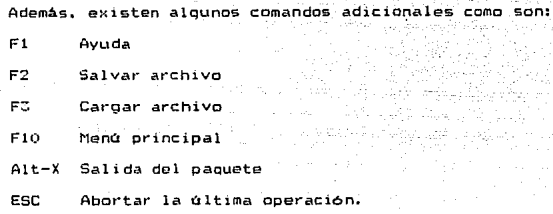

#### Zona de **manti:.**

La zona de menú es la tercera y última zona de la pantalla de edición, ésta se ubica en la parte superior de la pantalla. La zona de menú es la que nos indica las opciones que podemos seleccionar para realizar alguna operación en especial.

Esta zona esta constituida por las siguientes opciones:

- + ED! ror.:
- + EVALUAR
- $+$  GRAFICAR
- $+$  TUTOR

Las opciones mencionadas se describen con detalle en la siguiente sección,

## PARTE II

#### Conocimiento general de MAT-UNAM.

El conocimiento general del sistema MAT-UNAM esta descrita sección. Se tratará con detenimiento cada una de las opciones de  $^{\circ}$  1 a zona de menú mencionada en la primera parte.

La zona de menú se encuentra constituida por cuatro opciones. 1a orimera de ellas es la de EDITOR. Esta a  $su$   $vez$ se constituve subdivide en más opciones, que a continuación se mencionan describen.

- $+$  CARGAR
- + SALVAR
- + SALVAR COMO
- + NUEVO
- + CAMBIAR DIR
- + DIRECTORIO
- $+$  SALIR

#### Cargar.

Esta opción sirve para cargar en el editor algún archivo creado par MAT-UNAM con anterioridad. La opción solicitará el nombre dei archivo que se desea cargar en el editor. Si no se le proporciona la extensión del archivo MAT-UNAM asumirá la extensión .MAT.

 $A-1$  3

Ademas. MAT-UNAM asume que  $e1$ archivo que se desea Cargar encuentra en la unidad y ruta actual. Así pues, si se desea cargar el archivo TODO.MAT, en el editor, se debe seleccionar primero  $_{el}$ menú orincipal presionando F10.

Abora seleccionamos la opción EDITOR y entonces aparecerán todas las la opción CARGAR. opciones mencionadas. De ésta seleccionamos aparecerá un mensaje pidiendo el nombre del archivo, entonces teclearemos TODO y daremos <ENTER>.

En caso de existir algún problema al leer el archivo se mostrará  $\mathbf{u}$ mensaje que lo indica.

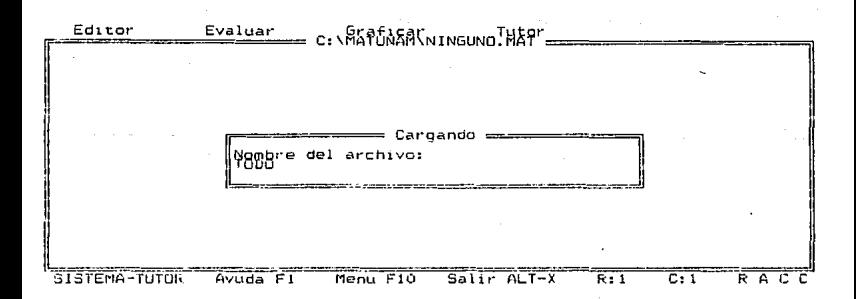

#### Salvar.

Esta opción sirve para salvar en un archivo. el contenido actual del editor. El nombre que MAT-UNAM asigna al archivo al arranque es NINGUND.MAT. asi. cuando se desea salvar el contenido actual del editor, primero verifica si el nombre es NINGUNO.MAT.

En caso de ser asi. MAT-UNAM preguntará si desea salvar con este nombre o desea cambiar el nombre del archivo. para salvarlo con éste tlltimo. Para la primera alternativa se debe presionar la letra S. v para la segunda la letra C. Al dar el nombre si no se le da la extensión 11AT-UNAM asumirA la extensión .MAT.

Pero en caso de que el nombre no sea NINGUNO.MAT. salvará el contenido actual del editor con ese nombre, y ge<mark>nerarA</mark> adicionalmemte otro archivo con extensión .BAI<. Asimismo. caso de tener algún problema al tratar de escribir el archivo nos indicará con un mensaje de error.

> Error al escribir el archivo<br>Presione (ESC) Presione

#### Salvar como.

Esta opción se utiliza para salvar el contenido actual del editor en un archivo. pero con un nombre diferente al que aparece en el  $encabecado.$  La opción asumirá que el nombre del archivo es NINGUNO.MAT. y al igual que SALVAR preguntará si desea salvar o cambiar de nombre al archivo.

Seleccione la alternativa cambiar presionando la letra C. y de el nombre que desee.

#### Nuevo.

Esta opción deja listo el editor para crear un nuevo archivo. OuitararA todo lo ciue el editor conteni.a. asumirA. el nombre del archivo como NINGUNO. MAT.

#### Cambiar dir.

La opción se utiliza para cambiar de unidad y el directorio de la ruta actual. En caso de existir algún problema para accesar el nuevo. directorio o la nueva unidad, mostrará un mensaje de error y permanecerá en la unidad y ruta actual.

Directorio a cambiar;

#### Directorio.

Esta opción es utilizada para observar todos los archivos del directorio, en la unidad y ruta actual. La opción de DIRECTORIO, mostrará en una pequeña ventana, tantos archivos quepan en ésta. Cuando dicha ventana se llena se pedirA que se presione la tecla ESC para visualizar los restantes archivos.

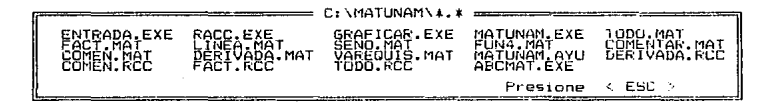

#### Sa1ir.

La opción de SALIR se utiliza para abandonar el sistema MAT-UNAM. En esta opción, se preguntará. si desea salvar el contenido actual de el editor. Además, si desea abortar esta operación se presionará, la tecla de ESC.

La segunda opción de la zona de menú EVALUAR. Esta opción evaluará cada una de las operaciones que se le indiquen en la ;::ona de ejecución. Al empezar a operar se solicitarà el valor que tomarán las variables de las funciones definidas por el usuario.

También preguntará si desea que los resultados se manden impresora. o no.

La zona de meno cuenta con un tercera opción. ésta es la -denominada GRAFICAR. Esta opción se subdivide en dos opciones más que son:

Santa Santa (a)

 $+$  FUNCION

+ ARCHIVO

#### Funcion.

La opción de FUNCION, graficará una de las funciones definidas por el usuario. actualmente en el editor. Para esto preguntará, cual de las funciones definidas por el usuario es la que se graficará. En caso de ser solo una -función la definida por el usuario. asumirá ésta por default.

MAT-UNAM asume que la gr-áfica se salvará con el nombre actual del archivo en el editor, y con extensión .RCC. pero aún así, preguntará si se desea salvar con este nombre o con otro. En caso de salvar con el nombre actual. presionar la tecla S.

En el segundo caso presionar la tecla C. y dar el nombre. Si no ~se da la extensión. MAT-UNAM asume la extensión .RCC.

Posteriormente, solicitará el intervalo en en cual se desea graficar. Esto es, el limite tnferior y limite superior. Finalmente. preguntará si la gráfica se enviará también a la impresora.

#### Archivo.

La opción de ARCHIVO, graficará la función que ha sido. salvada con anterioridad en un archivo con extensión RCC. También en esta opción se preguntará si se desea que la gráfica sea enviada a la impresora.

La cuarta y última opción de la zona de menú es la denominada TUTOR, esta se divide en cuatro opciones más:

- + RAIZ
- + FACTORIZAR
- + DERIVADA
- + ALGEBRA

#### R.aiz.

Esta opción ejecuta un rutina de enseñanza de la raíz cuadrada. paso a paso, hasta obtener el resultado final. El número os dado por- el usuario, en caso de ser erróneo, se mostrará un mensaje de lerror ly regresará al editor.

Si el número es válido, entonces el usuario es guiado paso a paso. para la obtención del resultado. El usuario sólo debe presionar la tecla C.

#### Faclorizar.

La opción de FACTORIZAR. ejecuta una rutina de ensef{anza de Tactor común de un polinomio. De ser posible despeja la fúnción con respecto a la variable que ha sido seleccionada.

 $E1$  usuario debe proporcionar el polinomio.  $v$  la variable con respecto a la cual se desea el factor comon. Si no existe ningun error de sintaxis, se indicará paso a paso la solución del problema. y el usuat·10 sólo deberá presionar la tecla C.

En caso de existir algun error de sintaxis. se indicará de que error se trata y regresará al editor.

#### Derivada.

AQul. SE da metodo de soluc16n de las derivadas parciales de un polinomio. El usuario debe proporcionar el polinomio, y la variable con respecto a la cual se desea la derivada parcial. Si no existe n1nciun error de s1nta>:1s. se indicará paso a paso la solución del problema. y el usuario sólo deberá presionar la tecla C.

En caso de existir algún error de sintaxis, se indicará de que error se trata y regresará al editor.

#### Algebra.

Esta parte de tutoria, se encuentra constituida por temas bisicos de algebra. Los temas que se tratan son cinco : magnitud de números. suma de números con signo, exponenciación, multiplicación propiedad distributiva.

.<br>El usuario sólo deberá dar la respuesta correcta al problema que .<br>plantea en el tema en cuestión. De no ser la respuesta correcta.  $P<sub>1</sub>$ sistema tutor dará el resultado paso a paso.

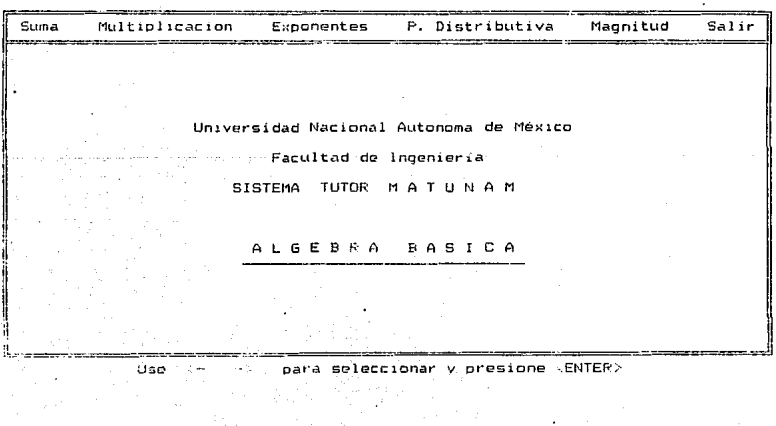

## **PARTE III**

#### Sintaxis de las funciones de MAT-UNAM.

Las funciones matemáticas válidas para MAT-UNAM son:

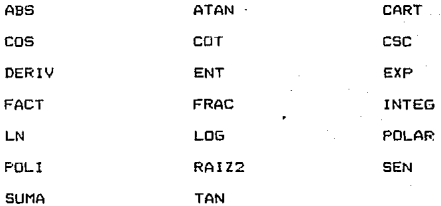

A continuación se describirá a detalle la sintaxis de cada  $e11a.$ 

#### ABS.

sintaxis : Abs(aroumento)

Descripción : Valor absoluto del argumento.

donde

arqumento puede ser :

- Nombre de función.
- Variable.

- Un número positivo o negativo.

#### Ejemplo:

#### abs (f)

 $ab = (-456)$ 

#### **A.t.an.**

sintaxis : Atan (argumento)

Descripción : Angulo cuyo tangente es el argumento. El argumento esta dado en grados. El resultado de la función es

en grados.

#### donde

argumento puede ser

- Nombre de Tunci6n.

- Variable.

- Un número positivo o negativo.

#### Ejemplo:

 $atan(1.4)$ 

 $atan(x)$ 

#### Carl.

sintaxis : Cart (argumento1. argumento2)

Descripción : Conversión de coordenadas polares a coordenadas

cartesianas. El argumentol es el ángulo dado en grados. y el argumento2 es la magnitud.

#### donde

argumento! y argumento2 pueden ser

- Nombre de función.
- yariable.

- Un nómero positivo o negativo.

#### Ejemplo:

cart (25. 10)  $cart(45,x)$ 

#### Cos.

sintaxis ; Cos(argumento)

Descripción : Coseno del ar·gumento. El argumento esta dado *en* 

grados. El resultado de la función es en radianes.

#### donde

argumento puede ser

- Nombre *de* función.

- Variable.

- Un número positivo o negativo.

Ejemplo:

 $cos(90)$ 

cos<g>

Cot..

sintaxis : Cot (arqumento)

Descripción *:* Cotangente del argumento. El argumento esta dado

en grados. El resultado de la Función es en radianes.

donde

argumento puede ser

- Nombre de función.

- Variable.

- Un número positivo o negativo.

Ejemplo:

cot(f)

cot(y)

Csc.

sintaxis : Csc(argumento)

Oescr1pci6n : Cosecante del argumento. El argumento esta dado

en grados. El resultado de la función es en radianes.

donde

argumento puede ser

- Nombre de función.

- Variable.

- Un número positivo o negativo.

Ejemplo:

 $csc(-89)$  $\mathsf{csc}(\mathsf{x})$ 

60aug P

o la

**Deri.v.** 

sintaxis : Derivtfuncion,variable)

Descripción : Derivada parcial de la función con respecto a la

tka Alba

variable.

donde

funcion es *:* Nombre de función

variable es : una variable de la función.

Ejemplo:

 $deriv(f, x)$ 

der1v<f.y)

 $Ent.$ 

sintaxis : Ent (argumento)

Descripción : Obtiene la parte entera del argumento.

donde

argumento puede ser

- Nombre de -Función.

- Variable.

- Un número positivo o negativo.

#### Ejemplo;

ent (29.89)

 $ent(x)$ 

Exp.

sintaxis : Exp (arqumento)

Descripción : El número 'e' elevado al argumento.

donde

argumento puede ser

- Nombre de función.

- Variable.

- Un número positivo o· negativo ..

Ejemplo:

exp (f)

 $exp(5)$ 

Fact..

sintaxis : Fact(funcion.variable1C.variable2C.variable3JJ) Descripción : Factor común de la función con respecto a

> variable1.variable2 y/o variable3. En caso de poder despejar la función con respecto a la variable!. variable? v/n variable.5 lo hara.

#### donde

funcion es :Nombre de función.

variablel.

variable2.

variable3 son : variables de la función.

Ejemplo:

 $fact(F, x)$ 

 $fact(f, y, z)$ 

Frac.

sintaxis : Frac(argumento)

Descripción : Obtiene la parte fraccionaria del arqumento.

ta wa sensaka 1992, ya

AH KATA

donde

arqumento puede ser

- Nombre de función.

- Variable.

- Un número positivo o negativo.

#### Ejemplo

 $frac (=10.567)$ 

 $frac(i:)}$ 

```
Integ.
```
 $s$ intaxis : Integ(funcion)

3502

Descrioción : Evalua la integral definida de la función. donde

funcion es : Nombre de función

Eiemplo:

 $inteq(f)$ 

integ(g)

Ln.

sintaxis : Ln(arqumento)

Descripción : Logaritmo natural del argumento.

donde

arqumento puede ser :

- Nombre de función.

- Variable.

- Un número positivo.

Ejemplo:

 $1n(109)$ 

 $ln(y)$ 

sintaxis : Log(argumento)

Descripción : Logaritmo del arqumento.

donde

**Log.** 

argumento puede ser

- Nombre de función.

- Variable.

- Un nómero positivo o negativo.

Ejemplo:

 $l$ og $(x)$ 

log<100>

Polar.

sintaxis : Polar(variable1, variable2)

Descripción *:* Convierte de coordenadas cartesianas a coordenadas

polares.

donde

variable! y variable2 pueden ser

- Nombre de función.

- Variable.

- Un número positivo o neqativo.

EJemplo:

polar (5, 3) polar  $(f,x)$ 

A-SO

Polio

sintaxis : PoliCfuncion,funcion1.opcion)

Descripción : Realiza la suma,resta y multiplicación de dos

polinomios.

donde

funcion y funcioni son : Nombre de función.

opcion *:* Es número entero entre 1 y 3.

 $C_1 \rightarrow$  suma  $2 \rightarrow$  resta  $3 \rightarrow$  multiplicación )

Ejemplo:

poliCt: ,g, 3)

Raiz2.

sintaxis *:* Raiz2Cargumento)

Descripción : Obtiene la raíz cuadrada del argumento.

donde

argumento puede ser

- Nombre de función.

- Variable.

- Un número positivo.

Ejemplo:

raiz2Cy)

raiz2C36)

```
Sen. 
sintaxis : Sen(argumento)
Descripción : Seno del argumento. El argumento esta dado en
```
grados. El resultado de la función es en radianes.

donde

argumento puede ser

- Nombre de -función.

- Variable.

- Un número positivo o negativo.

Ejemplo:

sen(-720)

sen(z)

suma.

sintaxis : Suma(funcion, limite1.limite2)

Descripción : Obtiene la sumatoria de la -función. del 11mitel

al limite2.

donde

funcion es : Nombre de función.

limite1, limite2 : Un número positivo o negativo.

Ejemplo:

 $suma(F,2,19)$ 

 $suma(G,-1,2)$ 

 $A-T2$ 

sintaxis : Tan(argumento)

Descripción : tangente del argumento. El argumento esta dado en grados. El resultado de la función es en radianes.

donde

Tan.

argumento puede ser :

- Nombre de funció

la let ban a shekarar k

- Variable.

- Un número positivo o negativo.

86.C

Ejemplo:

tan(27)

 $tan(q)$ 

#### Errores de compilación.

A continuación se mencionan los errores que se cenerán durante compilación en MAT-UNAM. Se indica cual es la causa que lo provoca.

1.- Se espera nombre de la función.

Este error es debido a que se introdujo alguna función, pero no. siouió correctamente la sintaxis. Va que lo primero que debe darse es el nombre que tomará la función.

2.- Se espera parentesis izouierdo.

Cuando se define la función antes de poner  $1a<sub>5</sub>$ variables mue función utiliza. debe colocarse el ' $\theta$ .

3.- Se espera variable. Este error es debido a que no se ha dado una variable. cuando define una función.

4.- Se espera parentesis derecho.

Cuando se define una función, al terminar de indicar las variables que la función utiliza, se debe colocar un ')'. También es debido que se ha abierto un parentesis izquierdo y no se cerro.

5.- Se espera signo iqual.

Al definir una función se debe colocar el signo '=' ,para indicar que lo que sique es la declaración formal de la función.
6.- Se espera caracter válido.

Este error ocurre cuando se ha detectado algún simbolo raro; que pertenece a los caracteres validos de MAT-UNAM.

*1.-* Se espera numero o variable.

Cuando se esta declarando formalmente una función. debe darse un número o variable cuando se trata de un ·element'o 'de \_\_ un término. Esto es. puede ser el coeficiente del termino, o el exponente de una variable del término.

8.- Cerrando parentes1s sin abrirlo.

Este tipo de error ocurre cuando no se ha abierto un '(', pero en la función aparece un '>'. Esto puede ocurrir cuando se abren y cierran muchos parentesis.

9.- Punto <. > extra en la Función.

Cuando se utilizan los números de punto flotante, se puede incurrir este tipo de error. principalmente al poner 2 Puntos decimales. en lugar de uno solo.

10.- Uso inadecuado de la coma  $\langle . \rangle$ .

Se debe principalmente al usar la coma en alguna Tunci6n que solo contiene un argumento. y se trata de poner más de uno.

 $A - 35$ 

11. - Se espera punto y coma <; >.

En la definición de una función se debe colocar al principio v -Fin un punto y coma. Generalmete este error ocurre cuando no se coloca un punto y coma al término de la definición de la función.

12.-Signo igual no válido en esta zona.

Se interlta hacer uso del s·igno igual en la :zona de ejecución del editor.

13.- Nombre de función declarada 2 veces. Este error ocurre cuando se trata de declarar una función con un

nombre qL1e ya tiene otra función.

14.- Variable declarada 2 veces.

Este error se debe a que una variable ya se ha declarado y intenta volver a declarar.

15.- Operador inválido al in1c10 de -función.

En MAT-UNAM no puede existir un operador de multiplicación división ( \*, / ) al inicio de una función. Los operadores validos son de suma y resta <+.-).

16.- Variable o función no declarada. Se debe cuando se trata de utilizar el nombre de una función, o una variable que no existe.

A-36

## APENDICE B DIAGRAMA DE FLUJO DE DATOS DEL SISTEMA MAT-UNAM

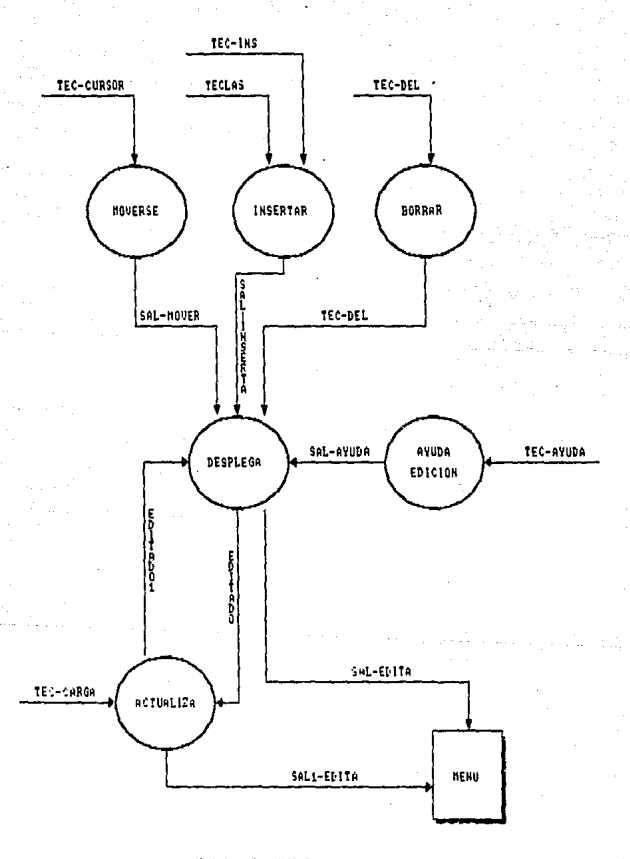

#### Modulo de Edicion

 $0 - 2$ 

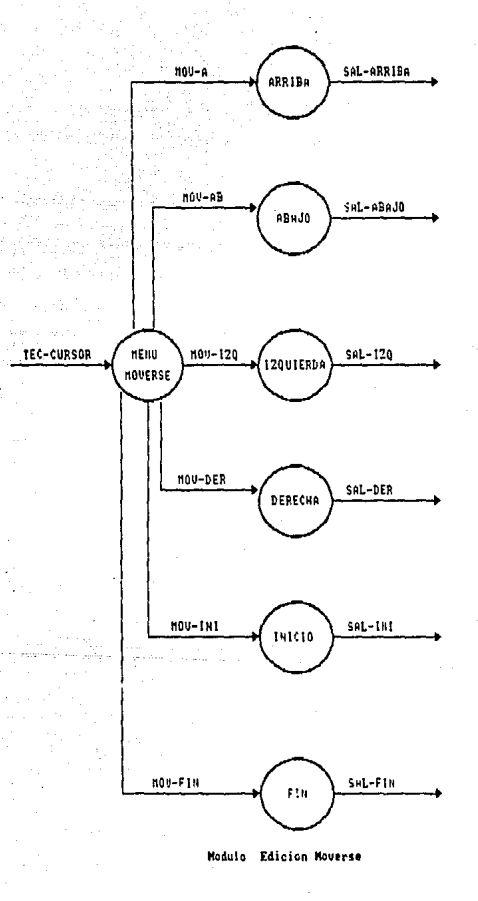

 $\tilde{\mathbf{p}}$  -  $\tilde{\mathbf{p}}$ 

#### Modulo Edicion Inser---

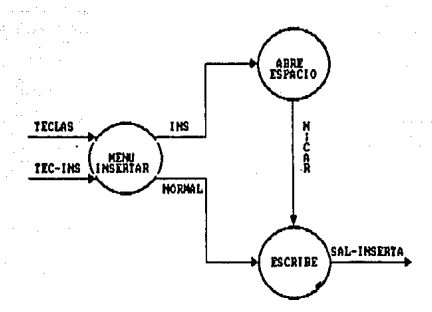

Modulo Edicion Borrar.

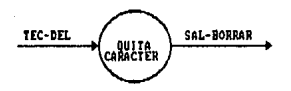

taa n

Modula Edicion

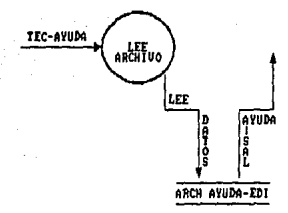

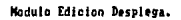

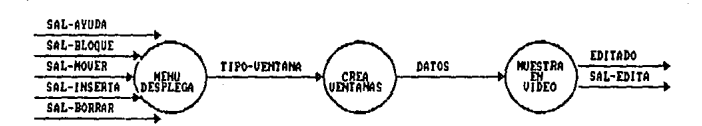

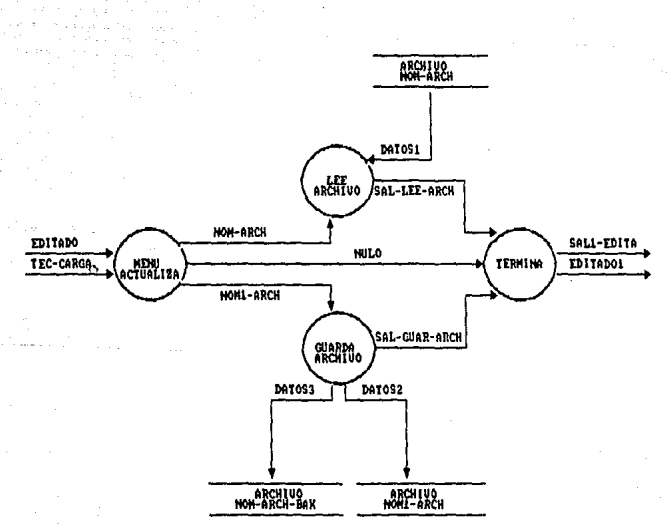

Modulo Edicion Actualiza.

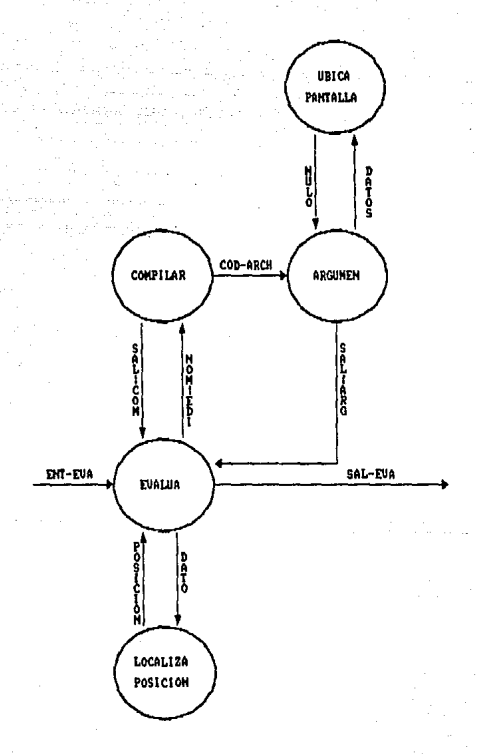

Modulo Evaluar.

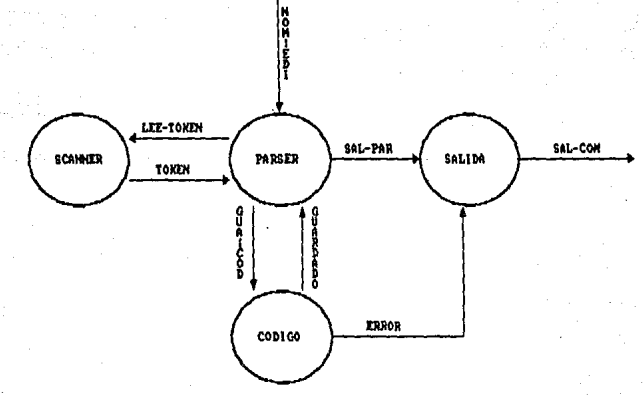

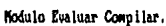

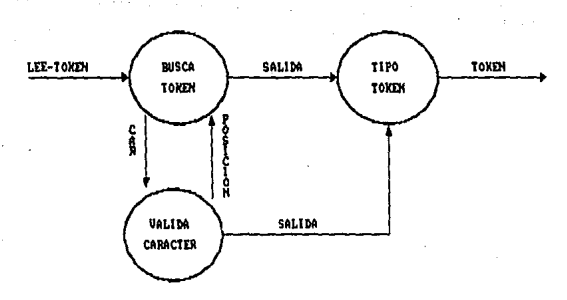

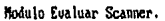

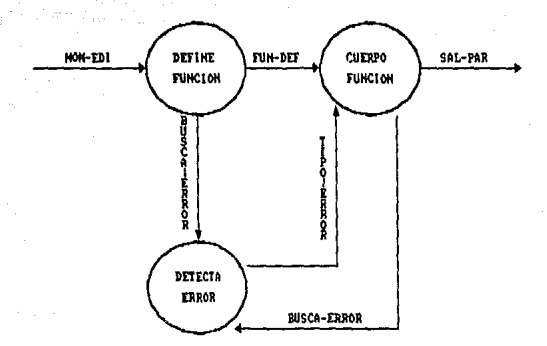

Modulo Evaluar Parser.

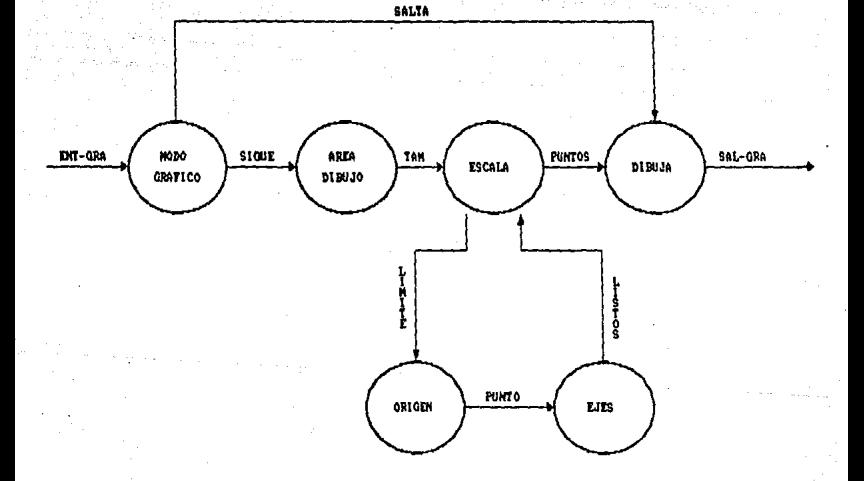

Modulo Graficar.

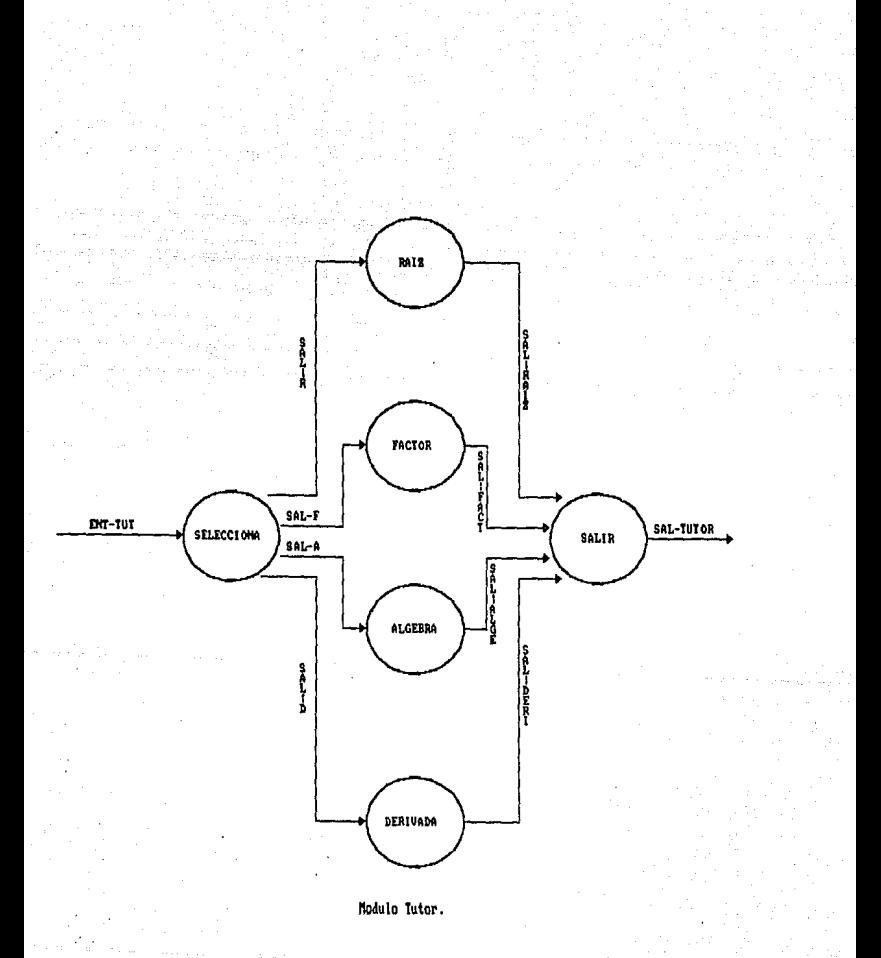

 $B-1$ 

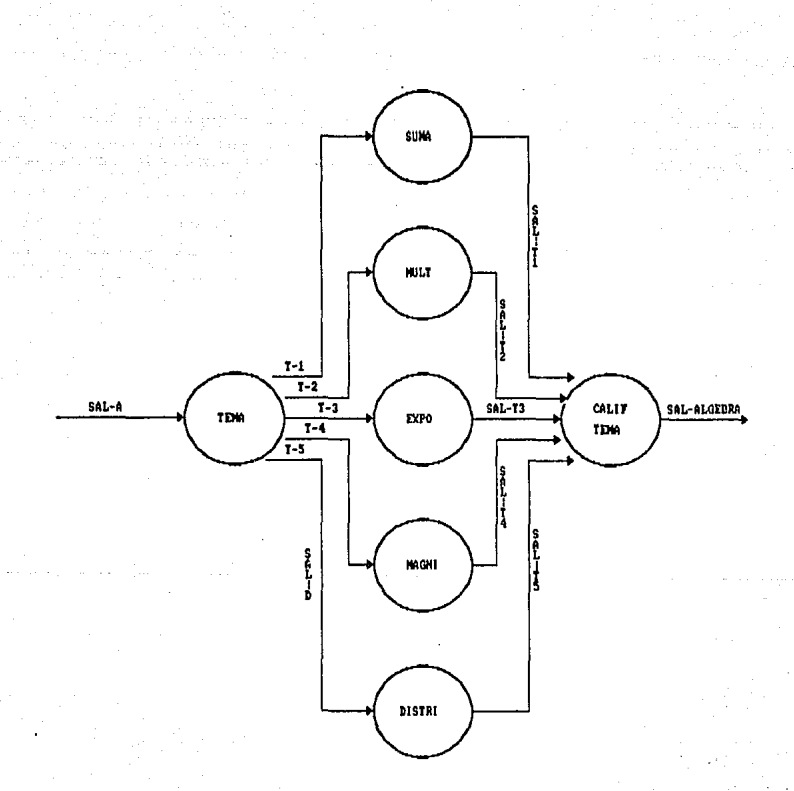

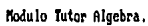

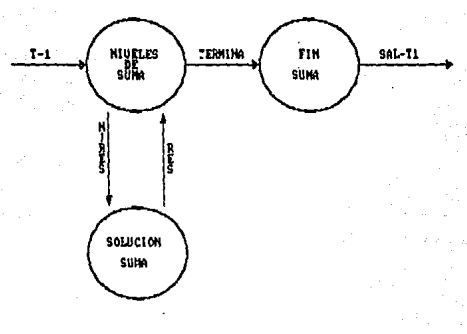

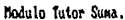

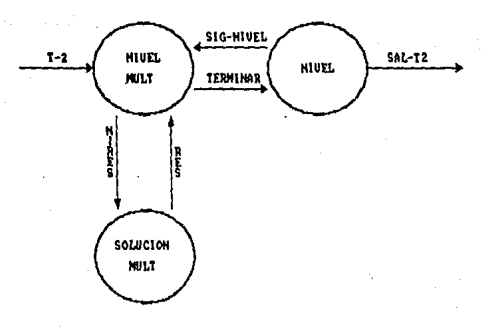

 $w = 10$ 

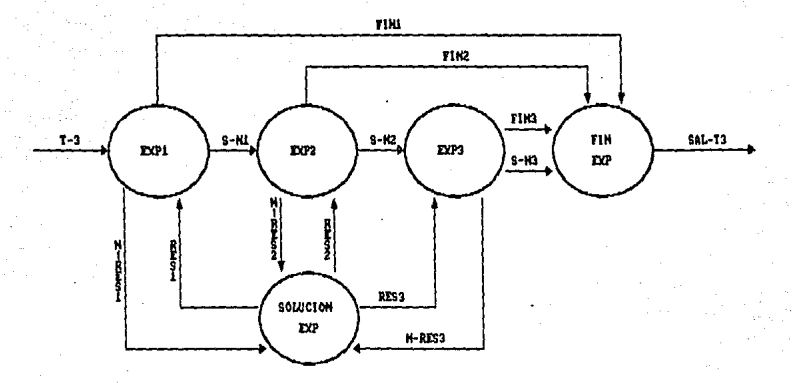

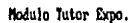

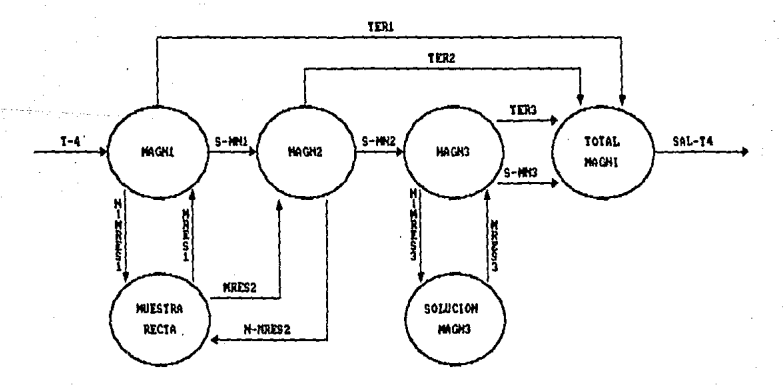

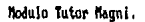

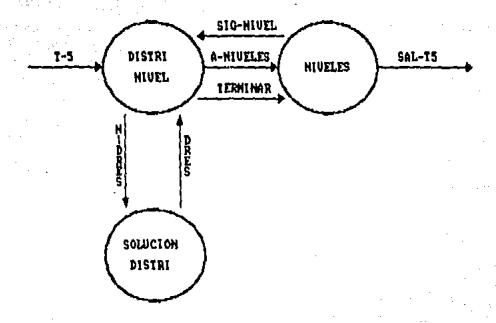

Modulo Tutor Distri.

### APENDICE C GRAMATICA DEL COMPILADOR DE MAT-UNAM

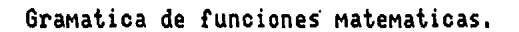

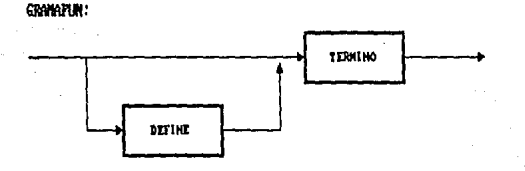

DEFINE:

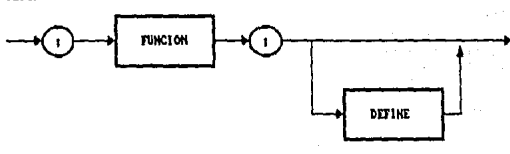

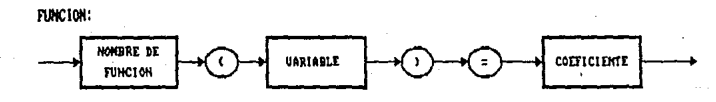

z

COEFICIENTE:

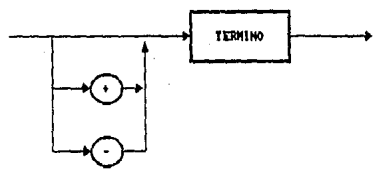

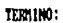

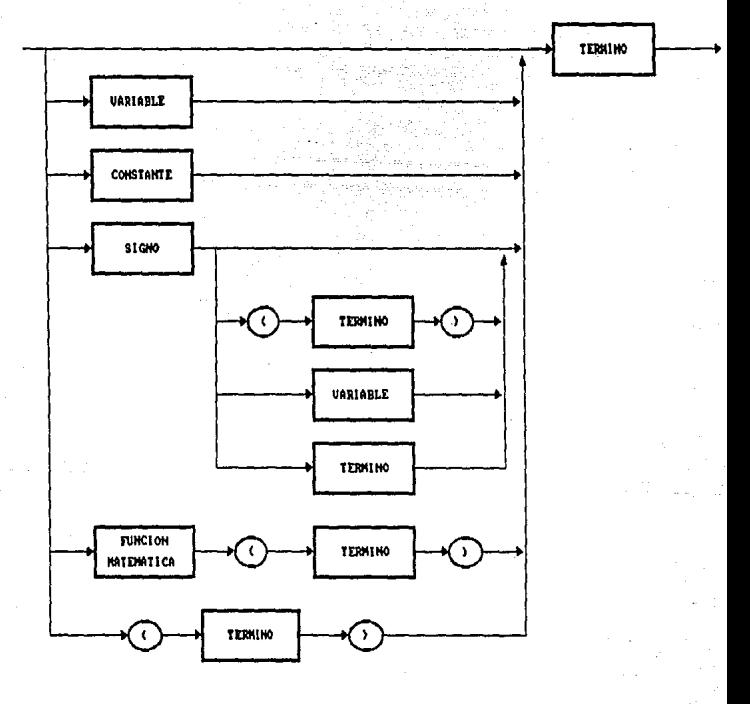

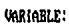

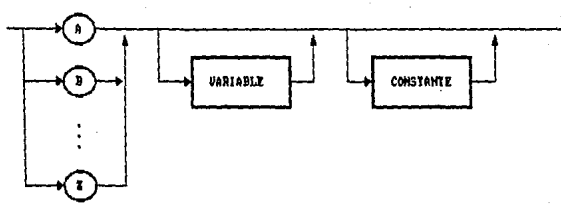

**CONSTANTE:** 

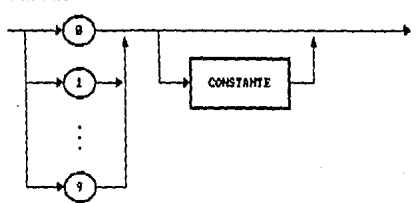

siqio:

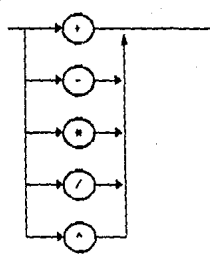

### FUNCION MATEMATICA:

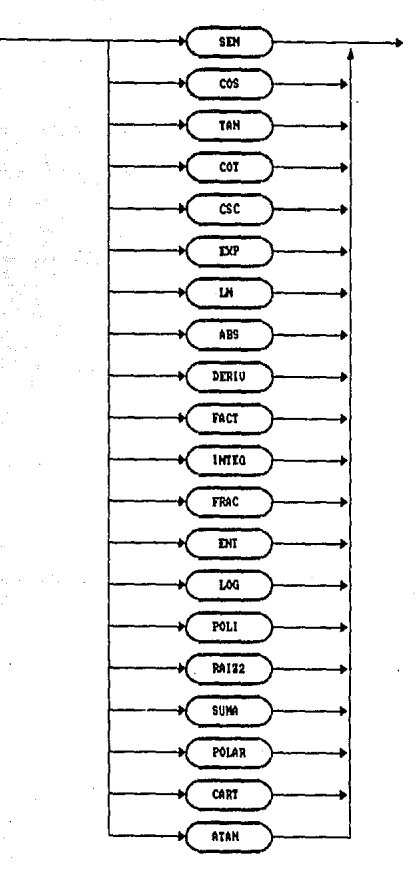

 $C - E$ 

# APENDI CE D

### OPERACIONES CON POLINOMIOS

El presente apéndice se divide en dos secciones fundamentales de operación del sistema MAT-UNAM. La primera de ellas se denomina errores comunes, en la cuál se muestran algunos de los errores que con mayor frecuencia se presentan en el estudiante de matemáticas.

En esta sección se muestran unas pantallas, las cuales estan divididas en dos partes, el lado izquierdo muestra la operación con el error y el lado derecho la misma operación en forma correcta. Además, en la parte superior de la pantalla se indica el tema de que se trata.

La segunda sección se denomina manejo de polinomios. En dicha sección, se presentan las operaciones que pueden realizarse con los polinomios en el sistema MAT-UNAM. Al igual que en la sección anterior se muestran las pantallas correspondientes.

D-2

### X. - ERRORES COM\IWES

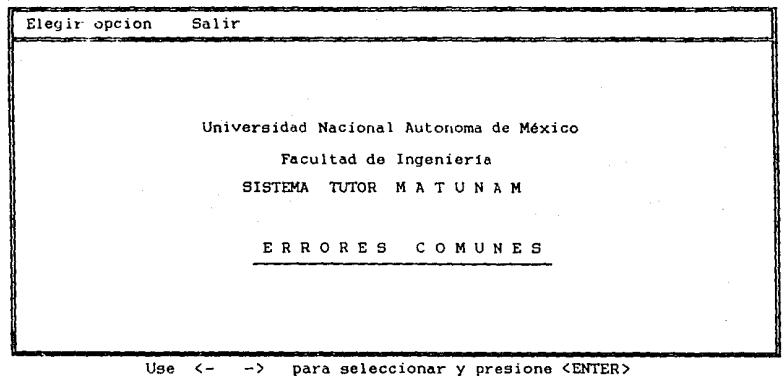

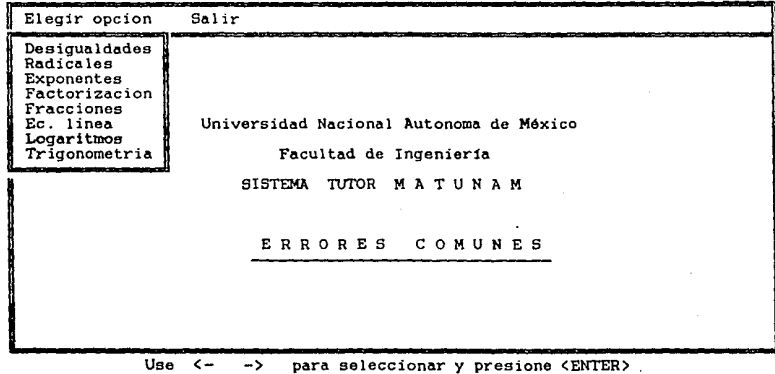

| INCORRECTO                                                                    | CORRECTO                                                                                                    |
|-------------------------------------------------------------------------------|----------------------------------------------------------------------------------------------------|
| $\{3/4 - 2\}$ = $3/4 - 2 = -5/4$                                              | $\vert$ 3/4 -2   -   -5/4   - 5/4                                                                                                   |
| $\vert 5 - 7 \vert - \vert 5 \vert - \vert 7 \vert - 2$                       | $15 - 71 - 21 - 2$                                                                                                    |
| $\begin{cases} x & -2 \\ \text{time} & \text{a solution} \\ x -2 \end{cases}$ | No hay solucion, el valor absoluto<br>de un numero nunca puede ser negativo                                                         |
| $ x-1  < 3$ siy solo si $x < 4$                                               | $\begin{array}{c cccccc}\n & x-1 & & 3 & 3 & 7 & 50 & 0 & 51 & -3 & & x-1 & 3 \\ \hline\n65 & 65 & -2 & & 6 & 4 & & \\ \end{array}$ |
| Presione << C >> para continuar                                               |                                                                                                    |

Errores comunes de : DESIGUALDADES

SISTEMA MAT-UNAM

D-4

Errores comunes de : **RADICALES** 

| INCORRECTO                                                                                                    | CORRECTO                                                                                                    |
|----------------------------------------------------------------------------------------------------|----------------------------------------------------------------------------------------------------|
| $\sqrt{9+16}$ - $\sqrt{9} + \sqrt{16}$<br>$\frac{3}{6}$ $\frac{2}{6}$ $\frac{2}{18}$ $\frac{6}{164}$<br>$\sqrt{x-1}^2$ - x - 1<br>$\begin{bmatrix} 9 & 3 \\ 2 & -12 \end{bmatrix}$ | $\sqrt{9+16}$ + $\sqrt{25}$<br>$3\frac{1}{18}$ $3\frac{1}{18}$ $3\frac{1}{18}$ $3\frac{1}{18}$ $3\frac{1}{18}$ $3\frac{1}{18}$ $3\frac{1}{18}$ $3\frac{1}{18}$ $3\frac{1}{18}$ $3\frac{1}{18}$<br>$\frac{2}{3(x-1)}$ - $\frac{2}{x-1}$<br>$\begin{array}{ c c c c c c c c c } \hline 9 & 8 & 4 & \overline{5x} \\ \hline \end{array}$ |
|                                                                                                    | Presione $\langle \langle \rangle$ C $\rangle$ para continuar                                                                                                    |

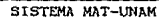

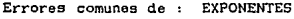

| INCORRECTO                                                                                                    | CORRECTO                                                                   |
|----------------------------------------------------------------------------------------------------|----------------------------------------------------------------------------|
| $-5 - 5$<br>( No multiplicar exponentes )<br>$2, 4, 6$<br>5 * 5 = 25<br>(No multiplicar las bases)<br>$5^{6}$ / $5^{2}$ - $5^{3}$<br>( No divida los exponentes )<br>$5^{6}$ / $5^{2}$ - 1 <sup>4</sup><br>( No divida las bases ) | $2^{4}$ - 5<br>$($ Regla $1$ )<br>$5^{6}$ , $5^{2}$ – $5^{4}$<br>(Regla 2) |
| Presione $\langle \langle \rangle$ $\rangle$ para continuar                                                                                                    |                                                                            |

SISTEMA MAT-UNAM

Errores comunes de EXPONENTES

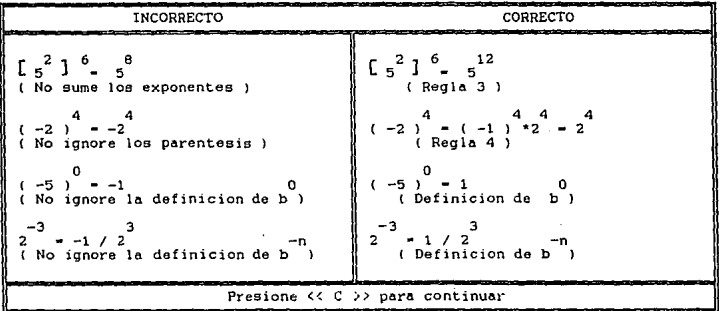

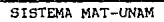

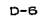

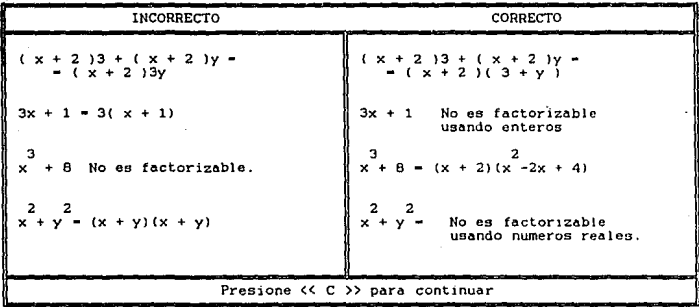

Errores comunes de : FACTORIZACIÓN

SISTEMA MAT-UNAM

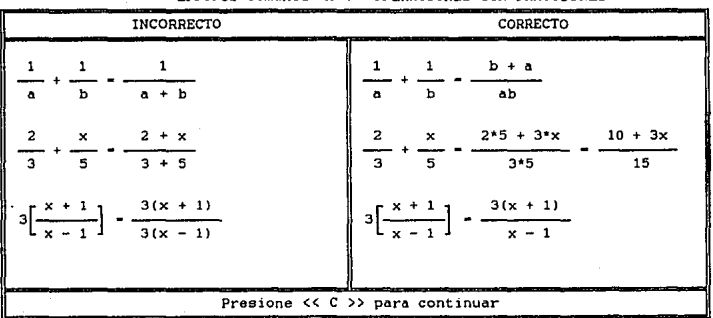

Errores comunes de : OPERACIONES CON FRACCIONES

SISTEMA MAT-UNAM

D-8

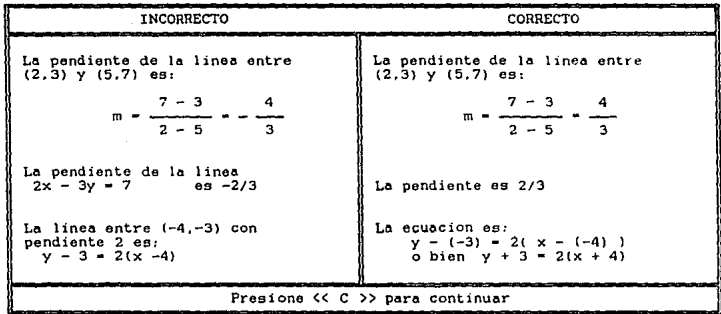

Errores comunes de : ECUACION DE LA LINEA

SISTEMA MAT-UNAM

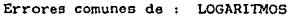

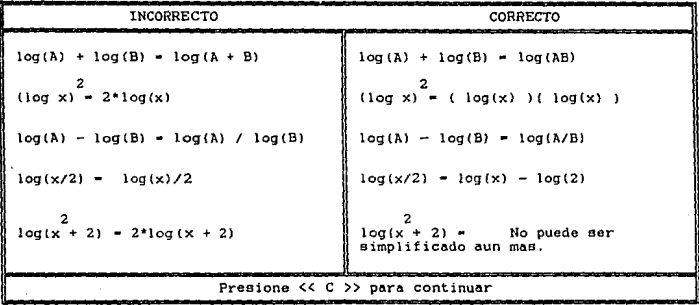

SISTEMA MAT-UNAM

D-10

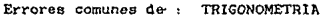

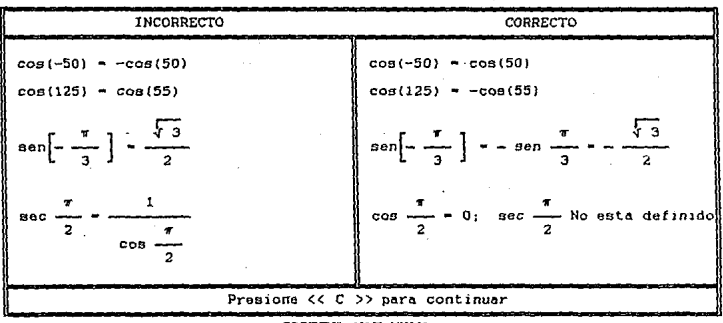

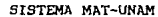

Errores comunes de TRIGONOMETRIA

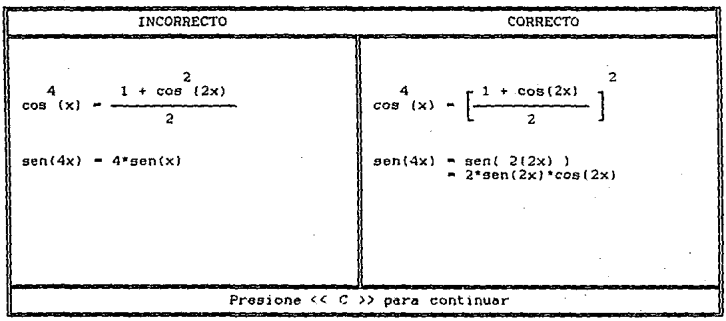

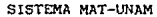

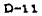

#### II. - MANEJO DE POLINOMIOS

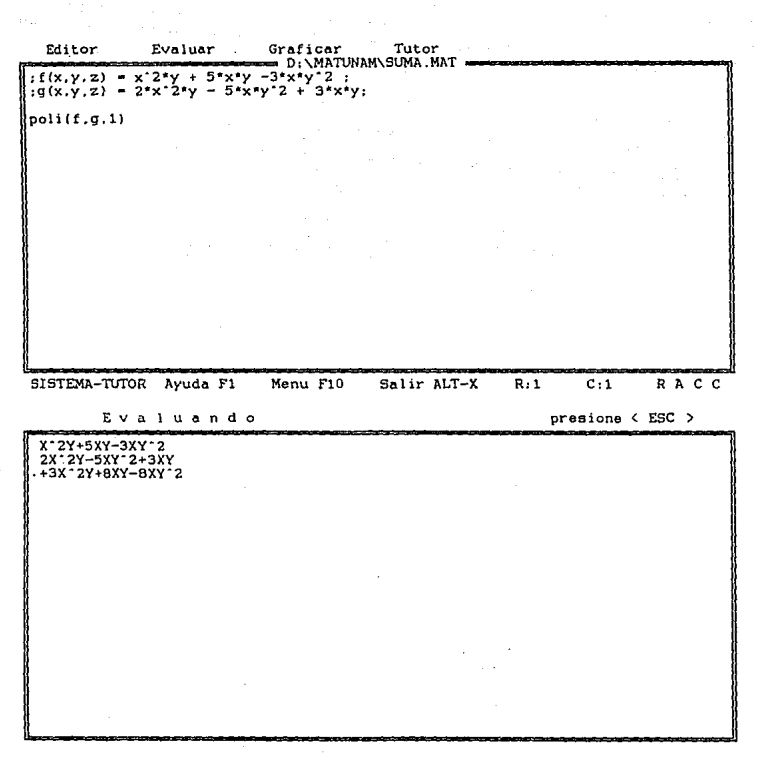

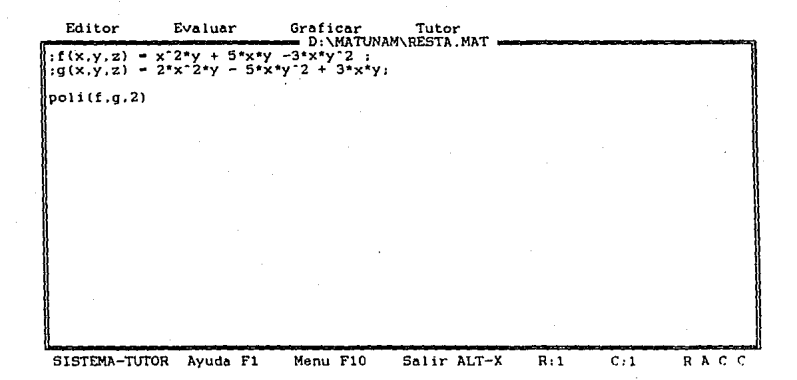

#### Evaluando

 $n$ resione ( $ESC >$ 

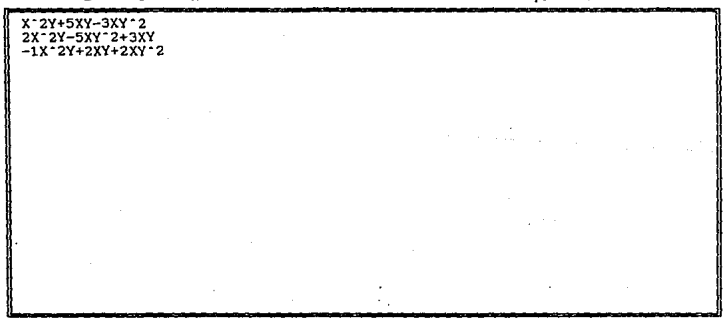

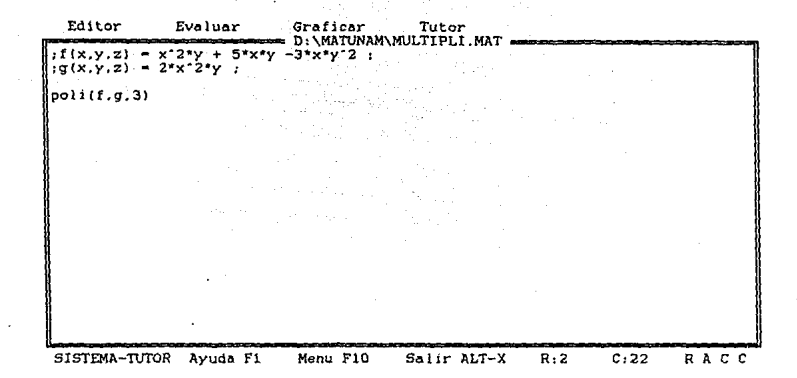

Evaluando

presione < ESC >

x-2y+5xy-3xy-2<br>2x-2y<br>+2x-4y-2+10x-3y-2-6x-3y-3
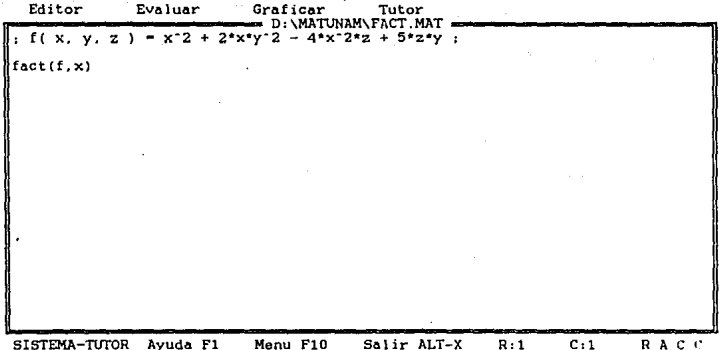

Evaluando

 $prezione \leftarrow ESC \rightarrow$ 

 $X$  ( $X+2Y^2-4XZ$ ) +5YZ = 0<br>Expression mínima

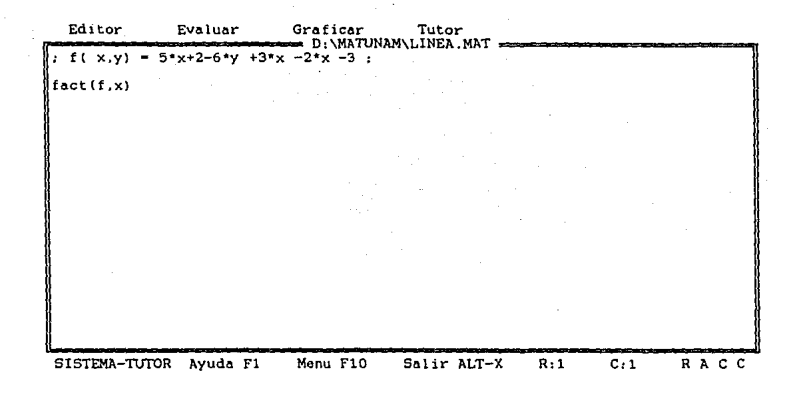

Evaluando

presione < ESC >

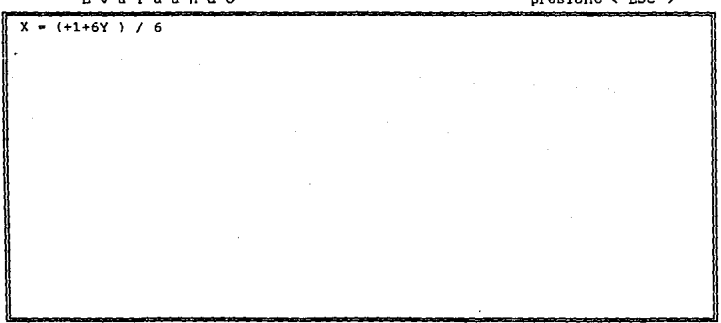

 $D-16$ 

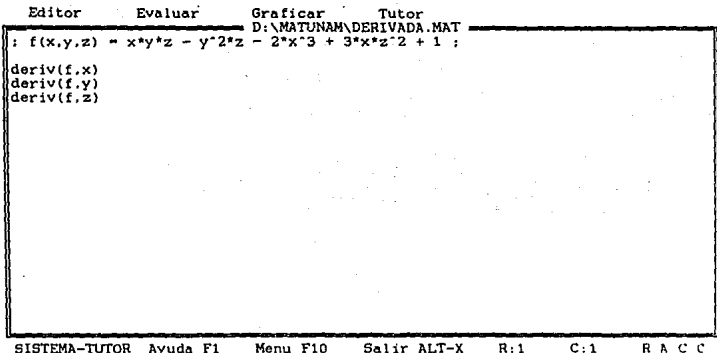

. Evaluando  $deriv(F, Z)$  $presione \in ESC \rightarrow$  $deriv(F, X)$ dF - - YZ-6X^2+3Z^2  $\overline{dX}$  $deriv(F,Y)$  $\rm dF$  $-- xz-2YZ$  $\frac{1}{dY}$  $deriv(F, Z)$ dF  $\frac{1}{d^2}$  $-$  = XY-1Y<sup>-</sup>2+6XZ

 $D-17$